# **Model procjene položaja satelita zasnovan na satelitskim efemeridama satelitskog sustava za određivanje položaja**

**Perković, Goran**

### **Master's thesis / Diplomski rad**

**2019**

*Degree Grantor / Ustanova koja je dodijelila akademski / stručni stupanj:* **University of Zagreb, Faculty of Science / Sveučilište u Zagrebu, Prirodoslovno-matematički fakultet**

*Permanent link / Trajna poveznica:* <https://urn.nsk.hr/urn:nbn:hr:217:314704>

*Rights / Prava:* [In copyright](http://rightsstatements.org/vocab/InC/1.0/) / [Zaštićeno autorskim pravom.](http://rightsstatements.org/vocab/InC/1.0/)

*Download date / Datum preuzimanja:* **2024-12-24**

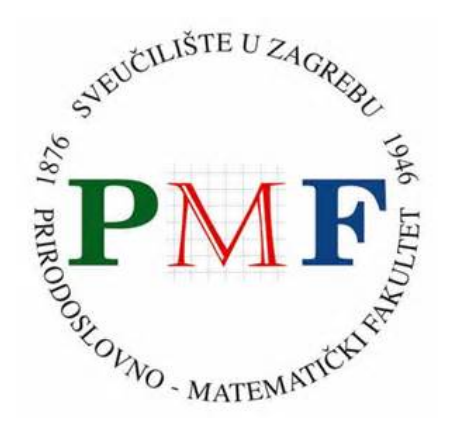

*Repository / Repozitorij:*

[Repository of the Faculty of Science - University o](https://repozitorij.pmf.unizg.hr)f [Zagreb](https://repozitorij.pmf.unizg.hr)

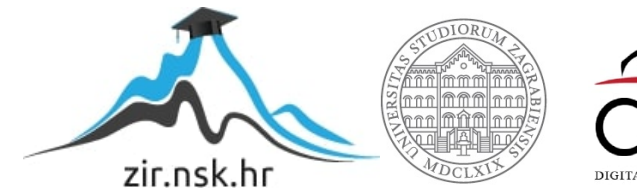

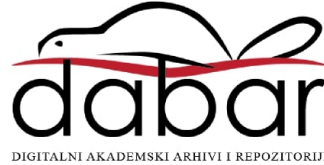

# **SVEUCILI ˇ STE U ZAGREBU ˇ PRIRODOSLOVNO–MATEMATICKI FAKULTET ˇ MATEMATICKI ODSJEK ˇ**

Goran Perkovic´

# **MODEL PROCJENE POLOZAJA ˇ SATELITA ZASNOVAN NA SATELITSKIM EFEMERIDAMA SATELITSKOG SUSTAVA ZA ODREDIVANJE POLOZAJA ˇ**

Diplomski rad

Voditelji rada: prof. dr. sc. Renato Filjar i prof. dr. sc. Luka Grubišić

Zagreb, rujan 2019

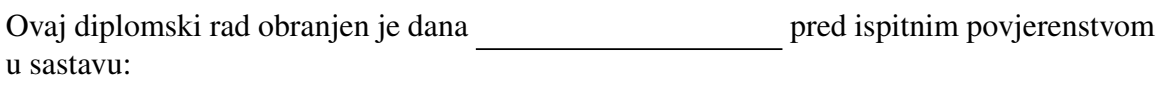

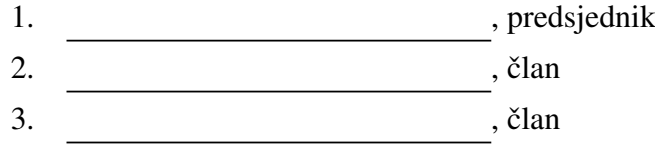

Povjerenstvo je rad ocijenilo ocjenom \_\_\_\_\_\_\_\_\_\_\_\_\_.

Potpisi članova povjerenstva:

- 1. <u> 1990 - Johann Barnett, fransk politik (</u>
- 2.
- 3.

# Sadržaj

<span id="page-3-0"></span>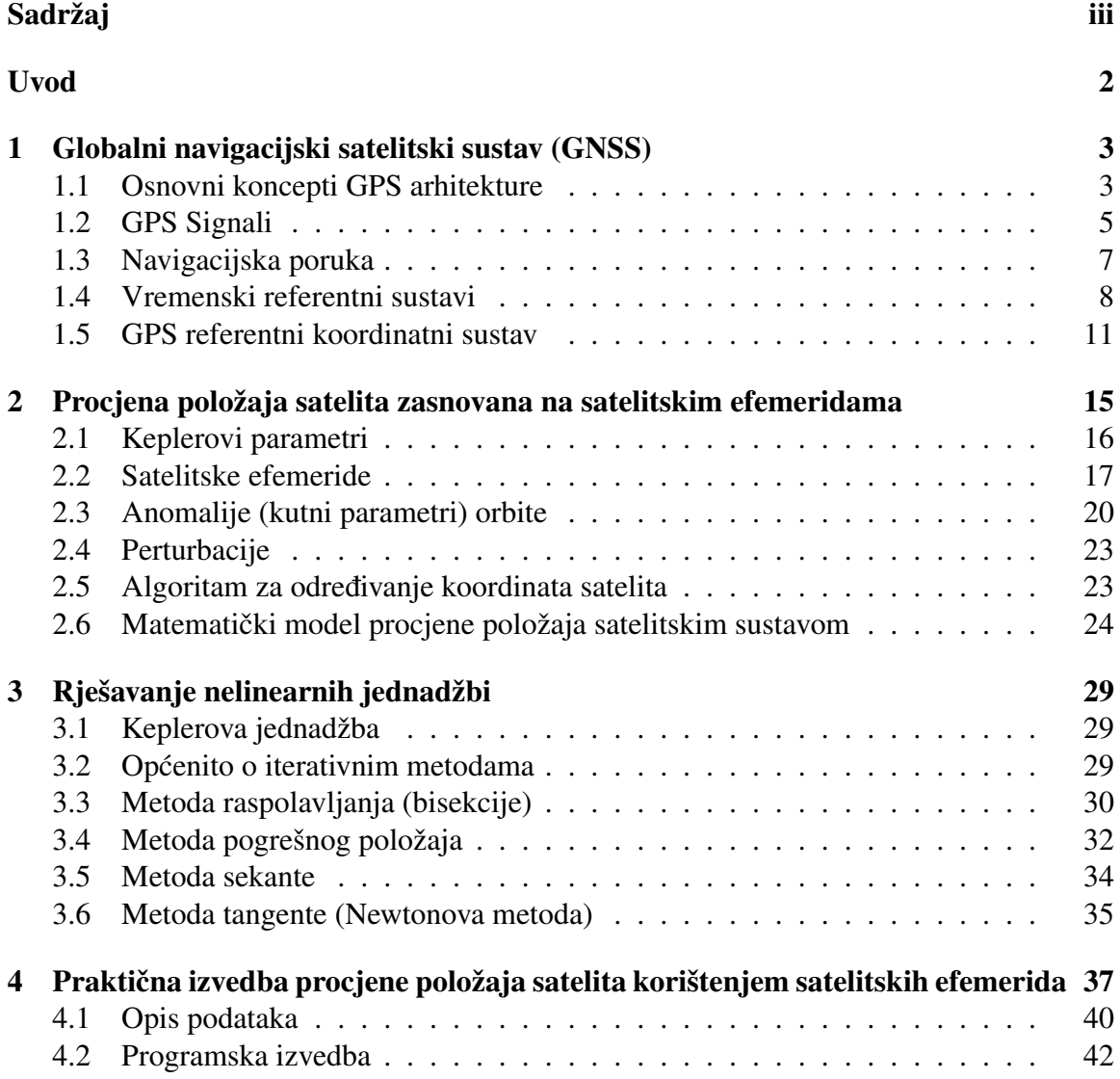

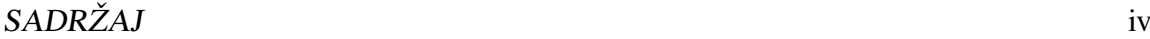

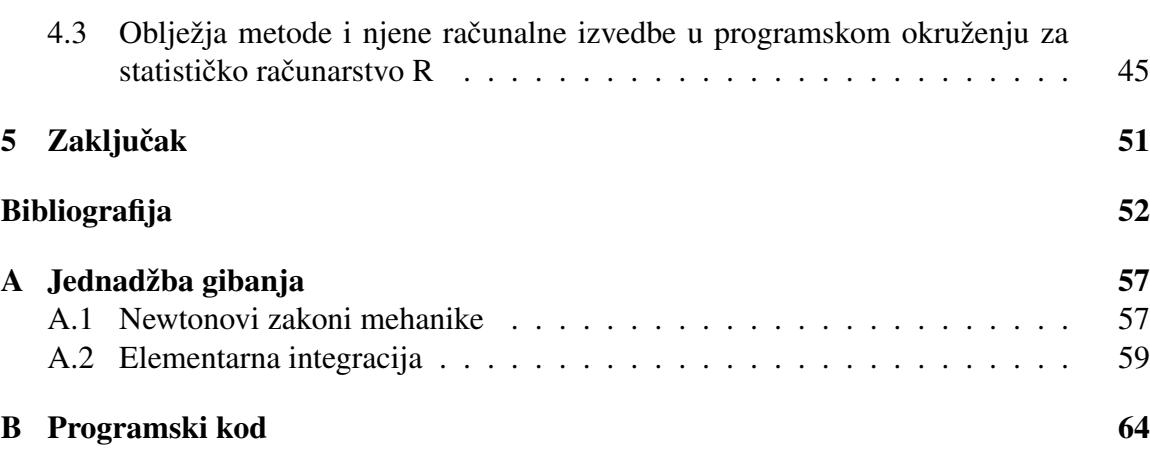

# Uvod

Globalni navigacijski satelitski sustav (GNSS) je zajednički termin za satelitske navigacijske sustave koji pružaju mogućnost određivanja položaja, vremena i brzine gibanja bilo kojeg objekta na Zemlji. Pojam GNSS se odnosi na konstelaciju (sazviježđe) satelita koji kruže u orbitama oko Zemlje te kontinuirano odašilju signale koji se koriste za određivanje položaja, vremena i brzine te navigacijsku poruku u kojoj su sadržani parametri (satelitske efemeride) koji opisuju trenutnu orbitu satelita te koji omogućuju određivanje položaja satelita u orbiti. Najpoznatiji potpuno operativni GNSS sustav je američki GPS (Global Positioning System) na čijem primjeru će biti predstavljen rad satelitskog navigacijskog sustava u ovom radu.

<span id="page-5-0"></span>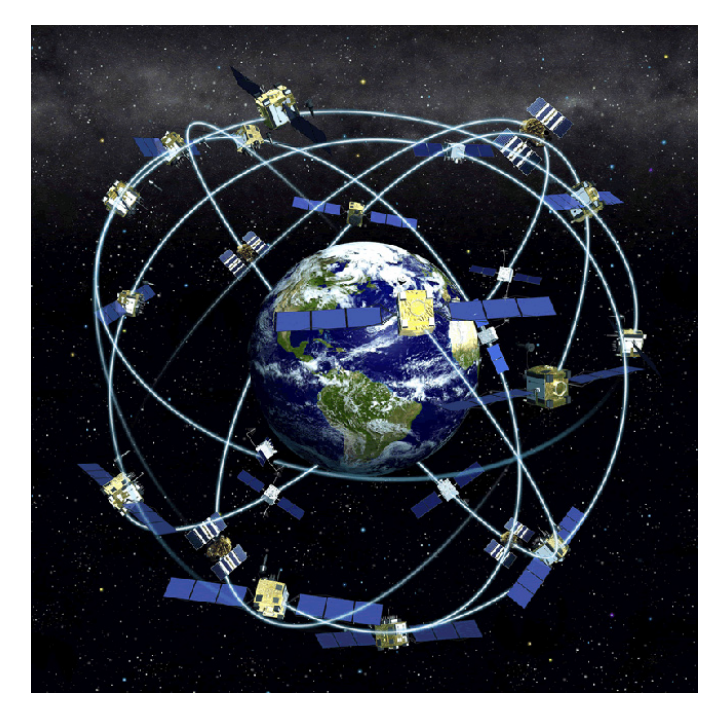

Slika 0.1: Konstelacija (sazviježđe) GPS satelita Izvor: https://www.space.com/19794-navstar.html

### $SADRZAJ$   $2$

Od ostalih GNSS sustava postoje ruski GLONASS (Global'naya Navigatsionnaya Sputnikovaya Sistema) koji je također potpuno operativan te dva djelomično operativna sustava: Galileo kojim upravlja Europska Unija te kineski BeiDou.

Određivanje položaja satelitskim navigacijskim sustavom zasnovano je na korištenju istovremenih mjerenja pseudoudaljenosti (detaljnije opisano u nastavku rada) od barem četiriju satelita uz poznate koordinate satelita. Iz toga slijedi da je jedan od temeljnih koraka u određivanju položaja satelitskim sustavom precizno određivanje položaja satelita.

Cilj ovog rada je opisati i izvesti algoritam procjene položaja satelita zasnovan na satelitskim efemeridama (u programskom okruženju R) te analizirati njegovu točnost, stabilnost i vrijeme izvršavanja.

# <span id="page-7-0"></span>Poglavlje 1

# Globalni navigacijski satelitski sustav (GNSS)

GNSS je satelitski navigacijski sustav namijenjen pružanju usluga određivanja položaja, brzine i vremena na temelju procesiranja satelitskih signala odgovarajućom korisničkom opremom. Odredivanje polozaja zasniva se na mjerenju (eksperimentalnom postupku) vre- ˇ mena propagacije satelitskog signala od satelita do korisničke antene. Prvi razvijeni, a ujedno i najpoznatiji, je američki Global Positioning System (GPS) razvijen u kasnim sedamdesetim godinama prošlog stoljeća od strane američkog ministarstva obrane (DoD). GPS koristi konstelaciju 31 operativnog satelita. Od ostalih GNSS sustava koji su trenutno operativni valja spomenuti ruski GLONASS koji koristi konstelaciju od 27 operativnih satelita, Galileo kojim upravlja Europska Unija te kineski Beidou. U nastavku teksta, rad satelitskog navigacijskog sustava bit ce predstavljen na primjeru sustava GPS. Razmatra- ´ nja rada, postupka procjene položaja i njegovih ograničenja mogu se primijeniti i na ostale satelitske navigacijske sustave.

# <span id="page-7-1"></span>1.1 Osnovni koncepti GPS arhitekture

GPS sustav se sastoji od tri temeljna segmenta:

• Svemirski segment - sastoji se od satelita koji kruže u orbitama oko Zemlje. Glavna zadaća svemirskog segmenta je generiranje i odašiljanje signala za određivanje vremena, položaja i brzine te priprema i odašiljanje podataka potrebnih za procjenu položaja i vremena. Signali svakog satelita oblikovani su na jedinstven način koji omogućuje identifikaciju satelita koji je poslao signal putem posebnog pseudoslučajnog koda (engl. Pseudo-Random Noise, PRN) karakterističnog za svaki pojedini satelit. Podaci su strukturirani u obliku jedinstvene digitalne navigacijske poruke istog

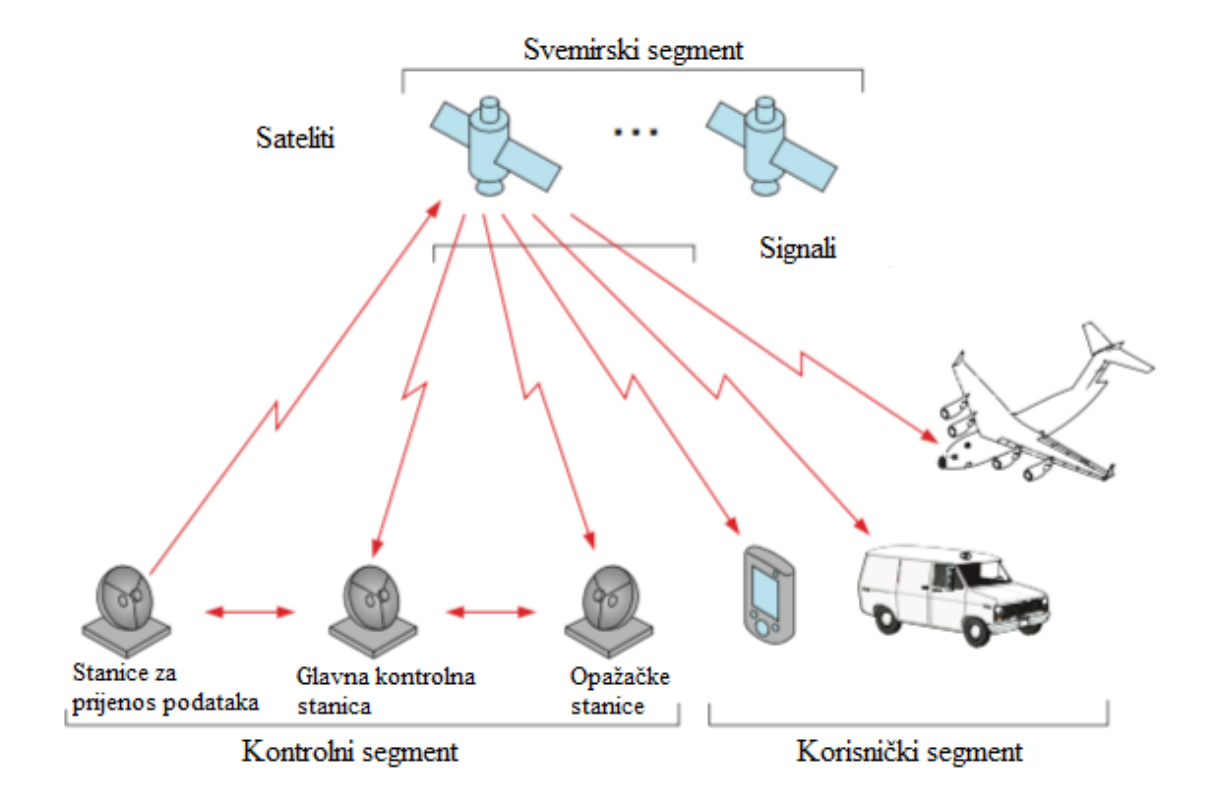

Slika 1.1: GPS segmenti **Izvor:** [\[6\]](#page-56-1)

sadržaja koju šalju svi sateliti sustava. Te transakcije su kontrolirane atomskim satovima visoke preciznosti koji su smješteni unutar satelita. Osnovna GPS konstelacija se sastoji od 31 satelita. Sateliti su smješteni u Srednju Zemljinu orbitu (MEO) na visini od 20020 km s nagibom od  $55°$  u odnosu na ekvator. Orbite su geocentrične (Zemlja u središtu), gotovo kružne (ekscentricitet  $< 0.02$ ), glavna poluos elipse je  $26560$  km, s periodom od 11 sati, 58 minuta i 2 sekunde (12 sideričkih sati), ponavljajući putanju svakog sideričkog dana.

• Kontrolni segment - sastoji se od glavne kontrolne stanice, mreže opažačkih sta-nica (slika [1.2\)](#page-10-0) i stanica za prijenos podataka smještenih na Zemljinoj površini. Glavne kontrolne stanice zadužene su za, između ostalog, određivanje parametara satelitskih orbita (satelitskih efemerida), osvježavanje modela pogrešaka satelitskih atomskih satova te za definiranje sadržaja navigacijske poruke. Opažačke stanice su raspoređene širom Zemlje, opremljene su atomskim satovima i GPS prijemnicima te kontinuirano primaju podatke od vidljivih satelita. Skupljene podatke šalju glavnoj kontrolnoj stanici gdje se podaci procesiraju i generiraju navigacijske poruke. Stanice za prijenos podataka šalju podatke, generirane od strane glavne kontrolne stanice, satelitima koristeći S-band radijsko-frekvencijsko područje.

• Korisnički segment - čini korisnička oprema u okruženju za određivanje položaja. Korisnička oprema prima satelitske signale i navigacijsku poruku odaslane s GPS satelita, mjeri pseudoudaljenosti između satelita i korisničke antene te procjenjuje položaj rješavanjem GPS navigacijskih jednadžbi. Korištenjem pseudoudaljenosti procjenjuje se položaj i točno UTC vrijeme. Neovisnim postupkom zasnovanim na procjeni Dopplerovog učinka (efekta) procjenjuje se brzina gibanja korisnika.

Temeljni preduvjeti rada satelitskih navigacijskih sustava su sljedeći:

- 1. korištenje zajedničkog koordinatnog sustava za jednoznačnu definiciju položaja (WGS-84 sustav);
- 2. usklađenost svih elemenata sustava na zajedničko vrijeme sustava;
- 3. ispunjena pretpostavka o konstantnoj brzini sirenja satelitskog signala jednakoj br- ˇ zini svjetlosti u vakuumu (ispunjena na 90% puta, osim u ionosferi i troposferi, radi čega dolazi do pogrešaka mjerenja).

# <span id="page-9-0"></span>1.2 GPS Signali

Sateliti kontinuirano šalju signale u radio-frekvencijskom L pojasu (frekvencije valova nosilaca: *<sup>L</sup>*<sup>1</sup> <sup>=</sup> <sup>1575</sup>.42*MHz*, *<sup>L</sup>*<sup>2</sup> <sup>=</sup> <sup>1227</sup>.60*MHz*, *<sup>L</sup>*<sup>5</sup> <sup>=</sup> <sup>1176</sup>.45*MHz*). Signal sustava GPS kojeg odašilje GPS satelit je kompozitne prirode. On sadrži signale za mjerenje pseudoudaljenosti u obliku PRN kodnih sekvenci jedinstvenih za svaki satelit te navigacijsku poruku. Osnove komponente signala su: val nosilac - radio signal na odredenoj frekvenciji; PRN kod - niz 0 i 1 koji omogućuje prijemniku da odredi vrijeme radio signala između satelita i prijemnika; navigacijska poruka - binarna poruka u kojoj su sadržane satelitske efemeride, modeli ispravaka pogrešaka satelitskog sata te pogrešaka uslijed ionosferskog kašnjenja, satelitski almanah te informacije o stanju ispravnosti satelita.

Sustav GPS omogućuje dvije usluge određivanja položaja i vremena, ovisno o naravi korisničke opreme. Svaka od navedenih usluga koristi posebne kodne sekvence za mjerenje pseudoudaljenosti, koje omogućuju različitu točnost mjerenja pseudoudaljenosti, a time i kontrolu točnosti procjene položaja. Navedene usluge su: *SPS (Standard positiong*) *service)* koji je besplatan i namijenjen civilnoj upotrebi te koristi *L*1 val nosilac za prijenos potrebnih PRN signala i podataka i *PPS (Precise Positioning Service)* koji je kriptografski

<span id="page-10-0"></span>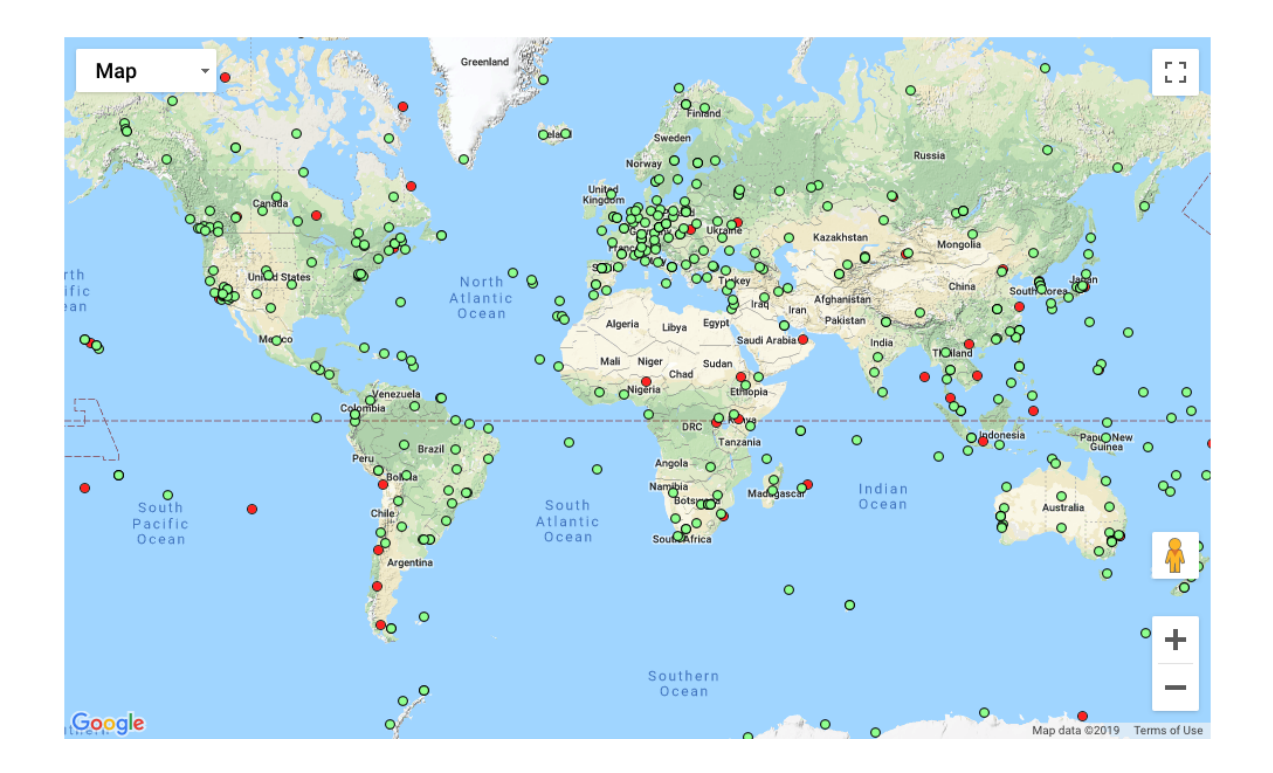

Slika 1.2: Mreža IGS opažačkih stanica Izvor: http://www.igs.org/network/complete.html

ograničen na vojsku i autorizirane korisnike te koristi istovremeno dvije frekvencije valova nosilaca *L*1 i *L2* čime se postiže izravan ispravak učinka ionosferskog kašnjenja.

Svaki satelit odašilje jedinstven PRN kod koji prijemnik onda može koristi za prepoznavanje odredenog satelita, ali i za odredivanje pseudoudaljenosti. Postoje dvije vrste PRN kodova:

- Coarse/Acquisition  $(C/A)$  kod koji se još zove civilni kod  $C(t)$ . Niz se sastoji od 1023 bita i ponavlja se svake milisekunde (brzina prijenosa od 1023Mbps). Kod se šalje samo putem *L*1 i definira SPS.
- Precision *P*(*t*) kod je rezerviran za vojnu upotrebu te za ostale autorizirane korisnike. Niz se ponavlja svakih 266 dana (38 tjedana) i dodatno je zaštićen enkripcijom.

# <span id="page-11-0"></span>1.3 Navigacijska poruka

Svaki satelit prima navigacijske podatke od kontrolnog segmenta sustava koji se kasnije odašilju korisnicima putem navigacijske poruke. Poruka sadrži podatke potrebne za određivanje položaja i vremena korisničkom opremom (prijemnikom):

- satelitske efemeride parametri satelitskih orbita potrebni za izračunavanje položaja satelita u orbiti;
- parametri modela ispravaka satelitskog sata potrebni za procjenu pogreške satelitskog sata i konverzije vremenskih sustava;
- parametri modela ispravaka ionosferskog kašnjenja satelitskog signala (Klobucharov model) - potrebni za korekciju pogrešaka mjerenja pseudoudaljenosti uslijed učinaka ionosfere;
- satelitski almanah sadrži elemente pojednostavljenog modela satelitskih orbita, služi za preliminarno određivanje teoretski vidljivih satelita u zadanom trenutku i na približnom položaju kako bi se ubrzao postupak do prve procjene položaja;
- signalne zastavice operativnosti satelita.

<span id="page-11-1"></span>Satelitske efemeride i parametri modela ispravaka satelitskog sata osvježavaju se otprilike svakih dva sata.

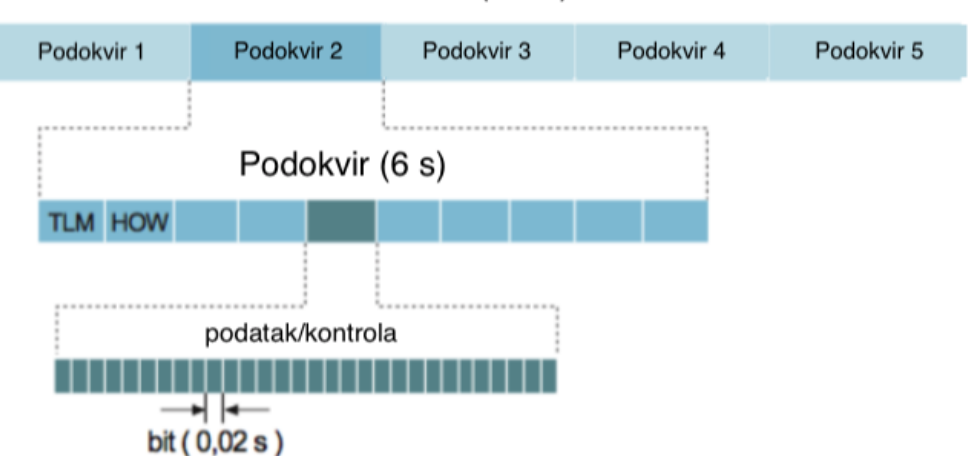

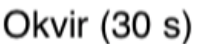

Slika 1.3: Okvir navigacijske poruke Izvor: [\[5\]](#page-56-2)

Navigacijska poruka se šalje na sva tri vala nosioca (L1, L2, L5) brzinom od 50bps. Cijela poruka sadrži 25 stranica ("okvira") gdje svaki okvir traje 30 sekundi. Uz navedenu brzinu prijenosa, potpuni okvir bit ce poslan u vremenu od 12.5 minuta. Svaki okvir je podijeljen ´ u 5 podokvira od 6 sekundi. Svaki podokvir se sastoji od 10 riječi, gdje je svaka riječ veličine 30 bita.

Svaki podokvir počinje riječju TLM koja je korištena za sinkronizaciju. Okvir navigacijske poruke prikazan je na slici [1.3](#page-11-1) pri čemu:

- Podokvir 1 sadrži polinomijalne koeficijente koji omogućuju satne korekcije;
- Podokviri 2 i 3 sadrže satelitske efemeride svih satelita sustava;
- Podokvir 4 sadrži parametre ionosferskog modela, parametre ispravaka satelitskih satova i dio almanaha;
- $\bullet$  Podokvir 5 sadrži almanah.

# <span id="page-12-0"></span>1.4 Vremenski referentni sustavi

Vrijeme je možda najvažniji segment navigacijskog sustava jer jako točni i sinkronizirani satovi na satelitima i prijemnicima omogućuju određivanje udaljenosti između satelita i prijemnika. Zbog raznih utjecaja kao što su odmaci u točnosti satova, dijelovi atmosfere kroz koje prolazi signal, pretežno ionosfera, ta je udaljenost zapravo samo procjena prave udaljenosti i zato ju zovemo pseudoudaljenost.

<span id="page-12-1"></span>Definicija 1.4.1 (Pseudoudaljenost). *Udaljenost između satelitske i korisničke antene odredena mjerenjem vremena potrebnog satelitskom signalu za propagaciju izmedu dviju antena naziva se pseudodaljenost i zadana je izrazom*

$$
\rho_k = (t - t_k) * c,\tag{1.4.1}
$$

gdje je t vrijeme primanja signala, t<sub>k</sub> je vrijeme odašiljanja signala, a c je brzina svjetlosti. *Vremena su iskazana u UTC sustavu.*

Svi elementi sustava, pa tako i sateliti i korisnički prijemnici, moraju biti potpuno vremenski usklađeni na zajedničko vrijeme sustava (UTC). Zahtjev za vremenskom usklađenosti uvjetuje mogucnost mjerenja vremena propagacije satelitskog signala. Naime, i sateliti i ´ prijemnici moraju u istom trenutku započeti generiranje PRN sekvenci. U postupku mjerenja pseudoudaljenosti, prijemnik uspoređuje lokalnu sekvencu i istu sekvencu primljenu od satelita (zbog toga zakašnjelu). Postupkom unakrsne korelacije valnih oblika sviju sekvenci, odreduje se fazni/vremenski pomak, a samim tim i vrijeme propagacije satelitskog signala između dviju antena. Neusklađenost između satelitskog i korisničkog prijemnika od 1 *μs* rezultirat će greškom od 300 *m* u pseudoudaljenosti.

Civilizacija je izvorno koristila astronomske pojave, Zemljinu rotaciju prije svega, kako bi definirala pojam i metodologiju mjerenja vremena. Medutim, kako Zemljina rotacija nije konstantna, pojavila se potreba za definiranjem jedinice vremena na ponovljiv način drugim fizikalnim pojavama. U novije vrijeme, stabilnost rezonantnih frekvencija atoma nekih elemenata (poglavito rubidija i cezija) iskorištena je u praktičnim izvedbama preciznih i stabilnih atomskih satova. Takav sat radi u strogo određenim operativnim uvjetima što, zajedno s visokom cijenom, ograničava njegovu primjenu na kontrolni i satelitski segment satelitskog navigacijskog sustava. Korisnička oprema koristi jednostavne i jeftine kvarcne satove čija je pogreška 10<sup>6</sup>s – 10<sup>5</sup>s. Kako ova pogreška nije ovisna o satelitu s kojeg se prima signal, ona se može razumjeti kao jedna od varijabli stanja korisnika, zajedno s tri nepoznate koordinate položaja. U postupku procjene položaja tako se određuju tri koordinate položaja i pogreška korisničkog sata, čime se korisnički sat usklađuje sa zajedničkim vremenom sustava.

#### Solarno i sideričko vrijeme

Sustavi vremena zasnovani na astronomskim pojavama koriste solarno i sideričko vrijeme, definirano solarnim i sideričkim danom, kako slijedi.

Definicija 1.4.2 (Solarni dan). *Potpuna rotacija Zemlje oko svoje osi relativno Suncu, tj. vrijeme izmedu dva uzastopna prijelaza Sunca preko ravnine meridijana zove se Solarni dan.*

Definicija 1.4.3 (Siderički dan). Potpuna rotacija Zemlje oko svoje osi relativna jako uda*ljenoj zvijezdi zove se Siderički dan.* 

Solarno vrijeme nije uniformno jer je Zemljina orbita eliptična pa orbitalna brzina nije konstantna (2. Keplerov zakon, objašnjeno u kasnijim poglavljima) i jer os rotacije Zemlje nije okomita na orbitalnu ravninu (odmak izmedu orbite Zemlje (ekliptike) i ekvatorijalne ravnine je oko 23.<sup>5</sup> ◦ ). Zbog neuniformnosti solarnog dana uveden je pojam *Srednji solarni* dan koji se odnosi na Zemlju u hipotetskoj kružnoj orbiti oko Sunca sa jednakim periodom i gdje je os rotacije okomita na ravninu orbite. To vrijeme zovemo GMT (Greenwich mean time). Srednji solarni dan je oko 4 minute duži od sideričkog dana (slika [1.4\)](#page-14-0). Orbitalni period GPS satelita je pola sideričkog dana. S obzirom da ni sideričko vrijeme nije uniformno, definirano je *srednje sideričko vrijeme*. Odnos između solarnog i sideričkog dana je dan sljedećom aproksimacijom:

srednji solarni dan  $\approx 24$  *h* = 86400 srednjih solarnih sekundi  $\approx 1 + 1/365.25 \approx 1.002737$ dana srednjeg sideričkog vremena.

<span id="page-14-0"></span>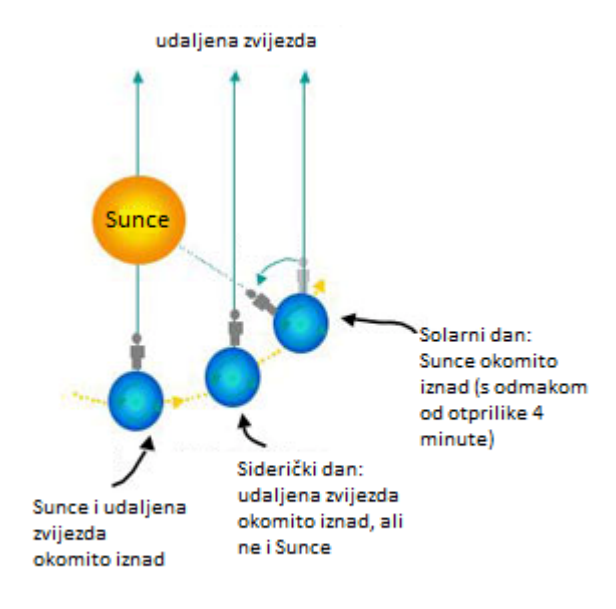

Slika 1.4: Razlika solarnog i sideričkog dana Izvor: http://astronomy.swin.edu.au/cosmos/S/Sidereal+Day

*Univerzalno vrijeme (UT)* je oznaka vremenskih sustava koji su temeljeni na rotaciji Zemlje.

- UT0 srednje solarno vrijeme u nultom meridijanu dobiveno mjerenjima u zvjezdarnici tako da je pod utjecajem neregularne rotacije Zemlje i gibanjima polova;
- UT1 popravljeno UT0 vrijeme za gibanje polova je temeljeno na stvarnoj orijentaciji Zemlje u svemiru.

### Atomsko vrijeme

Gore navedeni vremenski sustavi nisu dovoljne preciznosti kakvu zahtijevaju navigacijski sustavi. Trenutna definicija sekunde zasnovana je na rezonantnoj frekvenciji cezijevog atoma [\[5\]](#page-56-2). Kontinuirani vremenski sustav zasnovan na atomskoj sekundi se zove International Atomic Time (TAI) (SI dan =  $86400$  SI sekundi, Julijansko stoljeće =  $36525$  SI dana). TAI vrijeme je precizni i uniformni sustav vremena koji nije vezan za rotaciju Zemlje oko svoje osi niti oko Sunca, ali odvajanje definicije vremena od dinamike gibanja Sunca nije u potpunosti moguće jer je procijenjeno da će kroz otprilike 4000 godina Zemlja izgubiti 12 sati i Sunce će biti visoko na nebu, a TAI vrijeme će pokazivati ponoć. Kompromis je napravljen uvodenjem UTC vremenske skale.

UTC (Coordinated Universal time) vremenski sustav zasnovan je na TAI vremenskom sustavu tako da je UTC sekunda jednaka TAI sekundi. UTC je definiran izjednačavanjem s UT1 vremenom 01.01.1958 u ponoć. Dva vremenska sustava održavana su u sinkronizaciji dodavanjem 0.<sup>1</sup> *<sup>s</sup>* UTC vremenu kad je bilo potrebno [\[5\]](#page-56-2). Tokom razvoja definicije sustava vremena uvedene su prijelazne sekunde koje se dodaju ili oduzimaju od UTC vremena tako da se TAI vrijeme razlikuje od UTC vremena za cijeli broj sekundi. Trenutno vrijedi TAI  $=$  UTC+33 *s*.

### Vremenska epoha

U sustavima koji zahtijevaju duže periode opažanja i procesiranja, kao što je slučaj kod satelitskih navigacijskih sustava, računanje vremenskih razlika jednostavnije je ako se vremenska epoha definira kao broj dana od reference uz decimalnu frakciju dana. Osnovni koncept pracenja vremena je Julijanski datum (JD) koji je definiran kao broj dana i frakcija ´ trenutnog dana. Dvije su vremenske epohe bitne za GPS:

- JD standardna epoha GPS-a:  $06.01.1980$   $0h = JD$  2444255.5;
- standardna epoha UT: J2000.0 = 01.01 2000 12h UT = JD 2451545.0.

### GPS vrijeme (GPST)

GPS vrijeme je definirano na bazi frekvencijskih standarda zasnovanih na atomskim energetskim razinama atoma cezija i rubidija koji se koriste u kontrolnom segmentu (glavna kontrolna i promatračke stanice) i satelitskom segmentu arhitekture sustava GPS. UTC i GPST razlikuju se po tome što je GPST mjereno u stvarnom vremenu i u GPST nema prijelazne sekunde. Razlika između GPST i UTC se održava unutar 10 ns modulo 1 sekunda. GPST vremenska epoha je definirana kao broj tjedna i broj sekundi unutar tog tjedna. U navigacijskoj poruci, GPS tjedan je modulo 1024. Ukupno 604800 sekundi je sadržano u jednom GPS tjednu, s definicijom početka tjedna u ponoć sa subote na nedjelju.

# <span id="page-15-0"></span>1.5 GPS referentni koordinatni sustav

GPS sateliti postavljeni su u orbitama oko Zemlje. Za potrebe jedinstvenog opisa polozaja ˇ u prostoru, unutar sustava GPS potrebno je definirati zajednički referentni koordinatni sustav.

Definicija 1.5.1 (Ekliptika). *Ravnina po kojoj Zemlja (centar masa) kruˇzi oko Sunca naziva se ekliptika. Kut izmedu ravnine ekliptike i ravnine nebeskog ekvatora iznosi* 23◦*27'.*

Postoje dvije osnovne vrste referentnih koordinatnih sustava s potencijalnom primjenom u globalnoj satelitskoj navigaciji [\[5,](#page-56-2) [7\]](#page-56-3):

- Conventional Terrestrial Reference System (TRS);
- Conventional Celestial Reference System (CRS).

**Definicija 1.5.2** (TRS). *Referentni koordinatni sustav TRS, nazvan još i Earth-Centred Earh-Fixed (ECEF) sustav, opisan je sljede´ca obiljeˇzja:*

- *1. ishodiˇste sustava je u srediˇstu (teˇziˇstu) Zemlje (Earth-Centred);*
- *2. sustav rotira oko ishodiˇsta kruˇznom brzinom jednakoj kruˇznoj brzini rotacije Zemlje (Earth-Fixed);*
- *3. os x TRS-a nalazi se u ekvatorijalnoj ravnini i definirana je ishodiˇstem sustava i toˇckom presijecanja nultog meridijana i ekvatora;*
- 4. *os y TRS-a nalazi se u ekvatorijalnoj ravnini pomaknuta u pozitivnom smislu za*  $\frac{\pi}{2}$ *rad od osi x i definirana je ishodiˇstem sustava i toˇckom presijecanja 90-tog meridijana i ekvatora;*
- *5. os z TRS-a okomita je na ekvatorijalnu ravninu i definirana je ishodiˇstem sustava i sjevernim geografskim polom Zemlje.*

Definicija 1.5.3 (CRS). *Referentni koordinatni sustav CRS, nazvan još Earth-Centered Intertial (ECI), opisan je sljede´cim obiljeˇzjima:*

- *1. ishodiˇste sustava je u srediˇstu (teˇziˇstu) Zemlje (Earth-Centred);*
- *2. os x CRS-a nalazi se u srednjoj ekvatorijalnoj ravnini (epoha J2000.0) i definirana* je ishodištem sustava i točkom presjecanja srednje proljetne točke i ekliptike;
- *3. os z je definirana ishodiˇstem i ortogonalna je na srednju ekvatorijalnu ravninu (epoha J2000.0);*
- *4. os y ortogonalna je na druge osi, tvore´ci desno orijentiran sustav.*

CRS sustav je fiksiran u svemiru u odnosu na kretanje dalekih svemirskih objekata (zvijezda, galaksija,..). CRS ima ishodište u centru mase Zemlje. Temeljna ravnina je srednja ekvatorijalna ravnina epohe J2000.0. Strogo govoreći, ovaj sustav nije inercijski zbog kretanja Zemlje oko Sunca pa na njega djeluje određena akceleracija, ali može biti smatran inercijskim za kraće vremenske periode.

#### Referentni okviri

Referentni sustav i referentni okvir su različiti koncepti. Sustav se gleda kao teoretska definicija, uključujući modele i standarde za implementaciju. Okvir je praktična implementacija dobivena raznim opažanjima i skupom referentnih koordinata, na primjer skupom fundamentalnih zvijezda za svemirski referentni okvir, ili pouzdanih stanica za Zemlji za Zemljin referentni okvir. Realizacija ECEF sustava se zove TRF (Terrestrial Reference Frame) i definirana je koordinatama raznih lokacija na Zemlji koje služe kao referentne točke. TRF kojeg koristi GPS sustav je naziva WGS-84 (World Geodetic System 84)[\[5\]](#page-56-2). Realizacija ECI sustava naziva se CRF (Celestial Reference Frame).

#### Transformacija izmedu CRF i TRF okvira

Koordinatne transformacije izmedu CRF i TRF okvira su izvedene rotacijama koje se odnose na precesiju, nutaciju i kretanje polova Zemlje.

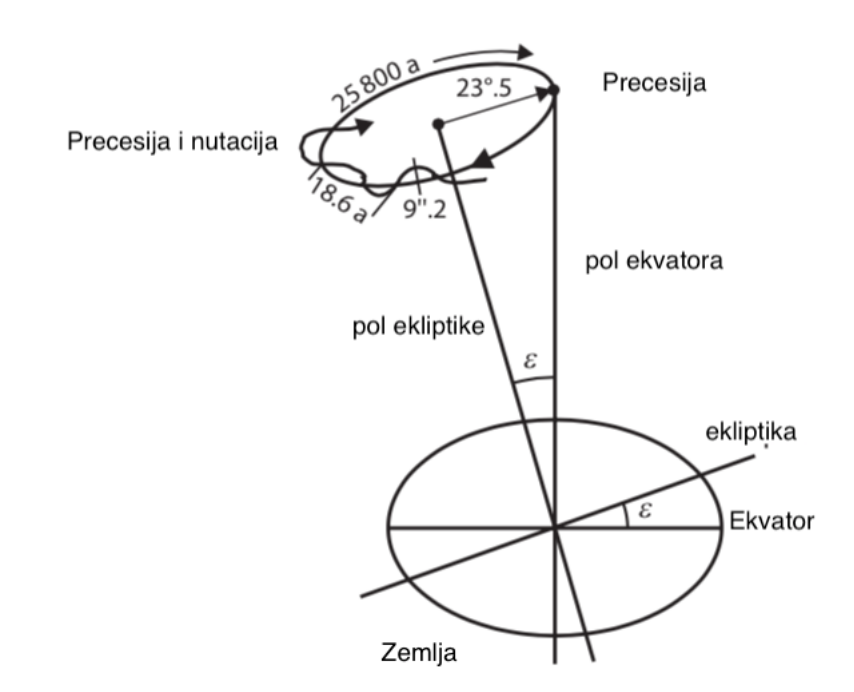

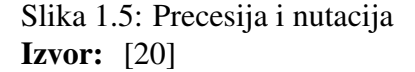

Precesija Zemlje nastaje pod djelovanjem Sunca i Mjeseca. Zbog Zemljinog oblika (spljoštenost na polovima) javlja se razlika privlačne sile Mjeseca ili Sunca na bližoj i daljoj strani Zemlje, a kako ta razlika ima komponentu u smjeru okomitom na ekvatorijalnu ravninu rotirajuće Zemlje, nastaje spreg sila. Zbog toga os Zemljine vrtnje opisuje stožac oko okomice na spojnicu središta Zemlje i Mjeseca, odnosno Zemlje i Sunca. Taj efekt se zove luni-solarna precesija. Kako se Mjesec ne nalazi u ravnini ekliptike, vec mu se od nje staza ´ otklanja za kut od 5°9′, na stošcu se javljaju nabori s periodom od 18.67 godina što se u astronomiji naziva nutacija. Postoji i planetarna precesija koja predstavlja zakretanje ravnine ekliptike zbog utjecaja planeta. Zbirni učinak luni-solarne i planetarne precesije uzrokuje pomak proljetne i jesenske točke među zvijezdama na zapad, godišnje za 50,6<sup>"</sup>. Zbog<br>precesije Zemljina os obilazi oko normale na ravninu ekliptike sa sideričkim ili zvjezdaprecesije Zemljina os obilazi oko normale na ravninu ekliptike sa sideričkim ili zvjezdanim periodom od 25800 godina (Platonova godina). Posljedica toga je da Sjeverni nebeski pol putuje među zvijezdama; na mjestu gdje je danas Sjevernjača, zvijezde se izmjenjuju. Zbog precesije Zemljina siderička (zvijezdana) i tropska (sunčeva) godina nisu jednake, a koordinate ekvatorskog koordintatnog sustava se mijenjaju. Detaljniji opis navedenih rotacija mogu se pronaći u [\[12,](#page-57-1) [16,](#page-57-2) [5,](#page-56-2) [20\]](#page-57-0).

# <span id="page-19-0"></span>Poglavlje 2

# Procjena položaja satelita zasnovana na satelitskim efemeridama

Kao što je ranije navedeno, satelitsko određivanje položaja je zasnovano na trima pretpostavkama:

- 1. korištenje jedinstvenog zajedničkog koordinatnog sustava (WGS-84);
- 2. korištenje jedinstvenog zajedničkog sustava vremena (UTC), tako da sateliti i prijemnici započnu generiranje PRN kodne sekvence, što kasnije omogućuje mjerenje vremena propagacije satelitskog signala postupkom unakrsne korelacije;
- 3. pretpostavka o konstantnoj jedinstvenoj brzini širenja satelitskog signala brzinom svjetlosti u vakuumu.

Procjena položaja određuje se rješavanjem sustava nelinearnih jednadžbi. Matematički model za procjenu položaja zasnovan je na korištenju istovremenih mjerenja pseudoudaljenosti od barem četiriju satelita, uz poznate koordinate satelita u trenutku odašiljanja, čime se dobiva rješenje navigacijskog problema u okviru vektora stanja koji sadrži tri koordinate nepoznatog položaja prijemnika i korekciju korisničkog sata (četiri nepoznanice).

Definicija 2.0.1 (Satelitska efemerida). *Skup parametara koji opisuju orbitu i omogu´cuju izraˇcun procjene poloˇzaja satelita u zadanom vremenskom intervalu naziva se satelitska efemerida.*

Satelitske efemeride su podaci generirani od strane glavne kontrolne stanice koji se šalju GPS satelitima i vrijede otprilike 6 sati. Glavna kontrolna stanica prati gibanje satelita, njihove orbite, položaj i brzinu, osvježava podatke i šalje ih satelitima koji ih kasnije kroz navigacijsku poruku šalju korisničkoj opremi. Efemeride sadrže informacije o orbitalnim parametrima (Keplerovi parametri), o trenutnom vremenu i korekcijskim parametrima.

Satelitske efemeride odašilju svi sateliti sustava kao dio navigacijske poruke. Osim satelitskih efemerida, navigacijska poruka sadrži:

- 1. satelitski almanah, pojednostavljeni opis satelitskih orbita koji ne daje točan, već približan položaj satelita, u svrhu ubrzavanja postupka prve procjene položaja satelitskim sustavom (sateliti koji se teoretski ne vide na približno procijenjenom položaju korisnika (nulta iteracija postupka procjene položaja) ne uzimaju se u obzir za spektralnu pretragu);
- 2. parametre globalnih modela ispravaka ionosferskog kašnjenja, troposferskog kašnjenja i satelitskih atomskih satova;
- 3. signalne zastavice operativnosti pojedinih satelita (engl. satellite health).

# <span id="page-20-0"></span>2.1 Keplerovi parametri

## Keplerovi zakoni

Opisi satelitskih orbita pomocu satelitskih efemerida izvedeni su iz tri Keplerova zakona ´ gibanja sekundarnih nebeskih tijela oko primarnog koji djeluje kao gravitacijsko središte sustava (napr. gibanje planeta oko Sunca). Gibanje satelita oko matičnog planeta također se opisuje Keplerovim zakonima, tako da će u iskazima zakona biti korištena Zemlja-satelit notacija.

- 1. Prvi Keplerov zakon: satelit se giba po elipsi kojoj je jedno od žarišta Zemlja.
- 2. Drugi Keplerov zakon: radijvektor Zemlja-satelit prekriva u jednakim vremenskim razmacima jednake površine.
- 3. Treci Keplerov zakon: kvadrat ophodnog vremena satelita proporcionalan je kubu ´ srednje udaljenosti od Zemlje.

Gibanje GPS satelita je upravljano Newton-ovim zakonima mehanike. Prema drugom zakonu, ubrzanje središta mase tijela je proporcionalno sili koja djeluje na njega. U najjednostavnijoj formi možemo predstaviti Zemlju i satelite kao tijela zanemarivih dimenzija u odnosu na njihov razmak, kod kojih je cjelokupna masa objekta sadržana (koncentrirana) u njegovom središtu (objekt točkaste mase) i analizirati gibanje satelita pod djelovanjem sile gravitacijskog privlačenja. Naravno, u stvarnom svijetu postoje i druge sile čije djelovanje izaziva odmak od procijenjenih orbita zasnovanih na uvažavanju modela gravitacijskog privlačenja satelita i Zemlje. Takav odmak naziva se poremećaj ili perturbacija satelitske orbite.

Označimo sada mase Zemlje i satelita sa *M* i *m* i pozicijske vektore tih točkastih masa u inercijskom koordinatnom sustavu (Newtonovi zakoni vrijede isključivo u inercijskim sustavima) s  $\mathbf{r}_{\mathbb{E}}$  i  $\mathbf{r}_{\mathbb{S}}$ . Položaj satelita u jedinstvenom zajedničkom koordinatnom sustavu (WGS-84, sa središtem/težištem Zemlje u ishodištu sustava) označimo s  $\mathbf{r} = \mathbf{r}_{S} - \mathbf{r}_{E}$ . Tada prema Newton-ovom zakonu gravitacije, sila kojom Zemlja djeluje na satelit je definirana sliedećim izrazom:

$$
\mathbf{F} = -\frac{GMm}{r^2} \frac{\mathbf{r}}{r}
$$
 (2.1.1)

Sada iskoristimo drugi Newton-ov zakon kako bismo izveli izraz koji opisuje gibanje satelita u odnosu na Zemlju.

$$
M\ddot{\mathbf{r}}_{\mathbf{E}} = -\frac{GMm}{r^3}\mathbf{r}; \qquad \qquad m\ddot{\mathbf{r}}_{\mathbf{S}} = -\frac{GMm}{r^3}\mathbf{r}
$$
 (2.1.2)

gdje je *G* univerzalna gravitacijska konstanta. Iz gornjih jednadžbi dobivamo

$$
\ddot{\mathbf{r}} = -\frac{G(M+m)}{r^3} \mathbf{r}
$$
 (2.1.3)

Uz ispunjen uvjet  $M \gg m$ , masu *m* možemo zanemariti i uz oznaku  $\mu := GM$  dalje možemo pisati

<span id="page-21-1"></span>
$$
\ddot{\mathbf{r}} = -\frac{\mu}{r^3} \mathbf{r} \tag{2.1.4}
$$

gdje je  $\mu = 3.986005 \times 10^{14} m^3/s^2$  Zemljina gravitacijska konstanta. Ova jednadžba<br>oš zove problem dvaju nebeskih tijela (engl. two-body problem). Integracija izraza se još zove problem dvaju nebeskih tijela (engl. two-body problem). Integracija izraza [2.1.4](#page-21-1) daje analitičko rješenje problema koje ima šest parametara nastalih u toku integracija (slobodni članovi definirani granicama integracije)[\[5\]](#page-56-2):

<span id="page-21-2"></span>
$$
\mathbf{r}(t) = \mathbf{r}(t; a, e, i, \Omega, \omega, \tau) \tag{2.1.5}
$$

Navedeni su parametri sadržani u satelitskim efemeridama navigacijske poruke satelita i detaljnije su opisani u odjeljku [2.2.](#page-21-0)

### <span id="page-21-0"></span>2.2 Satelitske efemeride

Ranije smo naveli kako navigacijska poruka sadrži Keplerove parametre kao opise satelitskih putanja u obliku satelitskih efemerida. Satelitske efemeride se koriste za proračun položaja satelita u promatranom vremenskom trenutku, kao ulazni podaci postupka procjene položaja korisničkog prijemnika satelitskim sustavom. Glavna kontrolna stanica svakih 2 sata osvježava vrijednosti Keplerovih parametara/satelitskih efemerida u navigacijskoj poruci, uzimajući u obzir opažene perturbacije.

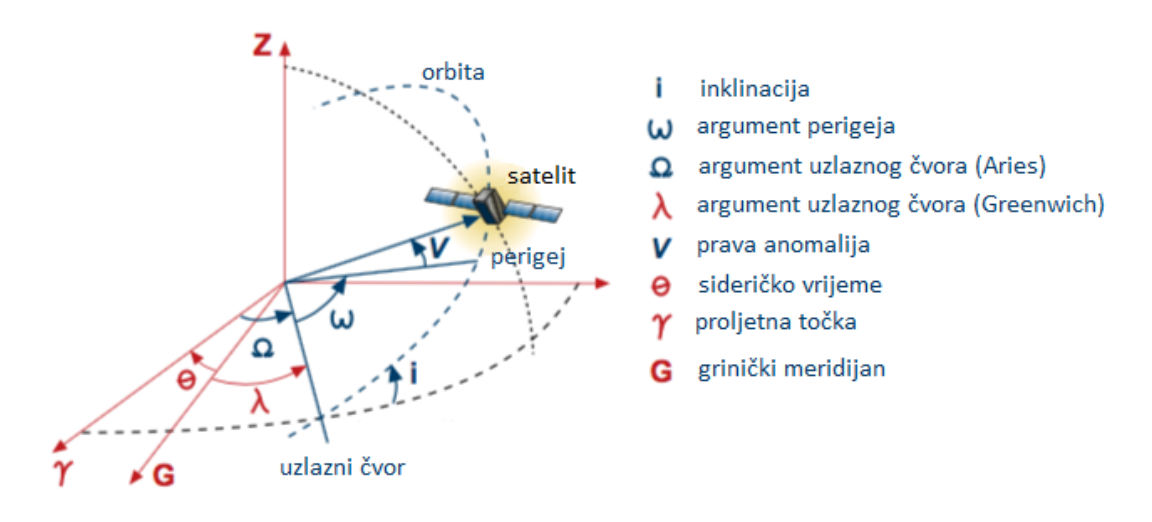

Slika 2.1: Elementi orbite satelita **Izvor:**  $[5]$ 

Definicija 2.2.1 (Proljetna točka). *Presjecište nebeskog ekvatora i ekliptike gdje Sunce u prividnom godiˇsnjem gibanju prelazi s juˇzne na sjevernu nebesku polutku naziva se proljetna toˇcka. Analogno, presjeciˇste nebeskog ekvatora i ekliptike gdje Sunce u prividnom godiˇsnjem gibanju prelazi sa sjeverne na juˇznu nebesku polutku naziva se jesenska toˇcka.*

Definicija 2.2.2 (Perigej). *Točka na orbiti u kojoj je satelit najbliži središtu Zemlje naziva se perigej. Analogno, apogej je toˇcka na orbiti u kojoj je satelit najdalje od srediˇsta Zemlje.*

**Definicija 2.2.3** (Uzlazni čvor). *Točku presjecišta ravnine nebeskog ekvatora i ravnine orbite definiramo kao uzlazni ˇcvor.*

<span id="page-22-0"></span>Definicija 2.2.4 (Uzlazni kut (Ω)). *Kut izmedu osi definirane ishodiˇstem i uzlaznim ˇcvorom i osi definirane ishodiˇstem i proljetnom toˇckom definiramo kao uzlazni kut.*

Definicija 2.2.5 (GPS tjedan). *U sklopu GPS sustava, vrijeme se počelo brojati od ponoći s 5. na 6. sijeˇcanj 1980. godine. GPS tjedan je broj tjedana od tog trenutka (modulo 1023). GPS tjedan zapoˇcinje u pono´c sa subote na nedjelju. Dani u tjednu su numerirani brojevima 0-6, gdje je nedjelja dan 0.*

Postoji pet keplerovih parametara koji opisuju (eliptičnu) orbitu:

• *e* - ekscentricitet elipse (broj izmedu 0.0 i 0.03) [\[11\]](#page-56-4);

- √ *<sup>a</sup>* - korijen velike poluosi elipse s vrijednostima u rasponu od 2530 do 8192 ( <sup>√</sup> *metar*) [\[11\]](#page-56-4);
- $\bullet$  *i*<sub>0</sub> kut (inklinacija) između ekvatorijalne i orbitalne ravnine;
- $\Omega_0$  dužina uzlaznog kuta [\(2.2.4\)](#page-22-0);
- $\bullet$   $\omega$  argument perigeja koji predstavlja kut između osi definirane ishodištem i uzlaznim čvorom i osi definirane ishodištem i točkom perigeja.

Navigacijska poruka sadrži sljedeće pomoćne parametre satelitskih orbita, potrebne za izračun položaja satelita:

- $t_{oe}$  referentno vrijeme izraženo u sekundama od početka GPS tjedna s vrijednostim u rasponu od 0 do 604784;
- $\bullet$  *M*<sub>0</sub> srednja anomalija u referentnom vremenu;
- $\dot{\Omega}$  stopa promjene uzlaznog kuta;
- *i* stopa promjene inklinacije;
- ∆*n* srednja razlika gibanja od *M*0;
- $\bullet$  *C*<sub>uc</sub> kosinus korekcija argumenta širine;
- $\bullet$   $C_{us}$  sinus korekcija argumenta širine;
- *Crc* kosinus korekcija radijusa orbite;
- *Crs* sinus korekcija radijusa orbite;
- *Cic* kosinus korekcija kuta inklinacije;
- *Cis* sinus korekcija kuta inklinacije.

Orbita satelita nije savršena elipsa jer Zemlja nije uniformna u kompoziciji i kretanje satelita uključuje poremećaje (perturbacije) nastale uslijed učinaka gravitacijskih sila Sunca i Mjeseca. Perturbacije uobičajeno nisu značajne, ali njihove korekcije moraju biti uključene ( $C_{xy}$  parametri) jer utječu na točnost određivanja položaja satelita, čime stvaraju pogrešku procjene položaja korisnika satelitskim sustavom (rješenje navigacijskog problema).

# <span id="page-24-0"></span>2.3 Anomalije (kutni parametri) orbite

U skupu parametara izraza [\(2.1.5\)](#page-21-2) sadržan je i parametar  $\tau$  koji označava jednu od definiranih anomalija koje se izračunavaju za određenu vremensku epohu *t*.

Srednja anomalija *M*(*t*)

Srednja anomalija je kut za koji bi se satelit, gibajuci se konstantnom brzinom u (pretpos- ´ tavljenoj) kružnoj orbiti, zaokrenuo u istom periodu kao i satelit u stvarnoj eliptičnoj orbiti. U sklopu problema dvaju nebeskih tijela, srednja anomalija se može iskoristiti u izračunu položaja satelita u orbiti. Ako s P označimo vremenski period u kojem satelit napravi jedan puni okret (revoluciju) oko Zemlje, tada definiramo srednje gibanje *n* kao jednu revoluciju u vremenu *P*. Koristeći mjernu jedinicu radijana po jedinici vremena taj izraz se može napisati kao

<span id="page-24-2"></span>
$$
n = \frac{2\pi}{P}.\tag{2.3.1}
$$

Iz trećeg Keplerovog zakona poznato je da je kvadrat ophodnog vremena satelita proporcionalan kubu srednje udaljenosti od Zemlje u oznaci:

<span id="page-24-1"></span>
$$
a^3 \propto P^2,\tag{2.3.2}
$$

gdje je *a* velika poluos eliptične orbite. Iz relacije [2.3.2](#page-24-1) možemo napisati

$$
\frac{a^3}{P^2} = \frac{\mu}{4\pi^2},\tag{2.3.3}
$$

gdje je  $\mu$  gravitacijska konstanta Zemlje. Uvrštavanjem izraza [2.3.1](#page-24-2) u gornji izraz dobivamo

$$
\frac{\mu}{4\pi^2} = \frac{a^3}{(\frac{2\pi}{n})^2} \Rightarrow \mu = a^3 n^2 \Rightarrow n = \sqrt{\frac{\mu}{a^3}}.
$$
\n(2.3.4)

Označimo li s τ vrijeme prolaska satelita kroz perigej, tada srednju anomaliju *M*, u vremenskoj epohi *t*, možemo definirati kao

$$
M(t) = n(t - \tau). \tag{2.3.5}
$$

U kontekstu GPS satelita, kroz navigacijsku poruku u sklopu satelitskih efemerida sadržan je parametar  $M_0$  koji označava srednju anomaliju u nekom referentnom vremenu  $t_0$  (koje može, a i ne mora, biti jednako gore navedenom vremenu  $\tau$ ). Tada dobivamo izraz za srednju anomaliju

$$
M(t) = M_0 + n(t - t_0).
$$
 (2.3.6)

<span id="page-25-0"></span>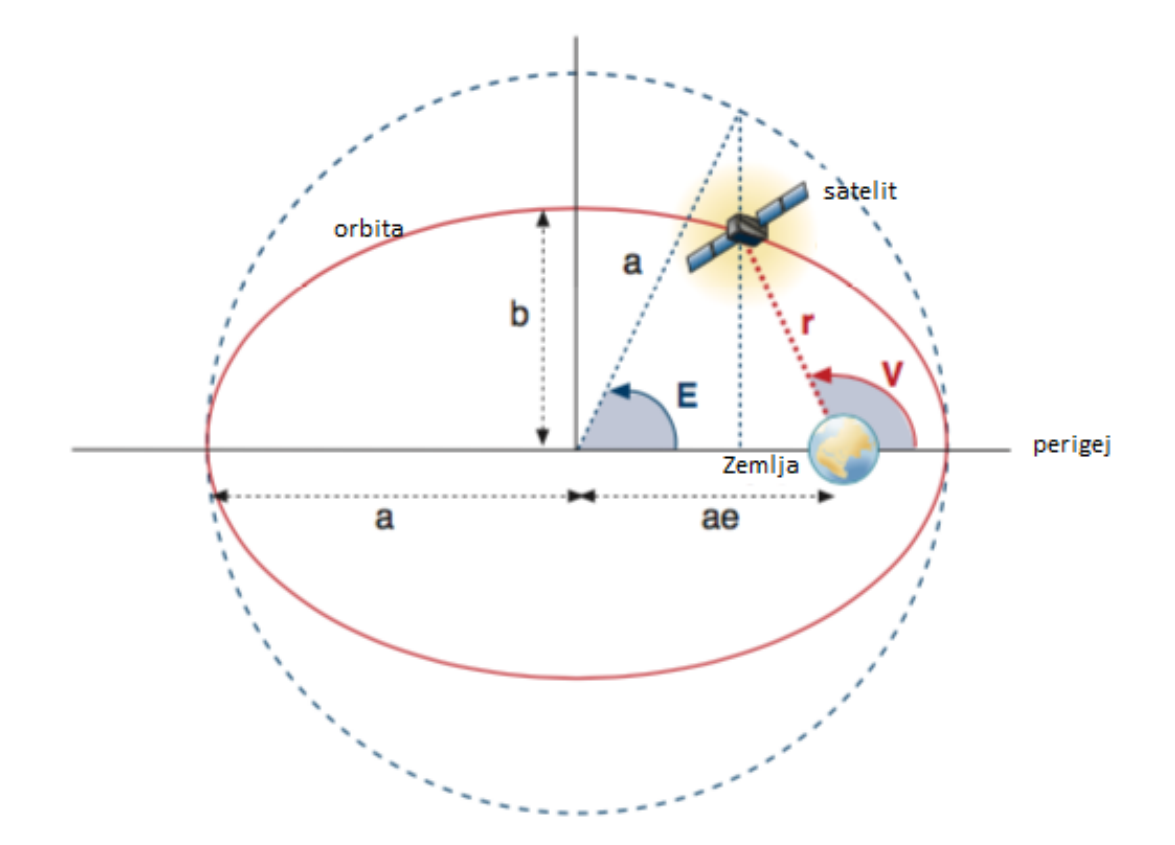

Slika 2.2: Anomalije orbite **Izvor:** [\[5\]](#page-56-2)

#### Ekscentrična anomalija  $E(t)$

Ekscentrična anomalija je kutni parametar koji definira položaj satelita u eliptičnoj orbiti. Jednadžba elipse je definirana kao

$$
\frac{x^2}{a^2} + \frac{y^2}{b^2} = 1,\tag{2.3.7}
$$

gdje su *a* i *b* velika, odnosno mala poluos elipse. Na slici [2.2](#page-25-0) elipsa (orbita) je označena crvenom bojom, a ekscentrična anomalija označena je slovom E. Označimo točku na elipsi u kojoj se nalazi satelit sa *<sup>S</sup>* <sup>=</sup> *<sup>S</sup>* (*x*, *<sup>y</sup>*). Tada postoji os koja je okomita na glavnu poluos elipse, prolazi kroz točku S, siječe pretpostavljenu kružnicu radijusa a u točki S' i siječe glavnu poluos u točki S". Označimo li sa O ishodište elipse, tada vrhovi O, S i S" tvore

pravokutni trokut. Ekscentričnu anomaliju E tada možemo definirati kao

$$
\cos E = \frac{x}{a}.\tag{2.3.8}
$$

Iz toga slijedi  $(\frac{y}{b})^2 = 1 - \cos^2 E = \sin^2 E \Rightarrow \sin E = \frac{y}{b}$  $\frac{y}{b}$ .

Ako označimo žarište (centar masa Zemlje) sa Z, tada možemo promatratri pravokutan trokut definiran vrhovima *Z*, *S* i *S* <sup>00</sup>. Poznato je da udaljenost |*OZ*| iznosi *ae*, gdje je *e* ekscentricitet elipse. Tada udaljenost |*S*"Z| iznosi *ae* − *a* cos *E*. Označimo li s *r* udaljenost izmedu vrhova *S* i *Z*, tada iz Pitagorinog teorema slijedi

$$
r^2 = b^2 \sin^2 E + (ae - a \cos E)^2 \tag{2.3.9}
$$

$$
= a2(1 - e2)(1 - cos2E) + a2(e2 - 2e cos E + cos2E)
$$
 (2.3.10)

$$
= a^2 - 2a^2 e \cos E + a^2 e^2 \cos^2 E \tag{2.3.11}
$$

$$
= a^2 (1 - e \cos E)^2. \tag{2.3.12}
$$

Tada se udaljenost između žarišta Z i točke S može izraziti preko E sa

$$
r = a(1 - e \cos E). \tag{2.3.13}
$$

Ekscentričnu anomaliju je moguće definirati i preko srednje anomalije M kao

$$
M = E - e \sin E, \tag{2.3.14}
$$

koja je poznatija kao Keplerova jednadžba.

#### Prava anomalija *V*(*t*)

Prava anomalija je kutni parametar koji definira položaj satelita u eliptičnoj orbiti. Na slici [2.2](#page-25-0) je označena slovom *V*. Iz slike je moguće definirati *V* kao geocentrički kut između osi definiranih točkom perigeja, odnosno položajem satelita. Kut *V* možemo izraziti preko ekscentrične anomalije E kao

$$
\cos V = \frac{\cos E - e}{1 - e \cos E} \tag{2.3.15}
$$

$$
\sin V = \frac{\sqrt{1 - e^2 \sin E}}{1 - e \cos E},
$$
\n(2.3.16)

odnosno

$$
V = \arctan \frac{\sqrt{1 - e^2} \sin E / (1 - e \cos E)}{(\cos E - e) / (1 - e \cos E)}.
$$
 (2.3.17)

# <span id="page-27-0"></span>2.4 Perturbacije

Two-body problem definiran u [2.1.4](#page-21-1) je samo prvo približenje potpunog opisa stvarnog problema. Praksa satelitske tehnologije definirala je uvodenje dodatnih parametara u [\(2.2\)](#page-21-0) i proširenje postupka određivanja položaja satelita, kako je opisano u nastavku teksta.

# <span id="page-27-1"></span>2.5 Algoritam za odredivanje koordinata satelita

U ovom odjeljku je opisan algoritam za odredivanje koordinata satelita u ECEF koordinat-nom sustavu [\[11\]](#page-56-4). Za određivanje koordinata satelita iskorišteni su parametri definirani u odjeljku [2.2.](#page-21-0)

- $\mu = 3.986005 \times 10^{14} m^3/s^2$  vrijednost Gravitacijske konstante prema WGS-84 standardu;
- $\dot{\Omega}_e$  = 7.2921151467 × 10<sup>-5</sup>*rad*/*s* stopa rotacije Zemlje prema WGS-84 standardu;
- $\bullet$   $a = ($ √  $\overline{a}$ )<sup>2</sup> - velika poluos elipse;
- srednju vrijednost gibanja (rad/s) računamo koristeći izraz

$$
n_0 = \sqrt{\frac{\mu}{a^3}};\tag{2.5.1}
$$

• vrijeme  $t_k$  računamo kao razliku između vremena  $t_i$  i vremena  $t_{oe}$  pri čemu se kod računanja  $t_k$  mora uzeti u obzir prijelaz u novi GPS tjedan

$$
t_k = t - t_{oe},\tag{2.5.2}
$$

ako je *<sup>t</sup><sup>k</sup>* <sup>&</sup>gt; <sup>302400</sup>*<sup>s</sup>* onda vrijedi *<sup>t</sup><sup>k</sup>* <sup>=</sup> *<sup>t</sup><sup>k</sup>* <sup>−</sup> <sup>604800</sup>*s*, a ako je *<sup>t</sup><sup>k</sup>* <sup>&</sup>lt; <sup>−</sup>302400 onda vrijedi  $t_k = t_k + 604800$ ;

• korekcija gibanja

$$
n = n_0 + \Delta n; \tag{2.5.3}
$$

 $\bullet$  srednju anomaliju u vremenu  $t_k$  računamo kao

$$
M_k = M_0 + nt_k; \tag{2.5.4}
$$

• Keplerovu jednadžbu za ekscentričnu anomaliju računamo kao

$$
M_k = E_k - e \sin E_k; \tag{2.5.5}
$$

• pravu anomaliju računamo kao

$$
V_k = \arctan \frac{\sin V_k}{\cos V_k} = \arctan \frac{\sqrt{1 - e^2} \sin E_k / (1 - e \cos E_k)}{(\cos E_k - e) / (1 - e \cos E_k)};
$$
 (2.5.6)

- pomak od perigeja  $\vartheta = \omega + V_k$ ;
- argument širine  $u_k$  računamo korištenjem vrijednosti pomaka od perigeja i uz korekcije *Cuc* i *Cus*

$$
u_k = \vartheta + C_{uc} \cos 2\vartheta + C_{us} \cos 2\vartheta; \qquad (2.5.7)
$$

 $\bullet$  radijus  $r_k$  računamo uz korekcije  $C_{rc}$  i  $C_{rs}$ 

$$
r_k = a(1 - e \cos E_k) + C_{rc} \cos 2\theta + C_{rs} \sin 2\theta; \qquad (2.5.8)
$$

• položaj u orbitalnoj ravnini *x*<sup>*i*</sup>  $y'_k, y'_k$  $\alpha'_{k}$  računamo izrazima:

$$
x'_{k} = r_{k} \cos u_{k}
$$
  
\n
$$
y'_{k} = r_{k} \sin u_{k}
$$
\n(2.5.9)

• kut inklinacije u referentnom vremenu uz korekcije  $C_{ic}$  i  $C_{is}$  računamo kao

$$
i_k = i_0 + it_k + C_{ic} \cos 2\theta + C_{is} \sin 2\theta; \qquad (2.5.10)
$$

• dužinu uzlaznog čvora  $\Omega_k$  u odnosu na nulti meridijan računamo kao

$$
\Omega_k = \Omega_0 + (\dot{\Omega} - \dot{\Omega_e})t_k - \dot{\Omega_e}t_{oe};
$$
\n(2.5.11)

• koordinate u ECEF xyz okviru računamo izrazima

$$
x_k = x'_k \cos \Omega_k - y'_k \cos i_k \cos \Omega_k
$$
  
\n
$$
y_k = x'_k \sin \Omega_k + y'_k \cos i_k \cos \Omega_k
$$
  
\n
$$
z_k = y'_k \sin i_k.
$$
\n(2.5.12)

# <span id="page-28-0"></span>2.6 Matematički model procjene položaja satelitskim sustavom

Osnovno promatranje koje se vrši GNSS sustavima je mjerenje vremena propagacije signala od satelita do prijemnika na Zemlji. Uz pretpostavku o konstantnoj jedinstvenoj brzini širenja satelitskog signala brzinom svjetlosti u vakuumu, množenjem vremena propagacije

signala i brzine svjetlosti dobivamo mjeru pseudoudaljenosti (definicija [1.4.1\)](#page-12-1). Uz pretpostavku o savršenoj sinkronizaciji satetlitskog i korisničkog sata i uz pretpostavku o širenju satelitskog signala brzinom svjetlosti duž cijelog puta, udaljenost između satelita *k* i prijemnika može se zapisati izrazom

<span id="page-29-0"></span>
$$
\rho_k = (t - t_k) * c. \tag{2.6.1}
$$

Uz poznati položaj satelita u ECEF koordinatnom sustavu koji se izračunava iz orbital-nih parametara postupkom navedenim u odjeljku [2.5,](#page-27-1) udaljenost možemo izraziti sljedećim izrazom [\[4\]](#page-56-5):

$$
R_k = \sqrt{(x_{s_k} - x)^2 + (y_{s_k} - y)^2 + (z_{s_k} - z)^2},
$$
\n(2.6.2)

gdje su  $(x_{s_k}, y_{s_k}, z_{s_k})$  poznate koordinate satelita *k* u ECEF koordinatnom sustavu, a<br> *x*<sup>*z*</sup>) pepoznate koordinate prijemnika (*x*, *<sup>y</sup>*,*z*) nepoznate koordinate prijemnika.

U idealnom slučaju bi vrijedilo  $R_k = \rho_k$ , ali uslijed djelovanja raznih učinaka kao što  $r$ olazak signala kroz ionosferu i troposferu, nesinkronizacija satelitskog i korisničkog su prolazak signala kroz ionosferu i troposferu, nesinkronizacija satelitskog i korisničkog sata, komponente višestaznog signala (engl. multipath) i drugih pogrešaka nevezanih za okoliš, izraz [2.6.1](#page-29-0) je potrebno uvećati za vrijednosti tih pogrešaka [\[4\]](#page-56-5):

$$
\rho_k = R_k + c \cdot \delta t + \epsilon_i(k) + \epsilon_i(k) + \epsilon_m(k) + \epsilon_e(k) + \epsilon_r(k) + \epsilon_2, \qquad (2.6.3)
$$

pri čemu je  $\rho_k$  izmjerena pseudoudaljenost između prijemnika i satelita *k*, *c* je brzina svje-<br>tlosti u vakuumu, *št* je pogreška sata prijemnika.  $\epsilon(k)$  je pogreška izazvana djelovanjem tlosti u vakuumu,  $\delta t$  je pogreška sata prijemnika,  $\epsilon_i(k)$  je pogreška izazvana djelovanjem ionosfere na signal,  $\epsilon_t(k)$  je pogreška izazvana djelovanjem troposfere na signal,  $\epsilon_t(m)$  je pogreška izazvana učinkom višestaznog signala,  $\epsilon_e(k)$  je pogreška satelitskih efemerida,  $\epsilon_r(k)$  je pogreška prijemnika,  $\epsilon_2$  su pogreške uslijed napr. numeričkih grešaka u izvedbi algoritma, dok je *R<sup>k</sup>* vrijednost stvarne udaljenosti izmedu prijemnika i satelita. Vrijednosti  $\delta t$ ,  $\epsilon_i(k)$ ,  $\epsilon_j(k)$ ,  $\epsilon_k(k)$ ,  $\epsilon_r(k)$  i  $\epsilon_m(k)$  se jednim imenom nazivaju UERE (User equivalent range errors) [\[6\]](#page-56-1).

Matematički model za procjenu položaja zasnovan je na korištenju istovremenih mjerenja pseudoudaljenosti od barem četiriju satelita. Za izračun položaja korisnika u ECEF koordinatnom sustavu su potrebna istovremena mjerenja s tri satelita. Ranije je spomenuto kako korisnička oprema koristi jednostavne i jeftine kvarcne satove čija pogreška iznosi 10<sup>6</sup>s – 10<sup>5</sup>s. Kako navedena pogreška ne ovisi o satelitu s kojeg se prima signal, ona se može uvesti kao četvrta nepoznanica sustava. Iz tog razloga postoji zahtjev za istovremenim mjerenjem pseudoudaljenosti s barem četiri satelita. Problem određivanja položaja prijemnika se onda svodi na rješavanje sustava od barem četiri  $(k = 1, \ldots, n, n \ge 4)$  nelinearne jednadžbe s četiri nepoznanice koji možemo zapisati na sljedeći način:

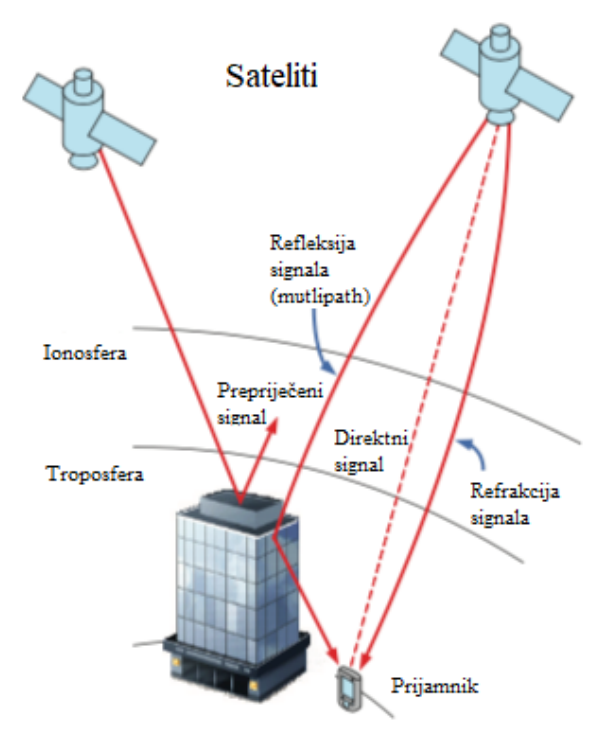

Slika 2.3: Propagacija GNSS signala Izvor: [\[6\]](#page-56-1)

$$
\rho_1 = \sqrt{(x_{s_1} - x)^2 + (y_{s_1} - y)^2 + (z_{s_1} - z)^2} + b + \epsilon_1
$$
  
\n
$$
\rho_2 = \sqrt{(x_{s_2} - x)^2 + (y_{s_2} - y)^2 + (z_{s_2} - z)^2} + b + \epsilon_2
$$
  
\n
$$
\vdots
$$
  
\n
$$
\rho_n = \sqrt{(x_{s_n} - x)^2 + (y_{s_n} - y)^2 + (z_{s_n} - z)^2} + b + \epsilon_n,
$$
\n(2.6.4)

uz oznake  $b = c \cdot \delta t$  i  $\epsilon_k$  kao sume gore navedenih pogrešaka mjerenja.

| Izvor pogreške                | Raspon pogreške |
|-------------------------------|-----------------|
| Satelitski satovi             | $\pm$ 2 m       |
| Ionosfera                     | ± 5 m           |
| Troposfera                    | $\pm 0.5$ m     |
| Višestazni signal (multipath) | $\pm 1$ m       |
| Satelitske efemeride          | $\pm$ 2.5 m     |
| Prijamnik                     | $\pm$ 0.3 m     |

Slika 2.4: Utjecaj UERE pogrešaka na izračun pseudoudaljenosti

Gore navedeni sustav možemo kompaktnije zapisati koristeći vektor notaciju

$$
\rho = \rho_t(x) + \epsilon \tag{2.6.5}
$$

gdje su:

$$
\rho = \begin{pmatrix} \rho_1 \\ \rho_2 \\ \vdots \\ \rho_n \end{pmatrix} \tag{2.6.6}
$$

$$
(\varphi_n) \n\boldsymbol{x}_{s_k} = (x_{s_k}, y_{s_k}, z_{s_k})^T \quad k = 1, ..., n
$$
\n(2.6.7)

$$
x = (x, y, z, \delta t)^{T}
$$
(2.6.8)  

$$
x_{xyz} = (x, y, z)^{T}
$$
(2.6.9)

$$
\boldsymbol{x}_{xyz} = (x, y, z)^{T}
$$
\n
$$
\begin{aligned}\n\boldsymbol{x}_{zyz} &= (x, y, z)^{T} \\
\|\boldsymbol{x}_{s_1} - \boldsymbol{x}_{xyz}\| &+ c \cdot \boldsymbol{x}_4 \\
\|\boldsymbol{x}_{s_2} - \boldsymbol{x}_{xyz}\| &+ c \cdot \boldsymbol{x}_4\n\end{aligned}
$$
\n
$$
(2.6.9)
$$
\n
$$
(2.6.10)
$$

$$
\rho_t(x) = \begin{vmatrix} \left\| x_{s_1} - x_{s_1 s_2} \right\| + c \cdot x_4 \\ \left\| x_{s_2} - x_{s_1 s_2} \right\| + c \cdot x_4 \\ \vdots \\ \left\| x_{s_n} - x_{s_1 s_2} \right\| + c \cdot x_4 \end{vmatrix}
$$
(2.6.10)

$$
\epsilon = \begin{pmatrix} \epsilon_1 \\ \epsilon_2 \\ \vdots \\ \epsilon_n \end{pmatrix} . \tag{2.6.11}
$$

Problem se svodi na traženje takvog x tako da je  $\Delta \rho := \epsilon$  u izrazu

<span id="page-32-0"></span>
$$
\Delta \rho = \rho - \rho_t(x) \tag{2.6.12}
$$

minimiziran. Rješava se korištenjem iterativnog postupka u kojem se u početku odabire neka početna vrijednost  $x_0$  i iterativno se računaju vrijednosti  $x_k$  ( $k = 1, 2, \ldots$ ), kojima se profinjuje početna vrijednost, sve dok je razlika uzastopnih vrijednosti veća od nekog unaprijed zadanog broja  $\epsilon$  (zaustavni kriterij). Postupak staje kada se ispuni uvijet  $||x_{k+1} - x_k|| < \epsilon$ . Sustav [2.6.12](#page-32-0) potrebno je prvo linearizirati, i nakon toga se može riješiti iterativnom metodom najmanjih kvadrata [\[4\]](#page-56-5).

# <span id="page-33-0"></span>Poglavlje 3

# Rješavanje nelinearnih jednadžbi

## <span id="page-33-1"></span>3.1 Keplerova jednadžba

Keplerova jednadžba je jednadžba koja opisuje odnos vremena i položaja objekta (satelita) u eliptičnoj orbiti pod djelovanjem sile gravitacijskog privlačenja. Jednadžba je prikazana sljedećim izrazom:

$$
M(t) = E(t) - e \sin E(t),
$$
\n(3.1.1)

gdje je *E ekscentrična anomalija*, *e* je ekscentricitet elipse (orbite), a  $M(t) = n(t - \tau)$ <br>*Inja anomalija*, U izrazu za srednju anomaliju,  $n := \sqrt{u/a^3}$  predstavlja srednju kutnu *srednja anomalija*. U izrazu za srednju anomaliju, *n* :=  $\sqrt{\mu/a^3}$  predstavlja srednju kutnu<br>brzinu satelita, a z je vrijeme prolaska satelita kroz perigej brzinu satelita, a  $\tau$  je vrijeme prolaska satelita kroz perigej.

Keplerova jednadžba je nelinearna jednadžba što znači da se ne može riješiti algebarski. Stoga, do rješenja jednadžbe potrebno je doći iterativnim postupkom. U ovom odjeljku bit će predstavljeni numerički algoritmi za rješavanje navedene jednadžbe.

## <span id="page-33-2"></span>3.2 Općenito o iterativnim metodama

Neka je zadana nelinearna jednadžba  $f : I \to \mathbb{R}$ , gdje je *I* neki interval. Tražimo sve točke *x* ∈ *I* za koje vrijedi

$$
f(x) = 0.
$$
 (3.2.1)

Takve točke *x* zovu se rješenja, korijeni pripadne jednadžbe ili nultočke funkcije f. Pretpostavljamo da je *f* neprekidna na intervalu *I* i da su joj nultočke izolirane. U protivnom bi postojao problem konvergencije. Traženje nultočki za zadanu točnost sastoji se od dvije faze:

1. izolacija jedne ili više nultočki, tj. nalaženje intervala *I* unutar kojeg se nalazi bar jedna nultočka;

2. iterativno nalaženje nultočke na traženu točnost.

**Definicija 3.2.1.** *Niz iteracija* ( $x_n, n \in \mathbb{N}_0$ ) *konvergira prema točki*  $\alpha$  *s redom konvergencije p, p* ≥ 1 *ako vrijedi*

$$
|\alpha - x_n| \leq c|\alpha - x_{n-1}|^p, n \in \mathbb{N}
$$

*za neki c* > <sup>0</sup>*. Ako je p* <sup>=</sup> <sup>1</sup>*, kaˇzemo da niz konvergira linearno prema* α*. U tom sluˇcaju je nuˇzno da je c* < <sup>1</sup> *i naziva se faktor linearne konvergencije.*

## <span id="page-34-0"></span>3.3 Metoda raspolavljanja (bisekcije)

Osnovna pretpostavka za primjenu algoritma raspolavljanja je neprekidnost funkcije *f* na intervalu [*a*, *<sup>b</sup>*] i uvjet

$$
f(a)\cdot f(b) < 0,
$$

iz čega se može zaključiti da funkcija  $f$  ima na intervalu  $[a, b]$  barem jednu nultočku. Ako vrijede polazne pretpostavke, metoda raspolavljanja konvergirat će prema nekoj nultočki iz intervala [*a*, *<sup>b</sup>*].

Algoritam raspolavljanja je sljedeći: označimo s  $\alpha$  pravu nultočku funkcije, a zatim s  $a_0 := a, b_0 := b$  i  $x_0$  polovište  $[a_0, b_0]$ , tj.

$$
x_0 = \frac{a_0 + b_0}{2}.\tag{3.3.1}
$$

Neka je *n* ≥ 1. U *n*-tom koraku algoritma konstruiramo interval [ $a_n$ ,  $b_n$ ] kojemu je duljina polovina duljine prethodnog intervala, ali tako da je nultočka ostala unutar intervala [*a<sup>n</sup>*, *<sup>b</sup>n*]. Konstrukcija intervala [*a<sup>n</sup>*, *<sup>b</sup>n*] sastoji se u raspolavljanju intervala [*an*−<sup>1</sup>, *<sup>b</sup>n*−1] točkom *x*<sub>*n*−1</sub> i to tako da vrijedi

$$
a_n = x_{n-1}, b_n = b_{n-1} \text{ also je } f(a_{n-1}) \cdot f(x_{n-1}) > 0,
$$
  
\n
$$
a_n = a_{n-1}, b_n = x_{n-1} \text{ also je } f(a_{n-1}) \cdot f(x_{n-1}) < 0.
$$
\n(3.3.2)

Postupak se zaustavlja kad je ispunjeno  $|\alpha - x_n| \leq \epsilon$  za neki zadani  $\epsilon$ . Kako je  $x_n$  polovište intervala  $[a_n, b_n]$ , a  $a \in [a_n, b_n]$ , onda vrijedi

$$
|\alpha - x_n| \le b_n - x_n \tag{3.3.3}
$$

pa je dovoljno postaviti zahtjev

$$
b_n - x_n \le \epsilon. \tag{3.3.4}
$$

#### Algoritam 1 Metoda raspolavljanja

```
x := (a + b)/2while b − x > \epsilon do
  if f(x) * f(b) < 0.0 then
    a := x
  else
    b := xend if
  x := (a + b)/2end while
return x
```
Iz konstrukcije metode se izvodi greška n-te apoksimacije nultočke. Vrijedi:

<span id="page-35-0"></span>
$$
|\alpha - x_n| \le b_n - x_n = \frac{1}{2}(b_n - a_n) = \frac{1}{2^2}(b_{n-1} + a_{n-1}) = \dots = \frac{1}{2^{n+1}}(b - a). \tag{3.3.5}
$$

Relacija [3.3.5](#page-35-0) omogućuje unaprijed određivanje broja iteracija potrebnih za postizanje točnosti  $\epsilon$ . Dovoljno je zahtijevati

$$
\frac{1}{2^{n+1}} \le \epsilon. \tag{3.3.6}
$$

Zadnja nejednakost ekvivalentna je s

$$
\frac{b-a}{\epsilon}\leq 2^{n+1},
$$

Ĵ a zatim logaritmiranjem nejednakosti dobivamo ocjenu broja iteracija

$$
n \ge \frac{\log(b-a) - \log \epsilon}{\log 2} - 1, n \in \mathbb{N}_0. \tag{3.3.7}
$$

Ako je funkcija *f* još i klase  $C^1[a, b]$ , tj. ako *f* ima i neprekidnu prvu derivaciju, može se dobiti dinamička ociena udaljenosti aproksimacije nultočke od prave nultočke. Po teoremu dobiti dinamička ocjena udaljenosti aproksimacije nultočke od prave nultočke. Po teoremu srednje vrijednosti za funkciju *f* imamo

$$
f(x_n) = f(\alpha) + f'(\xi)(x_n - \alpha),
$$
\n(3.3.8)

pri čemu je  $\xi$  između  $x_n$  i  $\alpha$ . Iz činjenice da je  $\alpha$  nultočka, vrijedi  $f(\alpha) = 0$ , a zatim iz toga slijedi

$$
|f(x_n)| = |f'(\xi)||\alpha - x_n|,
$$

tj.

$$
|\alpha - x_n| = \frac{|f(x_n)|}{|f'(\xi)|}.
$$
 (3.3.9)
Pretpostavimo da možemo ocijeniti

$$
|f'(\xi)| \ge m_1
$$
,  $m_1 = \min_{x \in [a,b]} |f'(x)|$ ,  $\alpha \in [a_n, b_n]$ .

Ako je  $m_1 > 0$ , uvrštavanjem u prethodnu ocjenu [3.3.9,](#page-35-0) slijedi

$$
|\alpha - x_n| \le \frac{f(x_n)}{m_1}
$$

Drugim riječima, za traženu točnost  $|\alpha - x_n| \leq \epsilon$ , dovoljno je zahtijevati

$$
\frac{|f(x_n)|}{m_1} \leq \epsilon.
$$

### 3.4 Metoda pogrešnog položaja

U odjeljku [3.3](#page-34-0) opisali smo metodu raspolavljanja koja ima sigurnu konvergenciju, ali je vrlo spora. U ovom odjeljku bit će prikazana metoda koja će isto biti konvergentna ako se nultočka nalazi unutar  $[a, b]$ .

Pretpostavimo da je funkcija  $f : [a, b] \rightarrow \mathbb{R}$  neprekidna na  $[a, b]$  i da vrijedi

$$
f(a)\cdot f(b) < 0.
$$

Funkciju *f* aproksimira se pravcem koji prolazi točkama  $(a, f(a))$ ,  $(b, f(b))$ , čija je jednadžba

$$
y - f(b) = \frac{f(a) - f(b)}{a - b}(x - b), \quad \text{odnosno} \quad y - f(a) = \frac{f(b) - f(a)}{b - a}(x - a). \tag{3.4.1}
$$

Nultočku α funkcije *f* možemo aproksimirati nultočkom tog pravca, točkom x<sub>0</sub>. Pomaknemo li točku *a* ili točku *b* u *x*<sub>0</sub>, ali tako da nultočka α ostane unutar novodobivenog intervala. Postupak se ponavlja sve dok se ne postigne željena točnost. Točka  $x_0$  dobiva se iz jednadžbe pravca, pa je

<span id="page-36-0"></span>
$$
x_0 = b - \frac{f(b)}{f[a, b]} = a - \frac{f(a)}{f[a, b]} \quad \text{uz} \quad f[a, b] = \frac{f(b) - f(a)}{b - a}.
$$
 (3.4.2)

Iz relacije [3.4.2](#page-36-0) za  $x_0$ , množenjem s −1 i dodavanjem  $\alpha$  na obje strane, dobivamo

$$
\alpha - x_0 = \alpha - b - \frac{f(b)}{f[a, b]} = (\alpha - b) \left( 1 + \frac{f(b)}{(\alpha - b) f[a, b]} \right)
$$
  
=  $(\alpha - b) \left( 1 + \frac{f(b) - f(\alpha)}{(\alpha - b) f[a, b]} \right) = (\alpha - b) \left( 1 + (b - \alpha) \frac{f[b, \alpha]}{(\alpha - b) f[a, b]} \right)$   
=  $(\alpha - b) \left( 1 - \frac{f[b, \alpha]}{f[a, b]} \right) = (\alpha - b) \frac{f[a, b] - f[b, \alpha]}{f[a, b]}$   
=  $-(\alpha - b)(\alpha - a) \frac{f[a, b, \alpha]}{f[a, b]},$ 

pri čemu je po definiciji  $f[a, b, a]$  druga podijeljena razlika

$$
f[a, b, \alpha] = \frac{f[b, \alpha] - f[a, b]}{\alpha - a}.
$$

Ako je *f* klase *C* 1 [*a*, *<sup>b</sup>*] onda po teoremu srednje vrijednosti vrijedi

$$
f[a,b] = f'(\xi), \xi \in [a,b].
$$

Slično, ako je *f* klase  $C^2[a, b]$ , vrijedi

$$
f[a, b, \alpha] = \frac{1}{2}f''(\zeta),
$$

gdje se  $\zeta$  nalazi između minimuma i maksimuma vrijednosti  $a, b, \alpha$ . Korištenjem navedenih relacija, za funkcije klase  $C^2[a, b]$  dobivamo sljedeću ocjenu

<span id="page-37-0"></span>
$$
\alpha - x_0 = -(\alpha - b)(\alpha - a) \frac{f''(\zeta)}{2f'(\zeta)}.
$$
\n(3.4.3)

Pretpostavimo da je  $f'(\alpha) \neq 0$  i  $\alpha$  je jedini korijen unutar  $[a, b]$ . Također, pretpostavimo da je  $f''(a) > 0$  za sve  $x \in [a, b]$  $j e f''(a) ≥ 0$  za sve  $x ∈ [a, b]$ .

Slučaj 1:  $f'(x) > 0$ .

Funkcija *f* je konveksna i rastuća, a spojnica točaka  $(a, f(a))$  i  $(b, f(b))$  se uvijek nalazi iznad funkcije *f*. Uvrštavanjem podataka o prvoj i drugoj derivaciji u [3.4.3,](#page-37-0) dobiva se da je desna strana [3.4.3](#page-37-0) veća od 0, tj.  $\alpha > x_0$ , pa će se u sljedećem koraku pomaknuti *a*. Isto će se dogoditi u svim narednim koracima. Drugim riječima,  $\alpha$  neprestano ostaje desno od aproksimacije *xn*. Promatranjem izraza [3.4.3,](#page-37-0) *b* je fiksan, pa se za proizvoljnu iteraciju *x<sup>n</sup>* dobiva

$$
\alpha - x_n = -(\alpha - b)(\alpha - a_n) \frac{f''(\zeta_n)}{2f'(\xi_n)}
$$

Uzimanjem apsolutnih vrijednosti zdesna i slijeva, slijedi da je u tom slučaju konvergencija metode pogrešnog položaja linearna.

Slučaj 2:  $f'(x) < 0$ .

U ovom slučaju je aproksimacija nultočke uvijek desno od  $\alpha$ , a uvijek se pomiče *b*. Analiza ide slično kao u prvom slučaju.

#### 3.5 Metoda sekante

Ako graf funkcije *f* aproksimiramo sekantom, slično kao kod metode pogrešnog položaja, s time da se ne zahtijeva da nultočka funkcije f ostane "zatvorena" unutar posljednje dvije iteracije, dobiva se metoda sekante. Time je izgubljeno svojstvo sigurne konvergencije, ali pretpostavka je da metoda, ako konvergira, konvergira brže nego metoda pogrešnog položaja.

Metoda započinje s dvije početne točke  $x_0$  i  $x_1$  i povlači se sekanta kroz  $(x_0, f(x_0))$ ,  $(x_1, f(x_1))$ . Sekanta siječe os x u točki  $x_2$ . Postupak se nastavlja povlačenjem sekante kroz posljednje dvije točke  $(x_1, f(x_1))$  i  $(x_2, f(x_2))$ . Formule za metodu sekante dobivaju se iteriranjem početne formule za metodu pogrešnog položaja pa vrijedi

$$
x_{n+1} = x_n - f(x_n) \frac{x_n - x_{n-1}}{f(x_n) - f(x_{n-1})}.
$$
 (3.5.1)

Iz ocjene [3.4.3](#page-37-0) za svaki *n*, dobiven je red konvergencije metode sekante, uz odgovarajuce´ pretpostavke.

$$
\alpha - x_n = -(\alpha - x_n)(\alpha - x_{n-1}) \frac{f''(\zeta_n)}{2f'(\xi_n)}.
$$
\n(3.5.2)

Teorem 3.5.1. Neka su f, f' i f" neprekidne za sve x u nekom intervalu koji sadrži jed*nostruku nultočku α. Jednostrukost nultočke osigurava f'*(α) ≠ 0. Ako su početne aprok-<br>simacije xe i xe izabrane dovolino blizu α niz iteracija xe konvergirat će prema α s redom *simacije x*<sup>0</sup> *i x*<sup>1</sup> *izabrane dovoljno blizu* <sup>α</sup>*, niz iteracija x<sup>n</sup> konvergirat ´ce prema* <sup>α</sup> *s redom konvergencije p, gdje je* √

$$
p = \frac{1+\sqrt{5}}{2} \approx 1.618.
$$

Dokaz. Moguće pronaći u [\[3\]](#page-56-0).

Kod metode sekante postoji nekoliko problema. Prvi je da može divergirati ako početne aproksimacije nisu dovoljno dobro odabrane. Drugi problem se može javiti zbog kraćenja u brojniku i (posebno) nazivniku kvocijenta

$$
\frac{x_n - x_{n-1}}{f(x_n) - f(x_{n-1})},
$$

kad  $x_n \to \alpha$ . Kako iteracije ne zatvaraju nultočku s obje strane, teško je reći kada treba zaustaviti iterativni proces. Konačno, za svaku iteraciju metode sekante potrebno je samo jednom izvrednjavati funkciju *f* i to u točki  $x_n$ , jer  $f(x_{n-1})$  čuvamo od prethodne iteracije.

Algoritam 2 Metoda sekante

```
x0 := a
x_1 := bx_2 = x_1 - f(x_1) * (x_1 - x_0) / (f(x_1) - f(x_0))while |x_2 - x_1| > \epsilon do
  x_0 = x_1x_1 = x_2x_2 = x_1 - f(x_1) * (x_1 - x_0) / (f(x_1) - f(x_0))end while
return x_2
```
#### 3.6 Metoda tangente (Newtonova metoda)

Ako graf funkcije *f* umjesto sekantom, aproksimiramo tangentom, dobivena metoda se naziva metoda tangente ili Newtonova metoda. Slično kao i kod sekante, time je izgubljeno svojstvo sigurne konvergencije. Ideja je povući tangentu u točki  $(x_0, f(x_0))$  gdje je  $x_0$ zadana početna točka. Definiramo novu aproksimaciju  $x_0$  u točki gdje ona siječe os  $x$ . Do izvoda metode dolazimo tako da u točki  $x_n$  napišemo jednadžbu tangente i pogledamo gdje siječe os x. Jednadžba tangente je

$$
y - f(x_n) = f'(x_n)(x - x_n)
$$
 (3.6.1)

odakle slijedi da je nova aproksimacija *xn*−<sup>1</sup> := *x*

<span id="page-39-0"></span>
$$
x_{n+1} = x_n - \frac{f(x_n)}{f'(x_n)}.\t\t(3.6.2)
$$

Do Newtonove metode moguće je doći i na drugačiji način. Pretpostavimo li da je funkcija *f* dva puta derivabilna na nekom području oko  $\alpha$ , onda je možemo razviti u Taylorov red oko  $x_n$  do uključivo prvog člana.

$$
f(x) = f(x_n) + f'(x_n)(x - x_n) + \frac{f''(\xi_n)}{2}(x - x_n)^2,
$$
\n(3.6.3)

pri čemu je  $\xi_n$  između *x* i  $x_n$ . Uvrštavanjem  $x = \alpha$ , dobiveno je

$$
0 = f(\alpha) = f(x_n) + f'(x_n)(\alpha - x_n) + \frac{f''(\xi_n)}{2}(\alpha - x_n)^2.
$$

Uz pretpostavku  $f'(x_n) \neq 0$ , slijedi

$$
\alpha = x_n - \frac{f(x_n)}{f'(x_n)} - (\alpha - x_n)^2 \frac{f''(\xi_n)}{2f'(x_n)}
$$

Korištenjem [3.6.2](#page-39-0) dobivamo

<span id="page-40-0"></span>
$$
\alpha - x_{n+1} = -(\alpha - x_n)^2 \frac{f''(\xi_n)}{2f'(x_n)}.
$$
\n(3.6.4)

Iz [3.6.4](#page-40-0) možemo zaključiti da je metoda, kada konvergira, kvadratično konvergentna pod uvjetom da je  $f'(\alpha) \neq 0$ , tj. ako je nultočka jednostruka.

Teorem 3.6.1. Neka su f, f' i f" neprekidne za sve x u nekom intervalu koji sadrži jed*nostruku nultoˇcku* <sup>α</sup>*. Ako je poˇcetna aproksimacija x*<sup>0</sup> *izabrana dovoljno blizu nultoˇcke* <sup>α</sup>*, niz iteracija x<sub>n</sub> konvergirat će prema*  $\alpha$  *s redom konvergencije p* = 2. Čak štoviše, vrijedi

$$
\lim_{n\to\infty}\frac{\alpha-x_{n+1}}{(\alpha-x_n)^2}=-\frac{f''(\alpha)}{2f'(\alpha)}
$$

Dokaz. Moguće pronaći u [\[3\]](#page-56-0).

Prethodni teorem daje dovoljne uvjete za tzv. lokalnu konvergenciju Newtonove metode prema jednostrukoj nultočki. Lokalnost se odnosi na to da početna aproksimacija mora biti dovoljno blizu nultočke

 $|\alpha - x_n| \leq \epsilon$ .

Algoritam 3 Metoda tangente

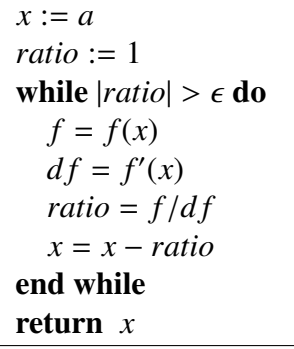

## Poglavlje 4

# Praktična izvedba procjene položaja satelita korištenjem satelitskih efemerida

Glavna zadaća navigacijskih prijemnika je izračunati položaj. Naravno, da bi se ta zadaća mogla praktično izvesti potrebno je dohvatiti sirove navigacijske podatke. Kako smo ranije naveli, svaki satelit odašilje navigacijske podatke, primljene od strane kontrolne stanice, putem navigacijske poruke. Navigacijska poruka sadrži podatke o parametrima satelitske orbite u sklopu satelitskih efemerida. Navedeni parametri su potrebni za izračunavanje položaja satelita u orbiti. Kako bi korisnik mogao iskoristiti sirove podatke, mora biti poznat format datoteka koje sadrže tražene parametre. U tu svrhu je razvijen RINEX (Receiver Independent Exchange format) podatkovni format. RINEX je format za razmjenu sirovih satelitskih navigacijskih podataka. Prva verzija RINEX formata je razvijena 1989. godine i podržavala je prikupljanje GPS podataka. Glavni cilj bio je razviti otvoreni i lako čitljivi (ASCII) format koji bi uklonio potrebu za specijaliziranim procesima dekodiranja i prevođenja za svaki različiti satelitski sustav. Trenutna verzija RINEX format u vrijeme pisanja ovog rada je 3.04.

CDDIS (Crustal Dynamics Data Information System) je NASA-in centar za prikupljanje i arhiviranje podataka, između ostalog, i GNSS podataka prikupljenih iz globalne mreže opažačkih stanica. CDDIS pruža otvoren pristup sirovim podacima za određeni dan u godini. Takvi podaci se mogu dohvatiti s interneta na poveznici [ftp://cddis.gsfc.nasa.](ftp://cddis.gsfc.nasa.gov/pub/gps/data) [gov/pub/gps/data](ftp://cddis.gsfc.nasa.gov/pub/gps/data).

Na slici [4.1](#page-42-0) može se vidjeti struktura mape. U mapi *hourly* se mogu izabrati podaci za odredeni sat u odredenom danu u godini. Na primjer, podaci za 20.08.2019 u 8.00 h su na poveznici <ftp://cddis.gsfc.nasa.gov/pub/gps/data/hourly/2019/232/08/> i na toj poveznici se mogu dohvatiti podaci sa raznih opažačkih stanica na Zemlji. U mapi

<span id="page-42-0"></span> $\leftarrow$   $\rightarrow$   $\mathbb{C}$  (i) Not Secure | ftp://cddis.gsfc.nasa.gov/pub/gps/data/

# Index of /pub/gps/data/

**T** [parent directory]

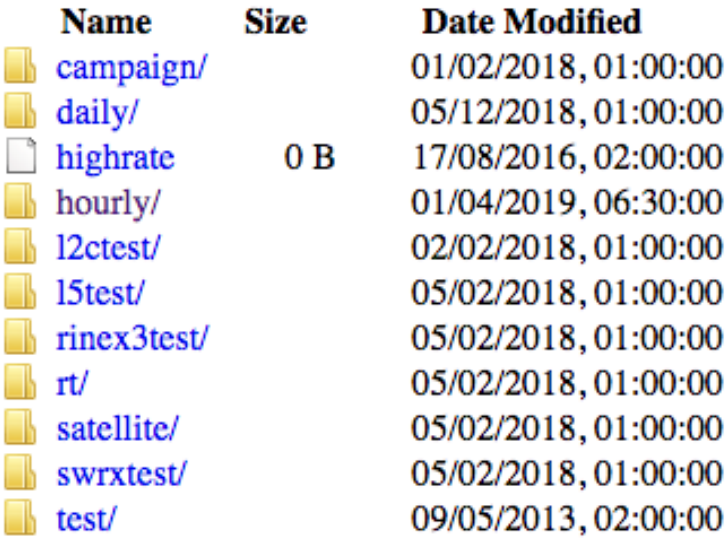

Slika 4.1: Mapa sirovih podataka otvorenog pristupa Izvor: ftp://cddis.gsfc.nasa.gov/pub/gps/data

*daily* se mogu odabrati podaci za odredeni dan u godini.

Zbog lakšeg snalaženja, postoji strogi format imenovanja datoteka navigacijskih podataka. Imena svih datoteka su u obliku *XXXXMRCCC R YYYYDDDHHMM DDU DT.rnx* gdje oznake redom znače sljedeće:

- XXXX naziv postojeće opažačke stanice (napr. BRUX);
- M broj markera  $(0-9)$ ;
- R broj prijemnika  $(0-9)$ ;
- CCC ISO kod države (napr. BEL);

- R izvor podatka;
- YYYY godina u četiri znamenke;
- DDD dan u godini u 3 znamenke;
- HH sat u dvije znamenke:
- MM minuta u dvije znamenke:
- DD period za koji su prikpljeni podaci;
- U mjerna jedinica perioda (M minuta, H sat, D dan, Y godina);
- DT tip podatka (GN Nav. GPS, RN Glonass Nav.,...);
- rnx RINEX ekstenzija datoteke.

Iz gore navedenog, napr. datoteka BRUX00BEL R 20190811900 01H GN.rnx sadrži podatke prikpljene sa GPS sustava u opažačkoj stanici u gradu Brussels, Belgija u 19 sati na datum 22.03.2019 (22.03. je 81. dan 2019. godine) za period od jednog sata. Detaljnji opis RINEX 3.04 formata je dan u [\[17\]](#page-57-0). Ovdje će ukratko biti opisan sadržaj RINEX datoteke. Svaka datoteka je podijeljena na dva dijela, na zaglavlje i na zapis podataka. Primjer zaglavlja RINEX datoteke je dan na slici [4.2](#page-43-0)

<span id="page-43-0"></span>

| 3.03             | N: GNSS NAV DATA                                   | G: GPS | RINEX VERSION / TYPE                    |
|------------------|----------------------------------------------------|--------|-----------------------------------------|
| $sbf2rin-12.3.1$ |                                                    |        | 20190322 200234 UTC PGM / RUN BY / DATE |
| <b>GPSA</b>      | 1.1176E-08 7.4506E-09 -5.9605E-08 -5.9605E-08      |        | <b>IONOSPHERIC CORR</b>                 |
|                  | GPSB 9.0112E+04 1.6384E+04 -1.9661E+05 -6.5536E+04 |        | <b>IONOSPHERIC CORR</b>                 |
|                  | GPUT -1.8626451492E-09-2.664535259E-15 61440 2046  |        | TIME SYSTEM CORR                        |
| 18               |                                                    |        | <b>LEAP SECONDS</b>                     |
|                  |                                                    |        | <b>END OF HEADER</b>                    |

Slika 4.2: Zaglavlje RINEX datoteke

Izvor: ftp://cddis.gsfc.nasa.gov/pub/gps/data/hourly/2019/081/19/

Nakon zaglavlja slijedi popis zapisa orbitalnih parametara sa svih dostupnih satelita zadanog satelitskog navigacijskog sustava u zadanom vremenskom intervalu. Na slici [4.3](#page-44-0) je opis zapisa parametara (navedenih u odjeljku [2.2\)](#page-21-0).

Kako bi provjerili točnost izračuna položaja satelita, izračunatim algoritmom opisanim u odjeljku [2.5,](#page-27-0) potrebno je dohvatiti podatke o točnim koordinatama satelita u određenom vremenskom periodu.

U tu svrhu postoji NGA (National Geospatial-Intelligence Agency) SP3 format koji pruža

<span id="page-44-0"></span>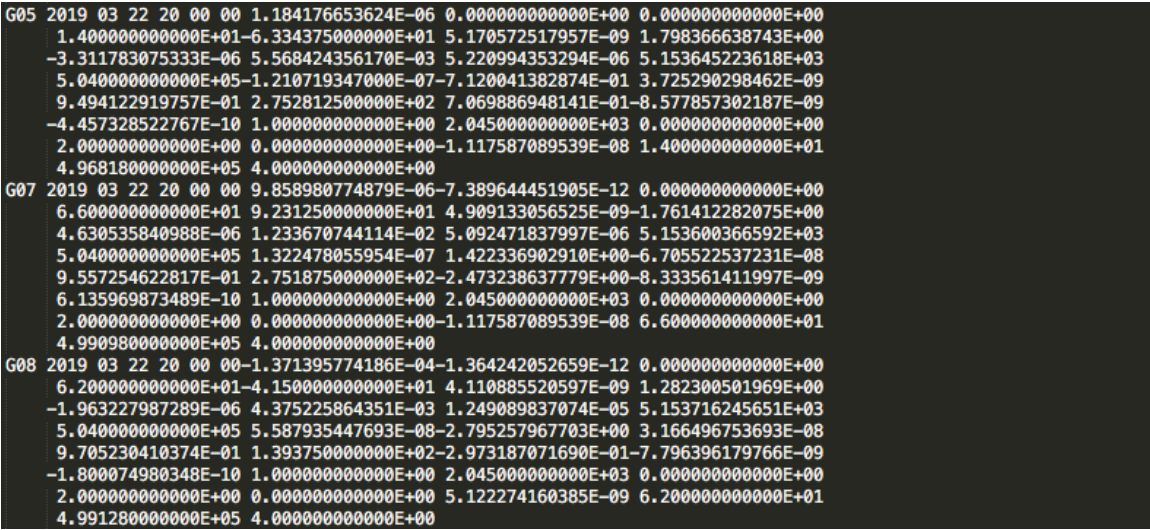

Slika 4.3: Isječak zapisa podataka RINEX datoteke Izvor: ftp://cddis.gsfc.nasa.gov/pub/gps/data/hourly/2019/081/19/

uvid u precizan položaj i brzinu satelita u određenom vremenskom intervalu. SP3 format pruža podatke koji su precizni na razini od jednog milimetra. Primjer SP3 datoteke dan je na slici [4.4.](#page-45-0)

### <span id="page-44-1"></span>4.1 Opis podataka

Za primjer izvedbe algoritma preuzeti su podaci za GPS satelite za vremenski iterval izmedu 05.08.2019 00:00:00 i 05.08.2019 23:45:00. Zbog jednostavnosti implementacije, podaci iz RINEX i SP3 datoteka transformirani su u CSV format na način opisan u nastavku.

S poveznice <ftp://cddis.nasa.gov/gnss/data/daily/2019/217/19n/> preuzete su RINEX datoteke s dnevnim navigacijskim podacima s raznih opažačkih stanica. U svakoj datoteci, zapis za satelit PRN XY započinje tekstualnim nizom GXY gdje XY označava broj satelita nakon kojeg slijedi podatak o vremenu kada je zapis kreiran i u narednih sedam redaka podaci o orbiti satelita i korekcijskim parametrima. Iz svake datoteke pročitani su podaci za sve dostupne satelite. Pročitani podaci predstavljaju 16 parametara koji se koriste kao ulazni parametri u algoritmu procjene položaja satelita. Podaci su zatim zapisani u redak pomoćne datoteke *eph.csv* gdje je na prvom mjestu zapisan broj satelita, a zatim su parametri zapisani redom: ekscentricitet elipse, korijen velike poluosi elipse, kut

POGLAVLJE 4. PRAKTIČNA IZVEDBA PROCJENE POLOŽAJA SATELITA KORIŠTENJEM SATELITSKIH EFEMERIDA  $41$ 

<span id="page-45-0"></span>

|                | #cP2019                                                     | 5<br>8         | 0              | 0                                                      | 0.00000000                |                |                                    |                |                |                |                |                |                       | 96 ORBIT IGS14 HLM  |                       | <b>IGS</b>     |                |   |                          |     |        |
|----------------|-------------------------------------------------------------|----------------|----------------|--------------------------------------------------------|---------------------------|----------------|------------------------------------|----------------|----------------|----------------|----------------|----------------|-----------------------|---------------------|-----------------------|----------------|----------------|---|--------------------------|-----|--------|
|                | ## 2065                                                     |                |                | 86400.00000000                                         |                           |                | 900.00000000 58700 0.0000000000000 |                |                |                |                |                |                       |                     |                       |                |                |   |                          |     |        |
| ٠              | 32                                                          |                |                | G01G02G03G04G05G06G07G08G09G10G11G12G13G14G15G16G17    |                           |                |                                    |                |                |                |                |                |                       |                     |                       |                |                |   |                          |     |        |
| ۰              |                                                             |                |                | G18G19G20G21G22G23G24G25G26G27G28G29G30G31G32          |                           |                |                                    |                |                |                |                |                |                       |                     |                       | ø              | ø              |   |                          |     |        |
| ۰              |                                                             | 0              | 0              | ø<br>0                                                 | 0                         | 0              | 0                                  | 0              | ø              | 0              | 0              | 0              | 0                     | 0                   | ø                     | 0              | 0              |   |                          |     |        |
| ۰              |                                                             | 0              | 0              | ø<br>ø                                                 | ø                         | 0              | ø                                  | 0              | ø              | 0              | ø              | 0              | ø                     | 0                   | 0                     | 0              | 0              |   |                          |     |        |
| ٠              |                                                             | 0              | Ø              | $\bullet$<br>0                                         | Ø                         | 0              | 0                                  | 0              | 0              | 0              | 0              | 0              | 0                     | 0                   | 0                     | 0              | 0              |   |                          |     |        |
| $^{++}$        |                                                             | 2 <sub>1</sub> | $\overline{2}$ | 3 <sub>1</sub><br>0                                    | 2 <sub>1</sub>            | $\overline{2}$ | 2 <sup>7</sup>                     | $\overline{2}$ | 2 <sub>1</sub> | $\overline{a}$ | $\overline{2}$ | $\overline{2}$ | $\overline{2}$        | $\overline{2}$      | $\overline{a}$        | 3              | $\overline{a}$ |   |                          |     |        |
| $^{\rm ++}$    |                                                             |                | 2 <sub>2</sub> | 2 <sup>7</sup><br>$\overline{2}$                       | 2 <sup>7</sup>            | $\overline{2}$ | 2 <sup>7</sup>                     | $\overline{2}$ | 2 <sup>7</sup> | $\overline{2}$ | 2 <sup>7</sup> | $\overline{2}$ | $\mathbf{1}$          | $\overline{2}$      | $\overline{2}$        | Ø              | 0              |   |                          |     |        |
| $^{\rm ++}$    |                                                             | ø              | - 0            | $0$ $0$                                                | 0                         | - 0            | $\bullet$                          | ø              | ø              | $\bullet$      | ø              | $\bullet$      | $\boldsymbol{\theta}$ | ø                   | ø                     | 0              | 0              |   |                          |     |        |
| $^{\tiny{++}}$ |                                                             | Ø              | Ø              | $\bullet$<br>Ø                                         | $\bf{0}$                  | ø              | ø                                  | $\bf{0}$       | ø              | ø              | ø              | Ø              | ø                     | ø                   | $\boldsymbol{\theta}$ | ø              | ø              |   |                          |     |        |
| $^{\tiny{++}}$ |                                                             | 0              | ø              | Ø<br>0                                                 | ø                         | 0              | Ø                                  | 0              | ø              | 0              | ø              | ø              | 0                     | 0                   | 0                     | ø              | ø              |   |                          |     |        |
| %c             | G                                                           |                |                | ce GPS ece ecee ecee ecee ecee eceee eceee eceee eceee |                           |                |                                    |                |                |                |                |                |                       |                     |                       |                |                |   |                          |     |        |
| %C             |                                                             |                |                |                                                        |                           |                |                                    |                |                |                |                |                |                       |                     |                       |                |                |   |                          |     |        |
| %f             |                                                             |                |                |                                                        |                           |                |                                    |                |                |                |                |                |                       |                     |                       |                |                |   |                          |     |        |
| %f             | 0.0000000                                                   |                |                |                                                        |                           |                |                                    |                |                |                |                |                |                       |                     |                       |                |                |   |                          |     |        |
| $\ast i$       | 0                                                           | 0              |                | 0                                                      | ø                         |                | ø                                  |                | 0              |                | ø              |                |                       | ø                   |                       |                | ø              |   |                          |     |        |
| $\$i$          | 0                                                           | 0              |                | ø                                                      | 0                         |                | 0                                  |                | 0              |                | 0              |                |                       | ø                   |                       |                | 0              |   |                          |     |        |
|                | /* FINAL ORBIT COMBINATION FROM WEIGHTED AVERAGE OF:        |                |                |                                                        |                           |                |                                    |                |                |                |                |                |                       |                     |                       |                |                |   |                          |     |        |
|                | /* cod emr esa gfz grg jpl mit ngs sio                      |                |                |                                                        |                           |                |                                    |                |                |                |                |                |                       |                     |                       |                |                |   |                          |     |        |
|                | /* REFERENCED TO IGS TIME (IGST) AND TO WEIGHTED MEAN POLE: |                |                |                                                        |                           |                |                                    |                |                |                |                |                |                       |                     |                       |                |                |   |                          |     |        |
|                | /* PCV:IGS14_2062 OL/AL:FES2004 NONE                        |                |                |                                                        |                           |                |                                    |                |                |                |                |                |                       | Y ORB: CMB CLK: CMB |                       |                |                |   |                          |     |        |
| *.             | 2019 8 5                                                    |                | Ø              | Ø                                                      | 0.00000000                |                |                                    |                |                |                |                |                |                       |                     |                       |                |                |   |                          |     |        |
|                | PG01-14079.113998 21900.405197                              |                |                |                                                        |                           |                |                                    |                |                |                |                | 4093.575177    |                       |                     |                       | $-87.131168$ 6 |                |   | $\overline{\phantom{a}}$ |     | 7 1 13 |
|                | PG02 16869.427400 -5214.403577 -19191.292518                |                |                |                                                        |                           |                |                                    |                |                |                |                |                |                       | $-275.735323$       |                       |                |                | 9 | 8                        |     | 9 1 10 |
|                | PG03 -15399.470413 13017.174626 -17290.069807 999999.999999 |                |                |                                                        |                           |                |                                    |                |                |                |                |                |                       |                     |                       |                |                |   |                          |     |        |
|                | PG04 -20629.986204 -9659.771039 13806.228681 999999.999999  |                |                |                                                        |                           |                |                                    |                |                |                |                |                |                       |                     |                       |                |                |   |                          |     |        |
|                | PG05 26570.597025 -2353.488072                              |                |                |                                                        |                           |                |                                    |                |                |                |                | $-126.686440$  |                       |                     |                       | $-0.374396$    |                | 8 | 6                        | 6   | 97     |
|                | PG06 10829.392793 11030.093709 -21554.379408                |                |                |                                                        |                           |                |                                    |                |                |                |                |                |                       |                     |                       | $-14.965913$   |                | 9 |                          | 910 | 101    |
| <b>PG07</b>    |                                                             | -4183.479097   |                |                                                        | 24022.622746 10193.089131 |                |                                    |                |                |                |                |                |                       |                     |                       | $-78.537955$ 7 |                |   | 4                        |     | 7 100  |
|                | PG08 -12330.710267                                          |                |                |                                                        | 8580.562017               |                |                                    |                |                |                |                | 21932.780875   |                       |                     |                       | $-1.410851$    |                | 7 | 8                        | 7   | 109    |

Slika 4.4: isječak SP3 datoteke za 22.03.2019. Izvor: ftp://cddis.nasa.gov/gnss/products/2045/igs20455.sp3

inklinacije (kut između ekvatorijalne i orbitalne ravnine)  $i_0$ , kut između osi proljetne točke i osi uzlaznog čvora  $\Omega_0$ , argument perigeja (kut između osi uzlaznog čvora i osi perigeja) ω, vrijeme  $t_{oe}$  u sekundama u GPS tjednu, srednja anomalija  $M_0$ , stopa promjene kuta Ω Ω˙ , stopa promjene kuta inklinacije ˙i, rezlika srednjeg gibanja ∆n i sest korekcijskih para- ˇ metara redom  $C_{us}$ ,  $C_{uc}$ ,  $C_{rs}$ ,  $C_{rc}$ ,  $C_{is}$  i  $C_{ic}$ .

S poveznice <ftp://cddis.nasa.gov/gnss/products/2065/igs20651.sp3> pre-

uzeta je datoteka preciznih koordinata, pri čemu je 05.08.2019. prvi dan u 2065. GPS tjednu. U toj su datoteci popisane precizne koordinate svih GPS satelita, počevši od 00:00, u intervalima od 15 minuta, sa zadnjim podatkom koji odgovara vremenu 23:45. Podaci za odredeno vrijeme pocinju tekstualnim nizom ˇ *"\* "* nakon kojeg je zapisano vrijeme. U narednim recima su zapisani podaci za sve dostupne satelite na sljedeći način: svaki redak započinje tekstualnim nizom PGXY gdje je XY broj satelita i nakon toga su redom zapisane *X*, *Y* i *Z* koordinate satelita za traženo vrijeme. Iz datoteke su pročitani podaci za sve satelite i upisani su u pomoćnu datoteku *precise.csv* gdje je svaki redak definiran na sljedeći način: na prvom mjestu je zapisan broj satelita i nakon toga su redom zapisane vrijednosti *X*, *Y* i *Z* koordinata te vrijeme kao broj sekundi od početka GPS tjedna.

### 4.2 Programska izvedba

Algoritam procjene položaja satelita korištenjem satelitskih efemerida je izveden u programskom jeziku  $\mathbf{R}$  [\[10\]](#page-56-1), korištenjem grafičkog sučelja  $\mathbf{R}$ Studio na operativnom sustavu macOS High Sierra. R programski jezik je primarno alat za statističke izračune i analizu podataka. Nudi podršku za rješavanje raznih problema iz linearne algebre, statistike, analize vremenskih nizova (time-series), kao i snažne grafičke tehnike crtanja raznih vrsta grafova.

Funkcionalnosti programske podrške postignute su strukturom koja obuhvaća:

- R skriptu proces.R;
- mapu *rnx* u kojoj su sadržane preuzete RINEX datoteke satelitskih efemerida s raznih opažačkih stanica;
- mapa *sp3* u kojoj je sadržana SP3 datoteka preciznih koordinata svih satelita.

Prije pokretanja R skripte potrebno je mapu, u kojoj je skripta *proces.R*, postaviti kao radnu mapu. U istu mapu potrebno je postaviti mape  $\eta x$  i  $\delta p3$ . U kodu su korištene pomocne biblioteke ´ *stringr* [\[18\]](#page-57-1), *dplyr* [\[19\]](#page-57-2), *e1071* [\[9\]](#page-56-2) i *fitdistrplus* [\[2\]](#page-56-3). R skripta *proces.R* strukturirana je na način da su pri vrhu skripte definirane pomoćne funkcije zbog bolje čitljivosti koda, a zatim slijedi glavni dio programa koji uključuje izvršavanje algoritma za zadani satelit i analiza dobivenih podataka. Pokretanjem skripte kreiraju se datoteke satelitskih efemerida *eph.csv* i preciznih koordinata *precise.csv*, opisane u odjeljku [4.1,](#page-44-1) korištenjem funkcija *createEphFile* i *createPreciseFile*. Za potrebe ovog rada korišteni su podaci za satelit oznake PRN 15. Funkcijama *transformEph* i *transformPrecise* transformirani su podaci za zadani satelit i zapisani su u pomoćne datoteke g<sub>-15</sub> *ephemerides.csv* i *g 15 precise.csv*. Svaki redak u datoteci *g 15 ephemerides.csv* predstavljen je kao 16 parametara satelitskih efemerida koji se koriste kao ulazni parametar algoritma procjene

položaja satelita. Retci su poredani uzlazno po vremenu satelitskih efemerida (parametar *toe*). Isto tako, svaki redak u datoteci *g 15 precise.csv* predstavljen je s preciznim koordinatama satelita *X*,*Y* i *Z* i pripadnim vremenom u sekundama od početka GPS tjedna. Primjeri navedenih datoteka dani su na slikama [4.5](#page-47-0) i [4.6.](#page-47-1) Podaci iz navedenih datoteka se učitavaju i pretvaraju u matrični oblik. Kako bi simulirali stvarne uvjete potrebno je za svaki redak iz matrice točnih vrijednosti pronaći redak u matrici satelitskih efemerida koji odgovara zadanom vremenu točnog podatka (oznaka:  $t_{init}$ ). Kako su podaci o satelitskim efemeridama poredani uzlazno po vremenu možemo definirati odgovarajući redak u matrici satelitskih efemerida kao redak za koji vrijedi max *tinit*≥*teph teph*, gdje je *teph* vrijeme zapisano u parametrima satelitske efemeride. Algoritam procjene položaja satelita predstavljen je R metodom *polozaj satelita* s ulaznim parametrima: *t* - "trenutno vrijeme" izraženo u sekundama u GPS tjednu, *eph* - parametri satelitske efemeride (kao redak matrice), *tip* parametar koji označava različite iterativne metode rješavanja Keplerove jednadžbe. Parametar *tip* može poprimiti vrijednosti 1, 2 ili 3, gdje vrijednost 1 označava Newtonovu metodu (R metoda *metoda newton*), vrijednost 2 označava metodu bisekcije (R metoda *metoda bisekcija*), dok vrijednosti 3 oznacava metodu sekante (R metoda ˇ *metoda sekanta*). Usporedno s izračunavanjem koordinata satelita, računamo broj iteracija i računalno vrijeme potrebno za ostvarivanje konvergencije. Nakon izvršavanja algoritma slijedi analiza izračunatih podataka koja je detaljnije opisana u odjeljku [4.3.](#page-49-0)

<span id="page-47-0"></span>

|               | 0.01154527149629.5153.739675522.0.9280182137179.-2.238528050901.0.7927582154<br>36.86400.0.7534227518589.-8.524997957526E-9.-6.42883921553E-12.5.31986445085 |
|---------------|----------------------------------------------------------------------------------------------------|
|               | 1E-9.1.22431665659E-5.4.656612873077E-7.3.21875.126.875.1.173466444016E-7.-6<br>.332993507385E-8                                                             |
| $\mathcal{P}$ | 0.0115451173624.5153.741418839.0.9280191865584.-2.238590176643.0.79284588226                                                                                 |
|               | 48.93600.1.803482069741.-8.343561828555E-9.1.725071856167E-10.5.262004897911                                                                                 |
|               | E-9,1.229345798492E-5,-2.589076757431E-7,-5.59375,129.03125,-4.656612873077E<br>$-8, -3, 259629011154E-7$                                                    |
| 3.            | 0.01154545834288,5153.741376877,0.928021818348,-2.238649239035,0.79287185052                                                                                 |
|               | 37.100800.2.853599958475.-8.060335745337E-9.2.007226466182E-10.5.12557064344                                                                                 |
|               | 8E-9,1.216307282448E-5,-6.742775440216E-7,-12.3125,128.875,-1.620501279831E-                                                                                 |
|               | 7. -3.166496753693E-8                                                                                                    |

Slika 4.5: Isječak datoteke g\_15\_ephemerides.csv

<span id="page-47-1"></span>

|    | 12082671.652,-10164000.372,21081772.293,86400   |
|----|-------------------------------------------------|
| 2  | 13705751.362,-8298884.669,20942619.493,87300    |
| з  | 15384686.559, -6540359.959, 20435222.764, 88200 |
| 4  | 17082259.073,-4917143.67,19569842.69,89100      |
| 5  | 18758000.932,-3450858.819,18363016.378,90000    |
| 6  | 20369701.254,-2155423.073,16837157.966,90900    |
| 7  | 21874973.624,-1036757.729,15020059.731,91800    |
| 8  | 23232820.442,-92819.795,12944310.139,92700      |
| g  | 24405133.215,686052.827,10646645.683,93600      |
| 10 | 25358072.643,1316505.057,8167253.142,94500      |

Slika 4.6: Isječak datoteke g<sub>-15-precise.csv</sub>

### Algoritam 4 pseudokod skripte proces.R

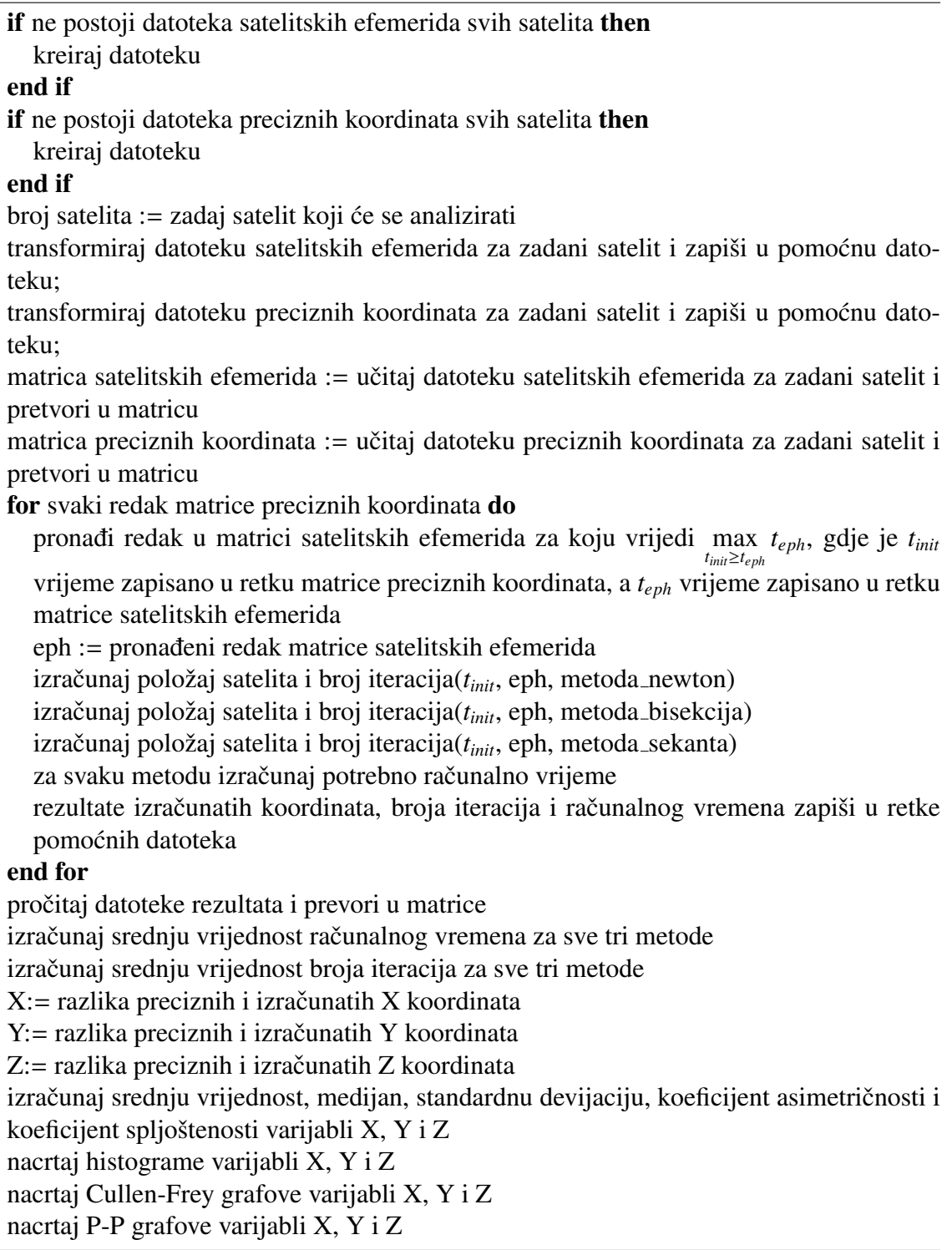

### <span id="page-49-0"></span>4.3 Oblježja metode i njene računalne izvedbe u programskom okruženju za statističko računarstvo R

Analiza algoritma procjene položaja satelita uključuje sljedeće:

- točnost procjene položaja
- stabilnost iterativnog postupka
- $\bullet$  računalna učinkovitost R izvedbe.

#### Točnost prociene položaja

Točnost procjene položaja utvrđujemo usporedbom stvarnih i izračunatih koordinata satelita u zadanom vremenu. Precizne koordinate satelita prikazane su slikom [4.7.](#page-49-1)

<span id="page-49-1"></span>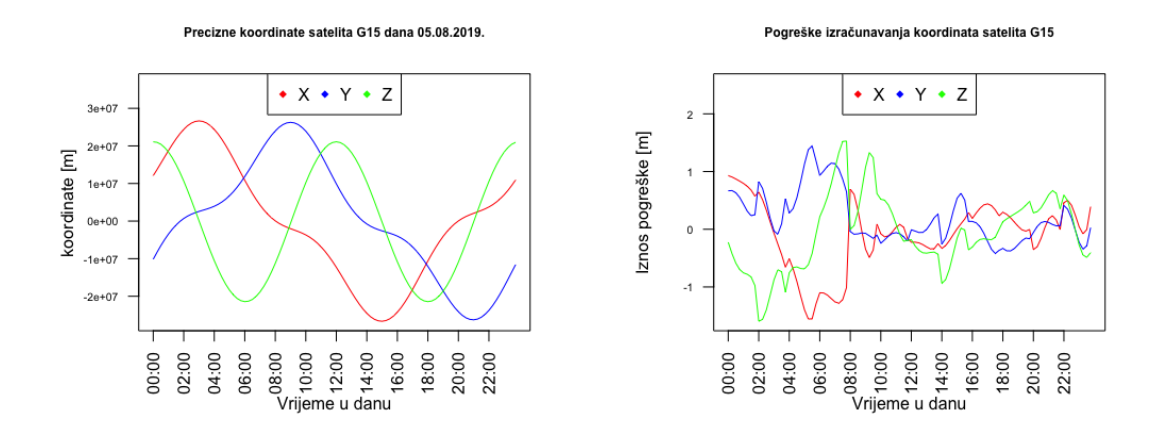

Slika 4.7: Precizne koordinate satelita Slika 4.8: Pogreške izračunavanja koordinata

U procesu su iskorištene tri različite iterativne metode izračunavanja Keplerove jednadžbe i sve tri su dale jednake rezultate. Ako sa  $x$  označimo uzorak preciznih vrijednosti jedne od koordinata satelita i sa  $\hat{x}$  uzorak izračunatih vrijednosti tada možemo defirati pogrešku uzorka u oznaci  $e := x - \hat{x}$ , gdje vrijedi  $e_i = x_i - \hat{x}_i$ . Pogreške koordinata prikazane su slikom [4.8.](#page-49-1)

Definicija 4.3.1 (Aritmeticka srednja vrijednost) ˇ . *Suma svih podataka podijeljena s brojem podataka naziva se aritmetiˇcka srednja vrijednost. Ako je* x *uzorak, tada srednju vrijednost uzorka definiramo kao*

$$
\bar{x} = \frac{x_1 + x_2 + \dots + x_n}{n} = \frac{1}{n} \sum_{1=1}^n x_i
$$

*gdje n predstavlja ukupan broj podataka u uzorku.*

Definicija 4.3.2 (Varijanca uzorka). *Suma kvadrata odstupanja svih podataka od njihove srednje vrijednosti podijeljene s n* − 1 *naziva se varijanca uzorka. Ako je n broj podataka u uzorku, tada varijancu uzorka definiramo kao*

$$
s^{2} = \frac{\sum_{i=1}^{n} (x_{i} - \bar{x})^{2}}{n-1}.
$$

Definicija 4.3.3 (Standardna devijacija uzorka). *Apsolutna vrijednost drugog korijena varijance uzorka naziva se standardna devijacija uzorka i oznaˇcava mjeru rasprˇsenosti (prosjeˇcno odstupanje od srednje vrijednosti) podataka u skupu. Definira se izrazom*

$$
s = \sqrt{s^2} = \sqrt{\frac{\sum_{i=1}^{n} (x_i - \bar{x})^2}{n - 1}}.
$$

Definicija 4.3.4 (Medijan). *Vrijednost središnjeg podatka koja podatke poredane po veličini dijeli u dva jednaka dijela naziva se medijan. Ako je broj podataka neparan medijan je vrijednost srediˇsnjeg podatka, a ako je broj podataka paran tada medijan predstavlja srednju vrijednost dva srediˇsnja podatka.*

Medijan je u nekim situacijama bolja mjera od srednje vrijednosti, pogotovo kod asimetričnih distribucija jer na srednju vrijednost znatno utječu velika rubna odstupanja.

Definicija 4.3.5 (Koeficijent asimetrije). *Broj K<sup>a</sup> koji karakterizira simetriju razdiobe naziva se koeficijent asimetrije (engl. skewness). Izraz za K<sup>a</sup> definiran je kao:*

$$
K_a = \frac{\sum_{i=1}^{N} (x_i - \hat{x})^3 / N}{s^3},
$$

*gdje s oznaˇcava standardnu devijaciju.*

Koeficijent asimetrije za normalnu distribuciju iznosi 0. Stoga svaka približno simetrična distribucija podataka ima koeficijent asimetrije blizu 0. Negativna vrijednost *K<sup>a</sup>* ukazuje na zakrivljenost distribucije ulijevo, a pozitivna vrijednost *K<sup>a</sup>* ukazuje na zakrivljenost distribucije udesno.

Definicija 4.3.6 (Koeficijent spljoštenosti). *Broj K<sub>s</sub> koji karakterizira zaobljenost razdiobe naziva se koeficijent spljoˇstenosti (engl. kurtosis). Izraz za K<sup>s</sup> definiran je kao:*

$$
K_s = \frac{\sum_{i=1}^{N} (x_i - \hat{x})^4 / N}{s^4},
$$

*gdje s oznaˇcava standardnu devijaciju.*

Koeficijent spljoštenosti za normalnu distribuciju iznosi 3. Zato se često koeficijent spljoštenosti definira kao

$$
K_s^* = \frac{\sum_{i=1}^N (x_i - \hat{x})^4 / N}{s^4} - 3.
$$

Svaka distribucija slična normalnoj distribucija će imati koeficijent spljoštenosti  $K_s^*$  blizu 0.

Metode za izračunavanje koeficijenata asimetrije i spljoštenosti nisu uključene u stan-dardnu R biblioteku. Stoga moramo uključiti vanjsku R biblioteku e1071 [\[9\]](#page-56-2). Gore definirane mjere pogreške uzorka po koordinatama prikazane su u tablici [4.9.](#page-51-0)

<span id="page-51-0"></span>

| Koordinata | Srednja vrijednost [cm] | Medijan [cm] | Standardna devijacija [cm] | <b>Koeficijent asimetrije</b> | Koeficijent spljoštenosti |
|------------|-------------------------|--------------|----------------------------|-------------------------------|---------------------------|
|            |                         | 0.55         | 58.86                      | $-0.69$                       | $-0.02$                   |
|            | 19.98                   | 6.2          | 44.78                      | 0.93                          | 0.011                     |
|            | 7.16                    | 15.95        | 65.11                      | 0.21                          | $-0.07$                   |

Slika 4.9: Statističke mjere pogreške

<span id="page-51-1"></span>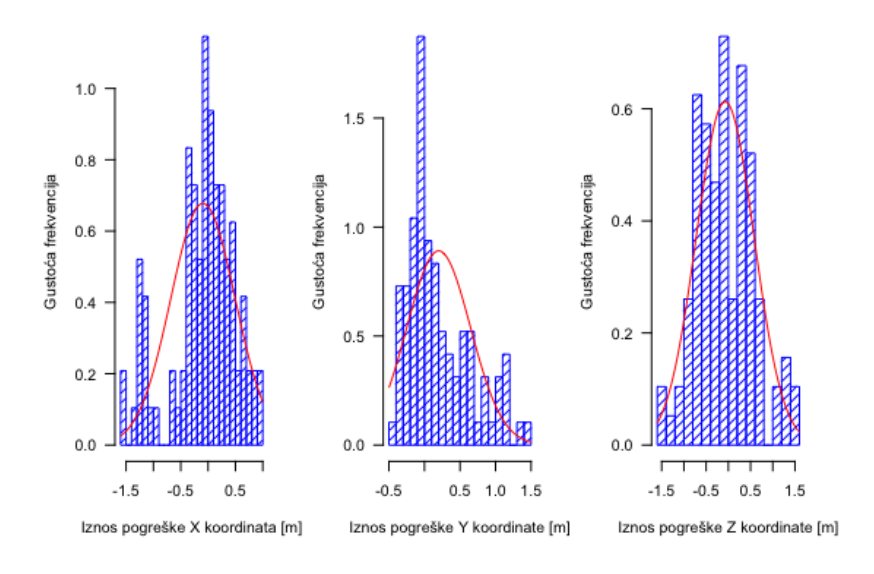

Histogrami pogrešaka sa pripadnim distribucijama

Slika 4.10: Histogrami pogrešaka

Histogram je grafička reprezentacija distribucije frekvencija. Zbog lakše interpretacije podataka, podaci se grupiraju u razrede, tj. u intervale jednake duljine. Svaki razred je

određen pravokutnikom čija širina je jednaka širini razreda, dok je visina određena relativnom frekvencijom razreda. U programskom okruženju R, histogram se kreira korištenjem funkcije *hist*(). Iz grafičkog prikaza (slika [4.10\)](#page-51-1) i iz vrijednosti koeficijenata asimetrije i spljoštenosti se može zaključiti kako su pogreške koordinate Z opisane približno normalnom (Gaussovom) distribucijom, dok su pogreške koordinata *X* i *Y* asimetrične.

<span id="page-52-0"></span>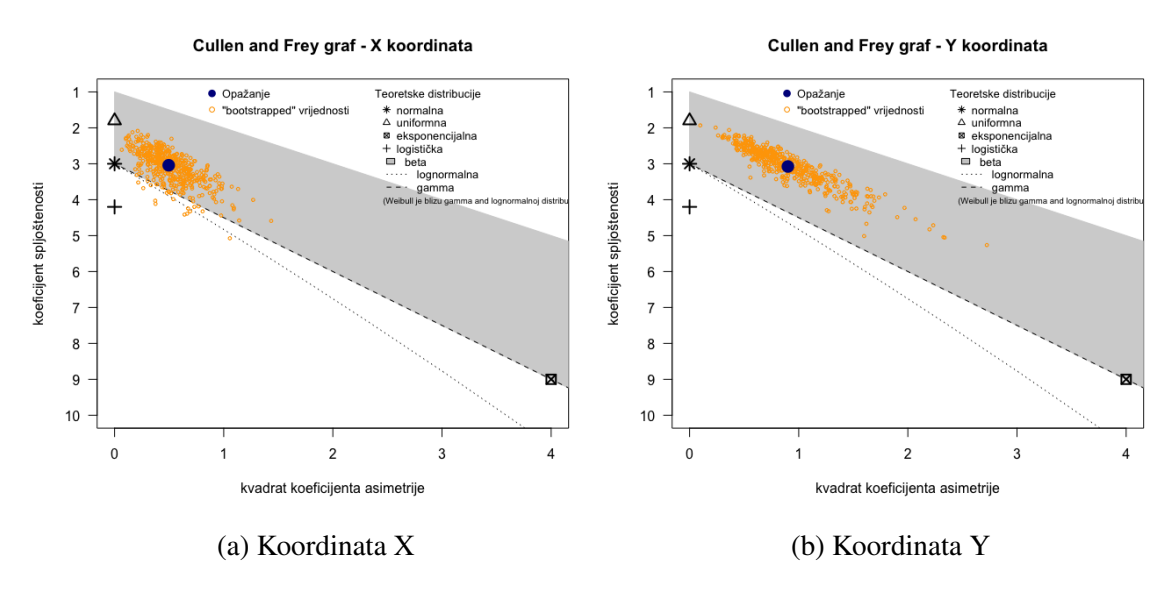

Slika 4.11: Cullen-Frey grafovi

<span id="page-52-1"></span>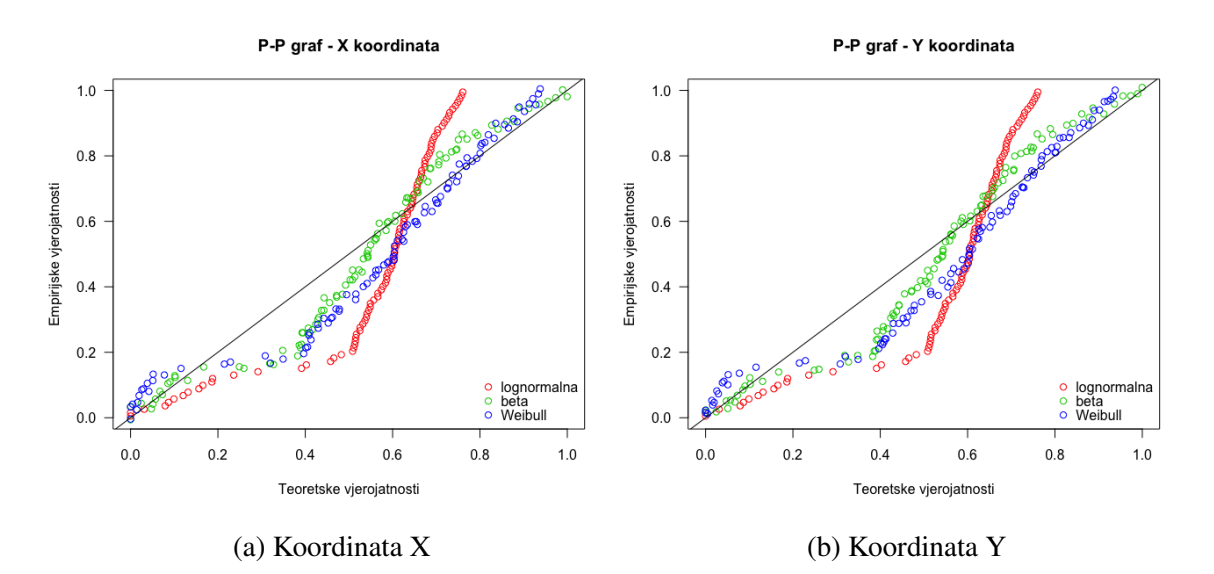

Slika 4.12: P-P grafovi

Korištenjem funkcije *descdist* iz biblioteke *fitdistrplus* kreiraju se Cullen-Frey grafovi. Iz tih se grafova iščitavaju moguće distribucije koje opisuju dobivene pogreške. Iz gra-fova [4.11](#page-52-0) zaključuje se kako su mogući kandidati za distribucije pogrešaka beta, Weibull i lognormalna. Za izbor najboljeg kandidata koristi se P-P graf. P-P (engl. Probability-Probability plot) grafovi se koriste kako bi se kroz vizualizaciju provjerilo ravna li se promatrani podatkovni skup prema određenoj teorijskoj distribuciji te se kreiraju korištenjem funkcije *ppcomp* iz biblioteke *fitdistrplus*.Od razmotrenih kandidata najbolji izbor je beta distribucija (slika [4.12\)](#page-52-1) iako se to ne može zaključiti s velikom sigurnošću te je potrebno imati veći broj podataka. Za detaljniju analizu distribucije pogrešaka potrebno je pratiti kretanje navedenog satelita kroz dulji vremenski period i analizirati vremenske uvjete za odredeni dan koji su mogli utjecati na distribuciju pogresaka. ˇ

#### Stabilnost i računalna učinkovitost iterativnog postupka

Kao što je gore navedeno, korištene su tri različite iterativne metode za izračunavanje Ke-plerove jednadžbe. U tablici [4.13](#page-53-0) su prikazana srednja vremena izvršavanja i broj iteracija do konvregencije.

<span id="page-53-0"></span>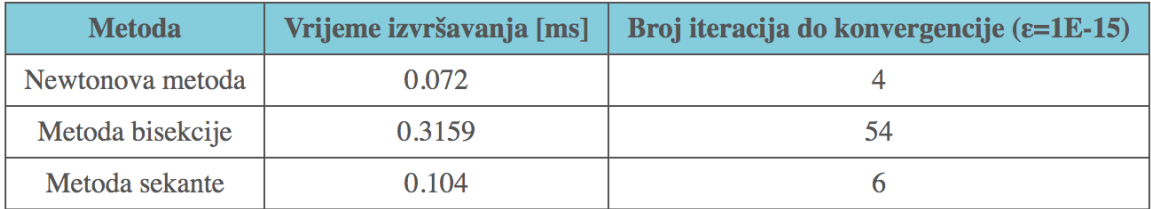

Slika 4.13: Srednje vrijednosti vremena izvršavanja i broja iteracija po metodama

U poglavlju [3](#page-33-0) su opisani numerički algoritmi za rješavanje nelinearnih jednadžbi. Podsjetimo se izraza za Keplerovu jednadžbu:

$$
M = E + e \sin E, \tag{4.3.1}
$$

gdje su *M* srednja anomalija, *e* ekscentricitet elipse, a *E* je ekscentricna anomalija. U ˇ algoritmu za određivanje položaja satelita vrijednosti *M* i *e* su poznate. Dakle, želimo pronaći *E* koji zadovoljava jednadžbu. Problem se svodi, uz oznaku  $x := E$ , na traženje nultočke funkcije:

$$
f(x) = x - e \sin(x) - M = 0.
$$
 (4.3.2)

U poglavlju [3](#page-33-0) su navedeni preduvjeti za konvregenciju koristenjem metoda bisekcije i se- ˇ kante. Kao početni intervali su odabrane vrijednosti  $-2\pi$  i  $2\pi$  što osigurava konvergenciju. Korištenjem oba algoritma su dobivene iste vrijednosti koordinata, ali uz znatnu razliku

u vremenu izvršavanja i broja iteracija. Newtonova je metoda je korištena uz standardnu početnu vrijednost  $E_0 = M$  [\[14\]](#page-57-3). U sklopu ovog istraživanja nisu uočeni problemi sa sta-jališta stabilnosti. Iako u [\[8\]](#page-56-4) je navedeno da postoje posebni slučajevi kad ova metoda ne konvergira. Uz početnu vrijednost  $E_0 = M$  dobivena je najbrža konvergencija i sukladno tome i najkraće vrijeme izvršavanja. Metoda bi se potencijalno mogla ubrzati korištenjem drugačijih početnih vrijednosti [\[14\]](#page-57-3). U tablici [4.14](#page-54-0) su navedene različite početne vrijednosti  $E_0$  [\[14\]](#page-57-3) i njihovo vrijeme izvršavanja te broj iteracija do konvergencije.

<span id="page-54-0"></span>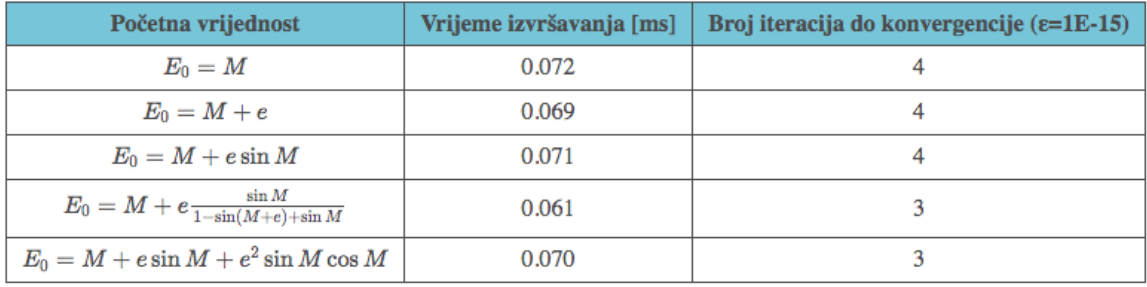

Slika 4.14: Analiza početnih vrijednosti Newtonove metode

Iz tablice se može zaključiti kako se uz početnu vrijednost

$$
E_0 = M + e \frac{\sin M}{1 - \sin(M + e) + \sin M}
$$
 (4.3.3)

dobiva najbrža konvergencija, a i smanjen je broj iteracija do konvregencije na 3.

# Poglavlje 5 Zaključak

Cilj ovog rada bio je provjeriti točnost, stabilnost i računalnu učinovitost algoritma za procjenu položaja satelita zasnovanom na satelitskim efemeridama. Algoritam je izveden korištenjem tri različite iterativne metode izračunavanja Keplerove jedndžbe. Korištenjem različitih metoda dobivene su jednake vrijednosti koordinata satelita, ali s različitim brojem iteracija i vremenom izvršavanja. Ocjena točnosti je dobivena uspoređivanjem izračunatih i preciznih koordinata. Pogreške koordinata su iznosile:  $X : 9.3 \pm 58.86$  *cm*,  $Y : 19.98 \pm 10^{-10}$ 44.78  $cm, Z$ : 7.16  $\pm$  65.11  $cm$ . U tablici [4.13](#page-53-0) prikazana su srednja vremena izvršavanja algoritma korištenjem različitih iterativnih metoda kao i broj potrebnih iteracija do konvergencije. Korištenjem Newtonove metode dobiveno je najkraće vrijeme izvršavanja i najmanji broj potrebnih iteracija. Testiranjem različitih početnih vrijednosti Newtonove metode dobiveno je da je najbolja početna vrijednost  $E_0 = M + e \frac{\sin M}{1 - \sin (M + e)}$  $\frac{\sin M}{1-\sin(M+e)+\sin M}$ .

Kao ulazni podaci korišteni su podaci za GPS satelit PRN 15 na dan 05.08.2019. Na slici [4.10](#page-51-1) može se vidieti distribucija pogrešaka izračuna koordinata. Kako su u odabiru ulaznih podataka bili zanemareni vremenski uvjeti toga dana, daljnja analiza procjene položaja satelita provedena kontinuiranim pracenjem satelita za dulji vremenski period i analizom raz- ´ nih vremenskih uvjeta koji bi mogli utjecati na točnost ostaje predmet daljnjih istaživanja.

## **Bibliografija**

- [1] Deakin, R.E.: *Solutions of Kepler's Equation*. 2017. [http://www.mygeodesy.id.](http://www.mygeodesy.id.au/documents/Solutions of Keplers Equation.pdf) [au/documents/SolutionsofKeplersEquation.pdf](http://www.mygeodesy.id.au/documents/Solutions of Keplers Equation.pdf).
- <span id="page-56-3"></span>[2] Delignette-Muller, Marie Laure i Christophe Dutang: *fitdistrplus: An R Package for Fitting Distributions*. Journal of Statistical Software, 64(4):1–34, 2015. [http://](http://www.jstatsoft.org/v64/i04/) [www.jstatsoft.org/v64/i04/](http://www.jstatsoft.org/v64/i04/).
- <span id="page-56-0"></span>[3] Drmač, Zlatko, Miljenko Marušić, Sanja Singer, Vjeran Hari, Mladen Rogina i Saša Singer: *Numerička analiza, Predavanja i vježbe*. 2003.
- [4] Filjar, Renato: *On suitability of massive GNSS pseudorange data for GNSS positioning*. Proc of 12th Baška GNSS Conference. Baška, Krk Island, Croatia, 2019.
- [5] J. Sanz Subirana, J.M. Juan Zornoza, M. Hernandez Pajares: *GNSS Data Processing - Volume I: Fundamentals and Algorithms. ESA*. 2013.
- [6] Jeffrey, Charles: *An Introduction to GNSS GPS, GLONASS, Galileo and other Global Navigation Satellite Systems*. NavAtel Inc., 2010.
- [7] Martina Szabova, Frantisek Duchon: *Survey of GNSS Coordinate Systems*. 2016.
- <span id="page-56-4"></span>[8] Meeus, Jean: *Astronomical Algorithms, 1.edition*. Willman-Bell, Inc., 1991.
- <span id="page-56-2"></span>[9] Meyer, David, Evgenia Dimitriadou, Kurt Hornik, Andreas Weingessel i Friedrich Leisch: *e1071: Misc Functions of the Department of Statistics, Probability Theory Group (Formerly: E1071), TU Wien*, 2019. [https://CRAN.R-project.org/](https://CRAN.R-project.org/package=e1071) [package=e1071](https://CRAN.R-project.org/package=e1071), R package version 1.7-2.
- <span id="page-56-1"></span>[10] Nicholas J. Horton, Randall Prium, Daniel T. Kaplan: *A Student's Guide to R*. Project MOSAIC, 2015.
- [11] Philip Kwan, Jennifer Lemus: *NAVSTAR GPS Space Segment*/*Navigation User Segment Interfaces*. 2019.
- [12] Pratap Misra, Per Enge: *Global Positioning System: Signals, Measurements, and Performance*. 2006.
- [13] R Core Team: *R: A Language and Environment for Statistical Computing*. R Foundation for Statistical Computing, Vienna, Austria, 2018. [https://www.R-project.](https://www.R-project.org/) [org/](https://www.R-project.org/).
- <span id="page-57-3"></span>[14] Reza Esmaelzadeh, Hossein Ghadiri: *Appropriate Starter for Solving Kepler's Equation*. Inernational Journal of Computer Applications, 2014.
- [15] Roger R. Bate, Donald D. Mueller, Jerry E. White: *Fundamentals of Astrodynamics*. Dover Publishing, Inc. New York, NY, 1971.
- [16] Seeber, Gunter: *Satellite Geodesy*. Walter De Gruyter, Berlin, 2003.
- <span id="page-57-0"></span>[17] Werner Gurtner, Lou Estey: *Specifikacija RINEX 3.04 formata*. 2018. [ftp://igs.](ftp://igs.org/pub/data/format/rinex304.pdf) [org/pub/data/format/rinex304.pdf](ftp://igs.org/pub/data/format/rinex304.pdf).
- <span id="page-57-1"></span>[18] Wickham, Hadley: *stringr: Simple, Consistent Wrappers for Common String Operations*, 2018. <https://CRAN.R-project.org/package=stringr>, R package version 1.3.1.
- <span id="page-57-2"></span>[19] Wickham, Hadley, Romain François, Lionel Henry i Kirill Müller: *dplyr: A Grammar of Data Manipulation*, 2019. <https://CRAN.R-project.org/package=dplyr>, R package version 0.8.3.
- [20] Xu, Guochang: *GPS: Theory, Algorithms and Applications*. Springer, 2007.

### Sažetak

Današnji svijet gotovo je nezamisliv bez korištenja satelitske navigacije. Velik broj tehnoloških sustava zasniva svoje poslovanje na korištenju navigacijskih sustava te ovisi o njihovoj točnosti i pouzdanosti.

Cilj ovog rada je opisati model procjene položaja satelita zasnovan na satelitskim efemeridama satelitskog sustava za određivanje položaja. Prezican položaj satelita u trenutku odašiljanja signala neophodan je ulazni podatak u postupku određivanja položaja satelitskim sustavom. Procjenu položaja satelita određuje korisnički prijemnik za satelitsku navigaciju na osnovu podataka o satelitskim orbitama primljenih u navigacijskog poruci.

Na početku rada opisan je rad globalnih navigacijskih satelitskih sustava(GNSS) na primjeru GPS sustava te su objašnjeni vremenski i referentni okviri koji se koriste u domeni navigacijske primjene. U nastavku je opisan algoritam procjene položaja satelita korištenjem orbitalnih (Keplerovih) parametara s naglaskom na Keplerovu jednadžbu. Keplerova jednadžba je nelinearna jednadžba kojom se određuje ekscentrična anomalija; kut koji definira položaj satelita u eliptičnoj orbiti. Kako je Keplerova jednadžba nelinearna, predstavljene su iterativne metode rješavanja nelinearnih jednadžbi. Na kraju je opisana računalna izvedba navedenog algoritma u programskom okruženju R s pripadnom analizom sa stajališta točnosti, stabilnosti i računalne učinkovitosti.

### Summary

Contemporary world is inconceivable without satellite navigation utilization: irrefutable argument in the reference to the astonishing number of technological systems basing their functioning upon navigation systems and consequently, dependence according to their accuracy and reliability.

The aim of this paper is to describe a satellite position estimation model based on the satellite ephemerides of the satellite positioning system. Accurate satellite position simultaneous to the broadcasting moment indicates essential entry data in the procedure of position estimation via satellite system. Satellite position estimation is determined by the satellite navigation user receiver based on the satellite orbit data received in the navigation message.

Introductory part illustrates global navigational satellite systems' activity with respect to GPS example, taking in the consideration temporal and reference frames used in the navigational domain. Paper prolongates with algorithm of satellite position assessment using orbital (Kepler) parameters, with distinct regard of Kepler's equation – nonlinear equation providing eccentric anomaly (angle defining satellite position within elliptic orbit). Since Kepler's equation is nonlinear, iterative methods of solving nonlinear equations have been provided. Final element of the paper reveals computer implementation of the aforementioned algorithm – employing programming interface R with associated analysis regarding accuracy, stability and computer efficiency.

# $\check{Z}$ ivotopis

Goran Perković rođen je 01. svibnja 1991. godine u Zagrebu, Republika Hrvatska. Osnovnu i srednju (XV. gimnazija) školu završio je u razdoblju od 1998. do 2010. Nakon završetka srednje škole upisuje preddiplomski studij na matematičkom odsjeku Prirodoslovnomatematičkog fakulteta Sveučilišta u Zagrebu. Po završetku preddiplomskog studija upisuje diplomski studij Računarstvo i Matematika na Prirodoslovno-matematičkom fakultetu Sveučilišta u Zagrebu.

U razdoblju od 2015. do 2018. radio je kao računalni programer u tvrtci ID Guardian Ltd. i bavio se razvojem mobilnih i web aplikacija. Od 2018. radi na razvoju raznih telekomunikacijskih servisa za tvrtku Kapsch CarrierCom d.o.o.

## Dodatak A

# Jednadžba gibanja

#### A.1 Newtonovi zakoni mehanike

U prvoj knjizi "Principia" Isaac Newton je objavio tri zakona klasične mehanike.

- 1. (Zakon inercije): Svako tijelo ostaje u stanju mirovanja ili jednolikog gibanja po prvacu sve dok vanjske sile ne uzrokuju promjenu tog stanja
- 2. (Temeljni zakon gibanja): Brzina promjene količine gibanja tijela jednaka je sili koja djeluje na tijelo
- 3. (Zakon akcije i reakcije): Ako jedno tijelo djeluje silom na drugo, tada i to drugo tijelo djeluje silom n ono prvo. Te dvije sile jednakog su iznosa, suprotne orijentacije i na istom su smjeru.

Drugi zakon možemo izraziti matematičkom notacijom

<span id="page-61-0"></span>
$$
K = m\ddot{r} \tag{A.1.1}
$$

gdje je *K* vektorska suma svih sila koje djeluju na masu *m*, a ¨*r* je akceleracija mase, mjerena u inercijskom referentnom sustavu.

Dodatno, u Newton-ovoj trećoj knizi "Principia" se nalazi Opći zakon gravitacije koji glasi: Svaka dva tijela privlače se uzajamno silom koja je proporcionalna umnošku njihovih masa, a obrnuto proporcionalna kvadratu njihove medusobne udaljenosti.

<span id="page-61-1"></span>
$$
K = -G\frac{Mm}{r^2} \tag{A.1.2}
$$

gdje su *M* i *m* mase dvaju tijela, *G* je univerzalna gravitacijska konstanta, a *r* je udaljenost medu njima.

#### DODATAK A. JEDNADŽBA GIBANJA <sup>58</sup>

U Kartezijevom koordinatnom sustavu sa osima *<sup>x</sup>*, *<sup>y</sup>* <sup>i</sup> *<sup>z</sup>* i kutevima α, β <sup>i</sup> γ koji predstavljaju kuteve izmedu smjerova sila i koordinatnih osi, iz [A.1.1](#page-61-0) za gibanje *M* u odnosu na *m*, izraženo u komponentama

$$
M\ddot{x}_1 = K_x = K\cos\alpha
$$

Uvrštavanjem [A.1.2](#page-61-1) u gornju jednadžbu

$$
M\ddot{x}_1 = -G\frac{Mm}{r^2}\cos\alpha = -G\frac{Mm}{r^3}(x_1 - x_2)
$$

odnosno

$$
M\ddot{x}_1 = G \frac{Mm}{r^3} (x_2 - x_1)
$$
  
\n
$$
M\ddot{y}_1 = G \frac{Mm}{r^3} (y_2 - y_1)
$$
  
\n
$$
M\ddot{z}_1 = G \frac{Mm}{r^3} (z_2 - z_1)
$$
\n(A.1.3)

<span id="page-62-0"></span>Za gibanje tijela *m* u odnosu na *M*

$$
m\ddot{x}_2 = -G\frac{Mm}{r^3}(x_2 - x_1)
$$
  
\n
$$
m\ddot{y}_2 = -G\frac{Mm}{r^3}(y_2 - y_1)
$$
  
\n
$$
m\ddot{z}_2 = -G\frac{Mm}{r^3}(z_2 - z_1)
$$
\n(A.1.4)

<span id="page-62-1"></span>Postavljanjem ishodišta koordinatnog sustava u centar mase tijela *M* i korištenjem supstitucija

$$
x_2 - x_1 = x
$$
  

$$
y_2 - y_1 = y
$$
  

$$
z_2 - z_1 = z
$$

<span id="page-62-2"></span>dijeljenjem [A.1.3](#page-62-0) sa *M* i [A.1.4](#page-62-1) sa *m* i onda oduzimanjem [A.1.3](#page-62-0) od [A.1.4](#page-62-1)

$$
\ddot{x} = -G(M+m)\frac{x}{r^3} \n\ddot{y} = -G(M+m)\frac{y}{r^3} \n\ddot{z} = -G(M+m)\frac{z}{r^3}
$$
\n(A.1.5)

#### DODATAK A. JEDNADŽBA GIBANJA  $59$

gdje vrijedi  $r^2 = x^2 + y^2 + z^2$ . U vektorskoj formi [A.1.5](#page-62-2) postaje

$$
\ddot{\boldsymbol{r}} = \frac{d^2 \boldsymbol{r}}{dt^2} = -G \frac{M + m}{r^3} \boldsymbol{r}
$$
\n(A.1.6)

Masa umjetnih satelita u odnosu na masu Zemlje je zanemariva tako jednadzba gibanja ˇ satelita postaje

<span id="page-63-0"></span>
$$
\ddot{\boldsymbol{r}} = -\frac{GM}{r^3}\boldsymbol{r}
$$
 (A.1.7)

gdje je r geocentrični pozicijski vektor umjetnog satelita. (Dalje ćemo pisati  $\mu = GM$ ) Jednadžba [A.1.7](#page-63-0) je vektorski oblik diferencijalne jednadžbe drugog reda sa šest integracijskih konstanti. Drugim riječima, gibanje svemirskog objekta oko centralnog tijela se može opisati sa šest parametara. Te parametre zovemo **Keplerovi orbitalni parametri**. Važno je napomenuti kako smo do jednadžbe gibanja došli pod pretpostavkama da su prisutne jedino gravitacijske sile, da je masa satelita zanemariva i da se centralna masa može uzeti točka mase. U stvarnosti, treba uzeti u obzir razne faktore koji djeluju na gibanje tjiela u blizini Zemlje. Iz toga slijedi da je "Two-Body Problem" samo prva aproksimacija stvarnog slučaja.

Integracijom jednadžbe [A.1.7](#page-63-0) dolazimo do nekih važnih činjenica. A to je da je moguće izvesti zakone, do kojih je Kepler došao empirijski, iz Newtonovih zakona gravitacije i gibanja na analitički način.

#### A.2 Elementarna integracija

Množenjem jednadžbi [A.1.5](#page-62-2) sa yz, odnosno xz, odnosno xy i kreiranjem razlika među njima dobivamo

$$
x\ddot{y} - y\ddot{x} = 0
$$
  
\n
$$
y\ddot{z} - z\ddot{y} = 0
$$
  
\n
$$
z\ddot{x} - x\ddot{z} = 0
$$
\n(A.2.1)

<span id="page-63-1"></span>ili u vektorskoj formi

$$
\vec{r} \times \dot{\vec{r}} = 0 \tag{A.2.2}
$$

Integriranjem jednadžbi [A.2.1](#page-63-1) dobivamo

$$
xy - y\dot{x} = C_1
$$
  
\n
$$
y\dot{z} - z\dot{y} = C_2
$$
  
\n
$$
z\dot{x} - x\dot{z} = C_3
$$
\n(A.2.3)

<span id="page-64-0"></span>tj.

$$
\vec{r} \times \dot{\vec{r}} = \vec{h} = \begin{pmatrix} C_1 \\ C_2 \\ C_3 \end{pmatrix}
$$
 (A.2.4)

gdje su  $C_1, C_2, C_3$  integracijske konstante koje tvore konstantni vektor  $\vec{h}$ . Množenjem jednadžbi [A.2.3](#page-64-0) sa z, odnosno *x*, odnosno *y* i zbrajanjem svih zajedno dobivamo jednadžbu

$$
C_1 z + C_2 x + C_3 y = 0 \tag{A.2.5}
$$

Iz ove jednadžbe ravnine zaključujemo da je gibanje satelita opisano ravninom i da je ishodište koordinatnog sustava sadržano u ravnini. Drugim riječima satelit se giba u ravnini gdje je Zemlja centralna privlačna sila. Ova ravnina se zove orbitalna ravnina satelita. Kut između orbitalne ravnine i ekvatorijalne ravnine se zove inklinacija satelita i označavamo ga sa *i*.

$$
\cos i = \frac{\vec{z} \cdot \vec{h}}{|\vec{z}|| \cdot \vec{h}|} = \frac{C}{h}
$$
 (A.2.6)

Orbitalna ravnina siječe ekvator u dvije točke. One se zovu uzlazni čvor N i silazni čvor. Neka je vektor s<sup>7</sup> vektor je usmjeren prema uzlaznom čvoru iz ishodišta. Kut između vektora  $\vec{s}$  i *x*-os (određene proljetnom točkom) se zove dužina uzlaznog kuta i označavamo ga sa Ω.

$$
\cos \Omega = \frac{\vec{s} \cdot \vec{x}}{|\vec{s}| \cdot |\vec{x}|} = \frac{-B}{\sqrt{A^2 + B^2}}
$$
  

$$
\sin \Omega = \frac{\vec{s} \cdot \vec{y}}{|\vec{s}| \cdot |\vec{y}|} = \frac{A}{\sqrt{A^2 + B^2}}
$$
(A.2.7)

Parametri *i* i Ω jednoznačno definiraju položaj orbitalne ravnine i zovu se parametri orbitalne ravnine.

S obzirom da se gibanje satelita odvija u ravnini, možemo uvesti kvadratni koordinatni sustav *pq*. Koordinate možemo zapisati u polarnim koordinatama  $\vec{r}$  i  $\vartheta$  kao

$$
p = r \cos \vartheta
$$
  
 
$$
q = r \sin \vartheta
$$
 (A.2.8)

<span id="page-65-0"></span>Jednadžbe gibanja u *pq*-koordinatama su slične jednadžbama [A.1.5](#page-62-2)

$$
\ddot{p} = -\frac{\mu}{r^3}p
$$
\n
$$
\ddot{q} = -\frac{\mu}{r^3}q
$$
\n(A.2.9)

<span id="page-65-2"></span>Iz jednadžbe [A.2.8](#page-65-0) imamo

$$
\dot{p} = \dot{r}\cos\phi - r\dot{\phi}\sin\phi
$$
\n
$$
\dot{q} = \dot{r}\sin\phi + r\dot{\phi}\cos\phi
$$
\n
$$
\ddot{p} = (\ddot{r} - r\dot{\phi}^2)\cos\phi - (r\ddot{\phi} + 2\dot{r}\dot{\phi})\sin\phi
$$
\n
$$
\ddot{q} = (\ddot{r} - r\dot{\phi}^2)\sin\phi + (r\ddot{\phi} + 2\dot{r}\dot{\phi})\cos\phi
$$
\n(A.2.10)

<span id="page-65-1"></span>Suspstitucijom jednadžbi [A.2.10](#page-65-1) i [A.2.8](#page-65-0) u jednadžbu [A.2.9](#page-65-2) dobivamo

$$
(\ddot{r} - r\dot{\phi}^2)\cos\phi - (r\ddot{\phi} + 2\dot{r}\dot{\phi})\sin\phi = -\frac{\mu}{r^2}\cos\vartheta
$$
  

$$
(\ddot{r} - r\dot{\phi}^2)\sin\phi + (r\ddot{\phi} + 2\dot{r}\dot{\phi})\cos\phi = -\frac{\mu}{r^2}\sin\vartheta
$$
 (A.2.11)

Točka iz koje mjerimo polarni kut  $\vartheta$  je proizvoljan. Postavljanjem  $\vartheta = 0$  jednadžba gibanja postaje

$$
\ddot{r} - r\dot{\vartheta}^2 = -\frac{\mu}{r^2}
$$
  
\n
$$
r\ddot{\vartheta} + 2\dot{r}\dot{\vartheta} = 0
$$
\n(A.2.12)

<span id="page-65-3"></span>Drugu jednadžbu možemo drugačije napisati koristeći integraciju po dijelovima.

$$
r\ddot{\theta} + 2\dot{r}\dot{\theta} = \frac{1}{r}\frac{d}{dt}(r^2\dot{\theta}) = 0
$$

Znamo da je  $r > 0$  tako da možemo pomnožiti sa r.

$$
\frac{d(r^2\dot{\vartheta})}{dt}=0
$$

#### $DODATAK A. JEDNADŽBA GIBANJA$   $62$

Znamo da je *ri*) tangencijalna brzina, *r<sup>2</sup>i*) je dva puta površina koju radijvektor satelita<br>crije u jedinici vremena Integriranjem i iz 22 možemo zaključiti prekrije u jedinici vremena. Integriranjem i iz ?? možemo zaključiti

$$
r^2 \dot{\vartheta} = h \tag{A.2.13}
$$

Da bi riješili prvu diferencijalnu jednadžbu iz [A.2.12](#page-65-3) moramo eliminirati vrijeme. U polarnim koordinatama, to bi značilo da bi izražavali udaljenost r od orbitirajućeg objekt do centra kao funkciju kuta  $\vartheta$ . Ali jednostavnije je uvesti pomoćnu varijablu  $u = 1/r$  i izraziti *u* kao funkciju od  $\vartheta$ . Derivacije od *r* po vremenu možemo prepisati kao derivacije od *u* po  $\vartheta$ .

$$
u = \frac{1}{r}
$$
  
\n
$$
\dot{\vartheta} = hu^2
$$
  
\n
$$
\frac{dr}{dt} = \frac{dr}{d\vartheta} \frac{d\vartheta}{dt} = \frac{d}{d\vartheta} (\frac{1}{u})hu^2 = -h\frac{du}{d\vartheta}
$$
  
\n
$$
\frac{d^2r}{dt^2} = -h\frac{d^2u}{d\vartheta^2} \frac{d\vartheta}{dt} = -h^2u^2\frac{d^2u}{d\vartheta^2}
$$

Supstitucijom dobivenih jednadžbi u prvu jednadžbu [A.2.12,](#page-65-3) jednadžba gibanja je onda

$$
\frac{d^2u}{d\theta^2} + u = \frac{\mu}{h^2}
$$
 (A.2.14)

čije je rješenje

$$
u = d_1 \cos \vartheta + d_2 \sin \vartheta + \frac{\mu}{h^2},
$$

gdje su  $d_1$  i  $d_2$  konstante integracije. Gornja jednadžba se može napisati jednostavnije kao

$$
u = \frac{\mu}{h^2} (1 + e \cos(\phi - \omega))
$$
 (A.2.15)

gdje su

$$
d_1 = \frac{\mu}{h^2} e \cos \omega
$$
  

$$
d_2 = \frac{\mu}{h^2} e \sin \omega
$$

 $\mathbb{R}^2$ 

Sada iz  $r = 1/u$  debivamo da je jednadžba gibanja satelita u orbitalnoj ravnini jednaka

#### DODATAK A. JEDNADZBA GIBANJA ˇ 63

<span id="page-67-0"></span>
$$
r = \frac{h^2}{\mu(1 + e \cos(\phi - \omega))}
$$
 (A.2.16)

Kada usporedimo gornju jednadžbu sa standardnom polarnom jednadžbom konike

$$
r = \frac{a(1 - e^2)}{1 - e \cos \varphi}
$$
 (A.2.17)

očito je da jednadžba [A.2.16](#page-67-0) polarna jednadžba dijela konike sa ishodištem u jednom od fokusa. Ako je parameter *<sup>e</sup>* ekscentricitet, za *<sup>e</sup>* <sup>=</sup> 0, *<sup>e</sup>* < 1, *<sup>e</sup>* <sup>=</sup> 1, *<sup>e</sup>* > 1, konika je redom kružnica, elipsa, parabola ili hiperbola. Za satelite koji orbitiraju oko Zemlje,  $e < 1$ . Time smo dokazali da je orbita satelita elipsa, i time smo iskazali prvi Keplerov zakon. Parametar *a* je velika poluos elipse i vrijedi

$$
\frac{h^2}{\mu} = a(1 - e^2)
$$
 (A.2.18)

Parametri *a* i *e* opisuju veličinu i oblik elipse i zovu se parametri elipse. Elipsa sječe ekvator u uzlaznom i sliaznom čvoru. Polarni kut  $\vartheta$  je mjeren od **apogeja** elipse, tj. točke u kojoj je satelit najbliži Zemlji.

### Dodatak B

## Programski kod

proces.R

```
1 #clear console
2 cat("\014")
3
4 #ucitavamo pomocne biblioteke
5 library("stringr")
6 library("dplyr")
7 library("e1071")
8 library("fitdistrplus")
9
10
11 #pomocne datoteke u koje zapisujemo rezultate koraka
12 koordinateCSV <- "koordinate.txt"
13 iteracijeCSV <- "iteracije.txt"
14 vrijemeCSV <- "vrijeme.txt"
15
16 if (file exists(koordinateCSV))
17 file.remove(koordinateCSV)
18 if (file exists( vrijemeCSV))
19 file.remove( vrijemeCSV )
20 if (file exists(iteracijeCSV))
21 file.remove(iteracijeCSV)
22
23 #datoteke za sve satelite koje se kreiraju samo kod prvog pokretanja
24 #datoteka svih efemerida iz RINEX datoteka u rnx direktoriju
25 #kasnije se mogu filtrirati za odredeni satelit i za odredeno vrijeme
26 ephemeridesCSV = "eph.csv"
27 #datoteka preciznih koordinata iz SP3 datoteke
28 #kasnije se moze filtrirati samo za odredeni satelit
29 preciseCSV = "precise.csv"
30
```

```
31 #pomocna funkcija koja pretvara broj u string i dodaje pocetnu "0" za
     jednoznamenkaste brojeve
32 pad0 \le - function(n){
33 if (n >= 10) return(sprintf("%d",n));
34 return(paste("0", sprintf("%d",n), sep=""))
35 }
36
37 #pomocna funkcija koja transformira datetime u GPS vrijeme u sekundama
38 #od pocetka tjedna
39 datetime2GPSTimeOfWeek <- function(y,m,d,h,i,s){
40 datetime \lt- paste(paste(pad0(d),pad0(m),y,sep = "-"), paste(pad0(h),
     pad0(i),pad0(s),sep=":"), sep=" ")
41 weekday <- weekdays(as.POSIXct(datetime , format="%d-%m-%Y %H:%M:%S",
     tz="UTC"), abbreviate = T)
42 day <- NULL
43 if (identical (weekday, "Sun")) day <- 0
44 else if (identical (weekday, "Mon")) day <- 1
45 else if ( identical (weekday , "Tue")) day <- 2
46 else if ( identical (weekday , "Wed")) day <- 3
47 else if (identical (weekday, "Thu")) day <- 4
48 else if ( identical (weekday , "Fri")) day <- 5
49 else if (identical (weekday, "Sat")) day <-650
51 timeOfWeek <- 86400*day + 3600*h + 60*i + s
52 return( timeOfWeek )
53 }
54
55 #pomocna funkcija za transform GPS vremena u sekundama u "human -readable
     " format
56 GPS2timeOfDayLabel <- function(t){
57 t \le -t %% 86400
58 h <- floor(t / 3600)
59 s \leftarrow (t - h * 3600) / 6060 ret <- paste(pad0(h), pad0(s), sep=":")
61 return(ret)
62 }
63
64 #pomocna funkcija koja liniju iz RINEX datoteke pretvara u vektor od 4
     vrijednosti
65 #prema specifikaciji RINEX formata
66 getRow4 <- function(line){
67 f1 <- as numeric(trimws(str_replace(substr(line, 5, 23), "D", "E")))
68 f2 <- as.numeric(trimws(str_replace(substr(line , 24, 42) , "D", "E")))
69 f3 <- as.numeric(trimws(str_replace(substr(line , 43, 61) , "D", "E")))
70 f4 <- as.numeric(trimws(str_replace(substr(line , 62, 80) , "D", "E")))
71 return (c(f1, f2, f3, f4))72 }
```

```
73
74 #funkcija koja cita sve rnx datoteke iz direktorija rnx i pi e 16
     parametara i broj satelita u csv datoteku
75 createEphFile <- function(filename){
76 #kreiraj header za csv datoteku potrebnu za kasnije filtriranje
     koristenjem dplyr biblioteke
77 header <- matrix(c("G",
78 "e", "a_sqrt", "i0",
79 "omega_0", "omega", "toe",
80 "M_0", "omega_dot", "i_dot", "d_n",
81 "Cus", "Cuc",
82 "Crs", "Crc",
83 "Cis", "Cic"), nrow=1, ncol=17)
84 write.table(header, file=filename, sep=",",append = TRUE, quote =
     FALSE ,
85 col.names = FALSE, row.names = FALSE)
86 #dohvati sve dateteke iz rnx direktorija
87 files \langle- Sys.glob("rnx/*.rnx")
88 for (f in files){
89 print(paste("Transformacija datoteke", f, sep = ": "))
90 con \langle -\text{ file}(f, \text{ open} = "r")91 end_of_header_found <- FALSE
92 row_index <- 0
93 eph <- matrix(, nrow=1, ncol=17)
94 while(length(line <- readLines (con , n=1, warn=FALSE)) > 0){
95 if (!end_of_header_found){
96 line <- trimws(line)
97 if (identical (line, "END OF HEADER")){
98 end of header found \lt- TRUE
99 }
100 }else{
101 if (row_index == 0){
102 svid \langle - as numeric(substr(line, 2, 3))
103 eph [1,1] <- svid
104 }else if (row_index == 1){
105 r \leq - getRow4(line)
106 eph[1, 14] <- r[2]
107 eph[1, 11] <- r[3]
108 eph[1, 8] <- r[4]
109 }else if (row_index == 2){
110 r <- getRow4(line)
111 eph[1, 13] <- r[1]
112 eph[1, 2] <- r[2]
113 eph[1, 12] <- r[3]
114 eph[1, 3] <- r[4]
115 }else if (row_index == 3){
116 r \leq - getRow4(line)
```

```
117 eph[1, 7] <- r[1]
118 eph[1, 17] <- r[2]
119 eph[1, 5] <- r[3]
120 eph[1, 16] <- r[4]
121 }else if (row_index == 4){
122 r <- getRow4(line)
123 eph[1, 4] <- r[1]
124 eph[1, 15] <- r[2]
125 eph[1, 6] <- r[3]
126 eph[1, 9] < r[4]127 }else if (row_index == 5){
128 r <- getRow4(line)
129 eph[1, 10] <- r[1]
130 }else if (row_index == 6){
131 r <- getRow4(line)
132 }
133
134 if (row_index == 7){
135 #upisi redak u datoteku
136 write table(eph, file=filename, sep=",",append = TRUE, quote =
      FALSE ,
137 col.names = FALSE, row.names = FALSE)
138 eph = matrix(, nrow=1, ncol=17)
139 row_index <- 0
140 } else {
141 row_index <- row_index + 1
142 }
143 }
144 }
145 close(con)
146 }
147 }
148
149 #funkcija koja cita sp3 datoteku prema specifikaciji sp3 formata i
     sprema
150 #u csv datoteku broj satelita , XYZ koordinate i vrijeme u sekundama u
     GPS tjednu
151 createPreciseFile <- function(filename){
152 sp3filename <- "sp3/igs20651.sp3"
153
154 header <- matrix(c("G", "X_coord", "Y_coord", "Z_coord", "tm") ,nrow
     =1, ncol=5)
155 write.table(header, file=filename, sep=",",append = TRUE, quote =
     FALSE ,
156 col.names = FALSE, row.names = FALSE)
157 con <- file(sp3filename , open="r")
158
```
```
159 row_counter <- 1
160 curr_time = NULL
161 while(length(line <- readLines(con, n=1, warn=FALSE)) > \theta){
162 if ( identical (trimws(line), "EOF")){
163 next()
164 }
165 if (row_counter < 23) {
166 row_counter <- row_counter + 1
167 next()
168 }
169 if (identical (substr(line, 1, 2), "* ")){
170 y \leftarrow as numeric(substr(line, 4, 7))171 m \leq -a s. numeric(trimws(substr(line, 9, 10)))
172 d <- as numeric(trimws(substr(line, 12, 13)))
173 h <- as numeric(trimws(substr(line, 15, 16)))
174 i <- as numeric(trimws(substr(line, 18, 19)))
175 s \leftarrow as numeric(trimws(substr(line, 21, 31)))176 curr_time <- datetime2GPSTime0fWeek(y,m,d,h,i,s)
177 next()
178 }
179
180 svid \leftarrow as numeric(substr(line, 3, 4))
181 x <- as numeric(trimws(substr(line, 5, 18)))*1000
182 y \langle- as.numeric(trimws(substr(line, 19, 32)))*1000
183 z <- as.numeric(trimws(substr(line, 33, 46)))*1000
184 row \langle- matrix(c(svid, x,y,z,curr_time), nrow = 1, ncol = 5)
185 write.table(row, file=filename, sep=",",append = TRUE, quote = FALSE
      ,
186 col.names = FALSE, row.names = FALSE)
187
188 }
189 close(con)
190
191 }
192
193 #funkcija koja transformira podatke iz eph.csv datoteke za zadani
      satelit
194 #filtriranje se vrsi kori tenjem dplyr biblioteke
195 #u ovom slu aju je fiksirano vrijeme za 05.08.2019 i uzmiaju se obzir
196 #samo cijele vrijednosti sata
197 #uzimaju se samo "unique" vrijednosti vremena
198 transformEph <- function(all_ephs_file , satellite_id){
199 filename <- paste("g_", satellite_id ,"_ephemerides.csv", sep = "")
200 #ako datoteka vec postoji samo ju vratimo
201 if (file.exists(filename)) return(filename)
202 ephs <- read.csv(all_ephs_file)
```

```
203 #select satelit satelite_id za vrijeme 00:00 -22:00 05.08.2019 , i
     uzimaju se u obzir samo cijele vrijednosti sata
204 ephs \lt- filter(ephs, toe >= 86400, G == satellite_id, toe \lt= 165600,
      toe % 100 == 0)205 #sort uzlazno po vremenu
206 ephs <- arrange(ephs , toe)
207 #makni duplicirane vrijednosti
208 ephs \leftarrow distinct (ephs, toe, .keep_all = T)
209 #izbaci pomocni G column
210 ephs <- dplyr :: select(ephs , -G)
211
212 write.csv(ephs , filename , row.names = F)
213
214 return (filename)
215 }
216
217 transformPrecise <- function(all_precise_file , satellite_id){
218 filename <- paste("g_", satellite_id ,"_precise.csv", sep = "")
219 #ako datoteka vec postoji samo ju vratimo
220 if (file.exists(filename)) return(filename)
221
222 prec <- read.csv(all_precise_file)
223 prec \leq filter(prec, G == satellite_id)
224 prec \langle- distinct(prec, tm, .keep_all = T)
225 prec <- dplyr :: select(prec , -G)
226
227 write.csv(prec , filename , row.names = F)
228
229 return(filename)
230 }
231
232233
234 #izvrednjavanje keplerove jednadzbe Mk = Ek - e*sin(Ek)
235 f <- function(M, e, x){
236 return(x - e * sin(x) - M)237 }
238
239 #metode vracaju vektor gdje je na prvom mjestu vrijednost izracunate
      ekscentricne
240 #anomalije , a na drugom broj iteracija
241 metoda_newton \leq function(M, e){
242 #E = M + e^*sin(M) + e^2 sin(M) * cos(M)243 E = M244 rat = 1
245 cnt = 1
246 tol = 1e -15
```

```
247 max_iter = 100
248 while(abs(rat) > tol){
249 f = f(M, e, E)250 df = 1.0 - e^{*}cos(E)251 if (abs(df) < tol) {
252 break
253 }
254 rat = f/df255 E = E - rat256 cnt = cnt + 1257 if (cnt > max_iter) return(FALSE)
258 }
259 return(c(E, crit))260 }
261
262 metoda_bisekcija <- function(M, e){
263 a = -2 * pi264 b = 2 * pi265 x = (a+b)/2266 tol = 1e-15
267 cnt = 1
268 max_iter = 100
269 while(b-x > tol){
270 if (f(M, e, x)*f(M, e, b) < 0.0)271 a = x272 }else{
273 b = x274 }
275 x = (a+b)/2276
277 cnt = cnt + 1
278 if (cnt > max_iter) return(FALSE)
279 }
280 return(c(x, cnt))
281 }
282
283 metoda_sekanta <- function(M, e){
284 x_0 = -2 * pi285 x_1 = 2*pi286 x_2 = x_1 - f(M, e, x_1) * (x_1-x_0) / (f(M, e, x_1) - f(M, e, x_0))287 tol = 1e-15
288 max_iter = 100
289 cnt = 1
290 while(abs(x_2-x_1) > tol){
291 x_0 = x_1292 x_1 = x_2293 x_2 = x_1 - f(M, e, x_1) * (x_1-x_0) / (f(M, e, x_1) - f(M, e, x_0))
```

```
294
295 cnt = cnt + 1296 if (cnt > max_iter) return(FALSE)
297 }
298 return(c(x_2, cnt))
299 }
300
301
302
303 polozaj_satelita <- function(t, eph, tip){
304 mu = 3.986005 e+14 #Zemljina gravitacijska konstanta (mˆ3/sˆ2)
305 oe = 7.2921151467e-5 # stopa rotacije Zemlje (rad/s)
306 e = eph [1] #ekscentricitet
307 sqrt_a = eph [2] #korijen velike poluosi elipse
308 a = sqrt_aˆ2
309 n0 = sqrt(mu/aˆ3)
310 tm = eph [6]
311 tk = t - tm
312 if (tk > 302400){
313 tk = tk - 604800
314 }
315 if (tk < -302400){
316 tk = tk + 604800
317 }
318 d_n = eph [10]
319 n = n0 + d_n320 M_0 = eph [7]
321 Mk = M_0 + n^*tk # korekcija srednje anomalije
322 #print(Mk)
323 tmp = NULL
324 if (tip == 1){
325 #newtonova metoda
326 tmp = metoda_newton(Mk, e)
327 }else if (tip == 2){
328 #metoda bisekcije
329 tmp = metoda_bisekcija (Mk , e)
330 }else if (tip == 3){
331 #metoda sekante
332 tmp = metoda_sekanta(Mk, e)
333 }
334
335 Ek = tmp [1]
336 #print(Ek)
337 iter_count = tmp [2]
338 #prava anomalija
339 Vk = atan2(sqrt(1-e^2)*sin(Ek)/(1-e*cos(Ek)), (cos(Ek)-e)/(1-e*cos(Ek)
    ))
```

```
340 #print(Vk)
341 #pomak od perigeja
342 per = eph [5]
343 theta = per + Vk
344 theta2 = 2 *theta
345 #korekcije sirine , radijusa i kuta inklinacije
346 Cuc = eph [12]
347 Cus = eph [11]
348 Crc = eph [14]
349 Crs = eph [13]
350 Cic = eph [16]
351 Cis = eph [15]
352 dt = Cuc*cos(theta2) + Cus*sin(theta2)
353 dr = Crc*cos(theta2) + Crs*sin(theta2)
354 di = Cic*cos(theta2) + Cis*sin(theta2)
355
356 uk = theta + dt
357 rk = a * (1-e * cos(Ek)) + dr358 #polozaj u orbiti
359 x_{-} = r k * cos(uk)360 y_ = r k * sin(uk)361 i_0 = eph [3]
362 i_dot = eph [9]
363 ik = i_0 + i_dot*tk + di
364 omega_0 = eph [4]
365 omega_dot = eph [8]
366 ok = omega_0 + (omega_dot - oe)*tk - oe*tm
367
368 #polozaj u ECEF okviru
369 x = x_*^* \cos(\alpha k) - y_*^* \cos(ik) * \sin(\alpha k)370 y = x_* * sin(ok) + y_* * cos(ik) * cos(ok)371 z = y_* \sin(ik)372 return(c(x, y, z, iter_count))
373 }
374
375
376 ################ MAIN ######################
377
378 #fiksiramo trazeni satelit , moglo bi se napraviti da se zadaje kao "
      command -line" argument skripte
379 #system ("rscript proces.R -svid svid")
380 SATELLITE_ID = 15
381
382 #ako ne postoji datoteka svih efemerida kreiraj
383 if (!file.exists( ephemeridesCSV )){
384 print("Pocetak kreiranja datoteke svih efemerida")
385 createEphFile ( ephemeridesCSV )
```

```
386 print("Datoteka efemerida kreirana")
387 }
388 #ako ne postoji datoteka preciznih koordinata kreiraj
389 if (!file.exists(preciseCSV)){
390 print("Pocetak kreiranja datoteke preciznih koordinata")
391 createPreciseFile ( preciseCSV )
392 print("Datoteka preciznih koordinata kreirana")
393 }
394
395 #kreiraj testne datoteke za trazeni satelit
396 #funkcije vracaju ime datoteke koja se kasnije koristi u analizi
397 satelliteEphemeridesFile <- transformEph (ephemeridesCSV , SATELLITE_ID)
398 satellitePreciseFile <- transformPrecise (preciseCSV , SATELLITE_ID)
399
400
401 #ucitavamo efemeride za zadani satelit za datum 05.08.2019.
402 EPH = read.csv( satelliteEphemeridesFile , header=T, sep=",")
403 EPH = as matrix(EPH)
404 #ucitavamo precizne koordinate satelita za datum 05.08.2019. za svakih
      15 minuta izme u 00:00 i 23:45
405 EXACT = read.csv( satellitePreciseFile , header=T, sep=",")
406 EXACT = as.matrix(EXACT)
407
408 rows = nrow(EXACT)409
410
411 #iteriramo za svaki redak u EXACT matrici
412 for (r1 in 1: rows){
413 exact sat = EXACT[r1.]
414 time = exact sat [4]
415 target_eph = FALSE
416 #u matrici EPH moramo prona i vremenski najblizu efemeridu
417 #koja je dostupna u tom trenutku
418 #drugim rijecima moramo prona i onaj redak u matrici
419 #gdje parametar toe jednak ili onaj koji je najveci manji
420 #od zadanom vremena
421 last_eph = EPH[nrow(EPH) ,];
422 if (time >= last_eph [6]){
423 target_eph = last_eph
424 }else{
425 for(r2 in 1.nrow(EPH) - 1)426 eph_look_st = EPH[r2,]
427 eph_look_en = EPH[r2+1,]
428 if (time >= eph_look_st [6] && time < eph_look_en [6]){
429 target_eph = eph_look_st
430 break
431 }
```

```
432 }
433 }
434
435 start_time = as.numeric(Sys.time())
436 xyz_2 = polozaj_satelita(time, target_eph, 2)
437 end_time = as.numeric(Sys.time())
438 time_bis = end_time - start_time
439
440 start_time = as.numeric(Sys.time())
441 xyz_1 = polozaj_satelita(time, target_eph, 1)
442 end_time = as.numeric(Sys.time())
443 time_newt = end_time - start_time
444
445
446
447 start_time = as.numeric(Sys.time())
448 xyz_3 = polozaj_satelita(time, target_eph, 3)
449 end_time = as.numeric(Sys.time())
450 time_sec = end_time - start_time
451 cat(sprintf("%.3f", c(exact_sat [4], exact_sat [1:3] , xyz_1[1:3] , xyz_
      2[1:3] , xyz_3[1:3])), "\n",
452 file=koordinateCSV , append=TRUE)
453
454 cat(sprintf("%.12f", c(time_newt , time_bis , time_sec)), "\n", file=
      vrijemeCSV , append=TRUE)
455
456 cat(sprintf("%d", c(xyz_1[4] , xyz_2[4] , xyz_3[4])), "\n", file=
      iteracijeCSV , append=TRUE)
457 }
458
150460 #################### ANALIZA ################
461
462 vrijeme = read.csv(vrijemeCSV , header=FALSE , sep="")
463
464 vrijeme = as matrix(vrijeme)
465 vrijeme = vrijeme*1000
466 vrijeme = vrijeme [2:nrow(vrijeme) ,]
467 vrijeme = apply(vrijeme, MARGIN = 2, mean)
468 print("Prosjecno vrijeme")
469 print(vrijeme)
470
471 iter = read.csv(iteracijeCSV , header=FALSE , sep="")
472 iter = as.matrix(iter)
473 iter = round(apply(iter , MARGIN = 2, mean))
474
475 print("Prosjecan broj iteracija")
```

```
476 print(iter)
477
478 coords = read.csv(koordinateCSV , header=FALSE , sep="")
479 coords = as.matrix(coords)
480
481 times = coords[, 1];
482
483 \text{ l} = 1 \cdot \text{length}(\text{times})484 k = 1[seq(1, length(1), 8)]
485 labels <- lapply(times , GPS2timeOfDayLabel )
486 labels \langle - \rangle labels [k]
487 data = coords[, 2:ncol(coords)]
488 x \leftarrow 1: nrow(data)489
490 plot(x, data[,1], type="l", col="red",
491 xlab="Vrijeme u danu", ylab = "koordinate [m]",
492 main = paste("Precizne koordinate satelita G", SATELLITE_ID, " dana
        05.08.2019.", sep = ""),
493 cex.main=0.75, axes=FALSE,
494 ylim = c(min(data), max(data) + 10000000) )
495 par(las=1.5)496 axis(1, at=k, labels=labels, las=2)
497 axis(2, las=2, cex.axis=0.65)
498 box()
499 lines(x, data[,2], type="l", col="blue")
500 lines(x, data[,3], type="l", col="green")
501 legend("top", c("X", "Y", "Z"), col=c("red","blue", "green"), pch =18,
      horiz = T)
502
503 #reziduali
504 X \leftarrow data[, 1] - data[, 4]505 Y <- data[,2] - data[,5]
506 Z <- data[,3] - data[,6]
507
508 data \langle - matrix(, nrow=length(X), ncol = 3)
509 data[,1] <- X
510 data[,2] <- Y
511 data[,3] <- Z
512
513
514 plot(x, X, type="1", col="red",515 xlab="Vrijeme u danu", ylab = "Iznos pogre ke [m]",
516 main = paste("Pogre ke izra unavanja koordinata satelita G",
       SATELLITE_ID, sep = ""),
517 cex.main=0.75, axes=FALSE,
518 ylim = c(min(c(X, Y, Z)), max(c(X, Y, Z))+1)519 )
```

```
520 par (las=1.5)
521 axis(1, at=k, labels=labels, las=2)522 axis(2, las=2, cex.axis=0.65)
523 box()
524 lines(x, Y, type="l", col="blue")
525 lines(x, z, type="1", col="green")526 legend("top", c("X", "Y", "Z"), col=c("red","blue", "green"), pch =18,
      horiz = T)
527
528
529 means = apply(data, MARGIN = 2, mean)
530 stds = apply(data, MARGIN = 2, sd)531 medians = apply(data, MARGIN = 2, median)
532 skewnesses = apply(data, MARGIN = 2, skewness)533 kurts = apply(data , MARGIN = 2, kurtosis)
534 print("MEAN")
535 print(means)
536 print("STD")
537 print(stds)
538 print("MEDIAN")
539 print(medians)
540 print("SKEWNESS")
541 print( skewnesses )
542 print("KURTOSIS")
543 print(kurts)
544
545 par(mfrow=c(1 ,3))
546 res \langle- hist(X, breaks = 20, density = 20, prob=TRUE, col="blue",
547 main = NULL, cex.main=0.9, xlab = "Iznos pogre ke X koordinata [m]",
       ylab = "Gusto a frekvencija")
548 curve(dnorm(x,mean = means [1], sd=stds [1]), add=TRUE, col='red")549 hist(Y, breaks = 20, density = 20, prob=TRUE, col="blue".
550 main=NULL, cex. main=0.9, xlab = "Iznos pogre ke Y koordinate [m]",
      ylab = "Gusto a frekvencija")
551 curve(dnorm(x,mean = means [2],sd=stds [2]) , add=TRUE , col="red")
552 hist(Z, breaks = 20, density = 20, prob=TRUE, col="blue",553 main=NULL, cex.main=0.9, xlab = "Iznos pogre ke Z koordinate [m]",
      ylab = "Gusto a frekvencija")
554 curve(dnorm(x,mean = means [3],sd=stds [3]) , add=TRUE , col="red")
555 mtext("Histogrami pogre aka sa pripadnim distribucijama", side = 3,
      line=-2, outer=TRUE)
556
557
558
559 plotdist(X, histo = TRUE , demp = TRUE)
560 plotdist(Y, histo = TRUE, demp = TRUE)561 plotdist(Z, histo = TRUE, demp = TRUE)
```

```
562
563 X <- (X - min(X) + 0.001) / (max(X) - min(X) + 0.002)564 Y <- (Y - min(Y) + 0.001) / (max(Y) - min(Y) + 0.002)565 Z <- (Z - min(Z) + 0.001) / (max(Z) - min(Z) + 0.002)566 #edit source code: trace("descdist", edit=T)
567 #kako trace() ne moze mijenjati argumente funkcije
568 #u argument graph se dodaje dio title -a, a graph se
569 #defaultno stavlja na T
570 par(mfrow=c(1 ,1))
571 descdist(X, discrete=F, boot =500 , method="sample")
572 par(mfrow=c(1 ,1))
573 descdist(Y, discrete=F, boot =500 , method="sample")
574 par(mfrow=c(1 ,1))
575 descdist(Z, discrete=F, boot =500 , method="sample")
576
577
578 fit_x_n \leftarrow fitdist(X, "lnorm")579 fit_x_b \leftarrow fitdist(X, "beta")580 fit_x_w <- fitdist(X, "weibull")
581 fit_x = list(fit_x_n, fit_x_b, fit_x_w)582 fit_y_n <- fitdist(Y, "lnorm")
583 fit_y_b <- fitdist(Y, "beta")
584 fit_y_w <- fitdist(Y, "weibull")
585 fit_y = list(fit_y_n, fit_y_b, fit_y_w)586 fit_z_n <- fitdist(Z, "lnorm")
587 fit_z_b <- fitdist(Z, "beta")
588 fit_z_w <- fitdist(Z, "weibull")
589 fit_z = list(fit_z_n, fit_z_b, fit_z_w)590
591 plot.legend <- c("lognormalna","beta","Weibull")
592 par(mfrow=c(1 ,1))
593 denscomp(fit_x, legendtext = plot.legend, main="X koordinata")
594 par(mfrow=c(1 ,1))
595 denscomp(fit_y, legendtext = plot.legend , main="Y koordinata")
596 par(mfrow=c(1 ,1))
597 denscomp(fit_z, legendtext = plot.legend , main="Z koordinata")
598 par(mfrow=c(2 ,1))
599 cdfcomp(fit_x, legendtext = plot.legend , main="X")
600 cdfcomp(fit_y, legendtext = plot legend, main="Y")601 par(mfrow=c(2 ,1))
602 qqcomp(fit_x, legendtext = plot legend, main = "X")603 qqcomp(fit_y, legendtext = plot.legend , main = "Y")
604 par(mfrow=c(1 ,1))
605 ppcomp(fit_x, legendtext = plot.legend , main = "X koordinata")
606 par(mfrow=c(1 ,1))
607 ppcomp(fit_y, legendtext = plot.legend , main = "Y koordinata")
```